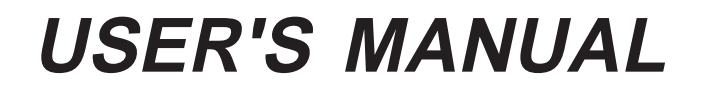

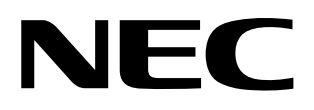

# **µSAP703000-B03**

**MIDDLEWARE FOR JPEG (PRELIMINARY)**

# **APPLICABLE DEVICE V850 FAMILY™**

Document No. U10684EJ1V0UM00 (1st edition) Date Published March 1996 P Printed in Japan

V800 series, V850 family, V851, and V852 are trademarks of NEC Corporation. Green Hills Software is a trademark of Green Hills Software, Inc. of the U.S.A. UNIX is a registered trademark of X/Open Company Limited, licensed in the U.S.A. and other countries. Windows is a trademark of Microsoft Corporation. Sun4 is a trademark of Sun Microsystems, Inc.

The information in this document is subject to change without notice.

No part of this document may be copied or reproduced in any form or by any means without the prior written consent of NEC Corporation. NEC Corporation assumes no responsibility for any errors which may appear in this document.

NEC Corporation does not assume any liability for infringement of patents, copyrights or other intellectual property rihts of third parties by or arisin froms e of a device described herein or any other liability arisin from use of such device. No license, either express, implied or otherwise, is granted under any patents, copyrights or other intellectual property rights of NEC Corporation or of others.

#### **PREFACE**

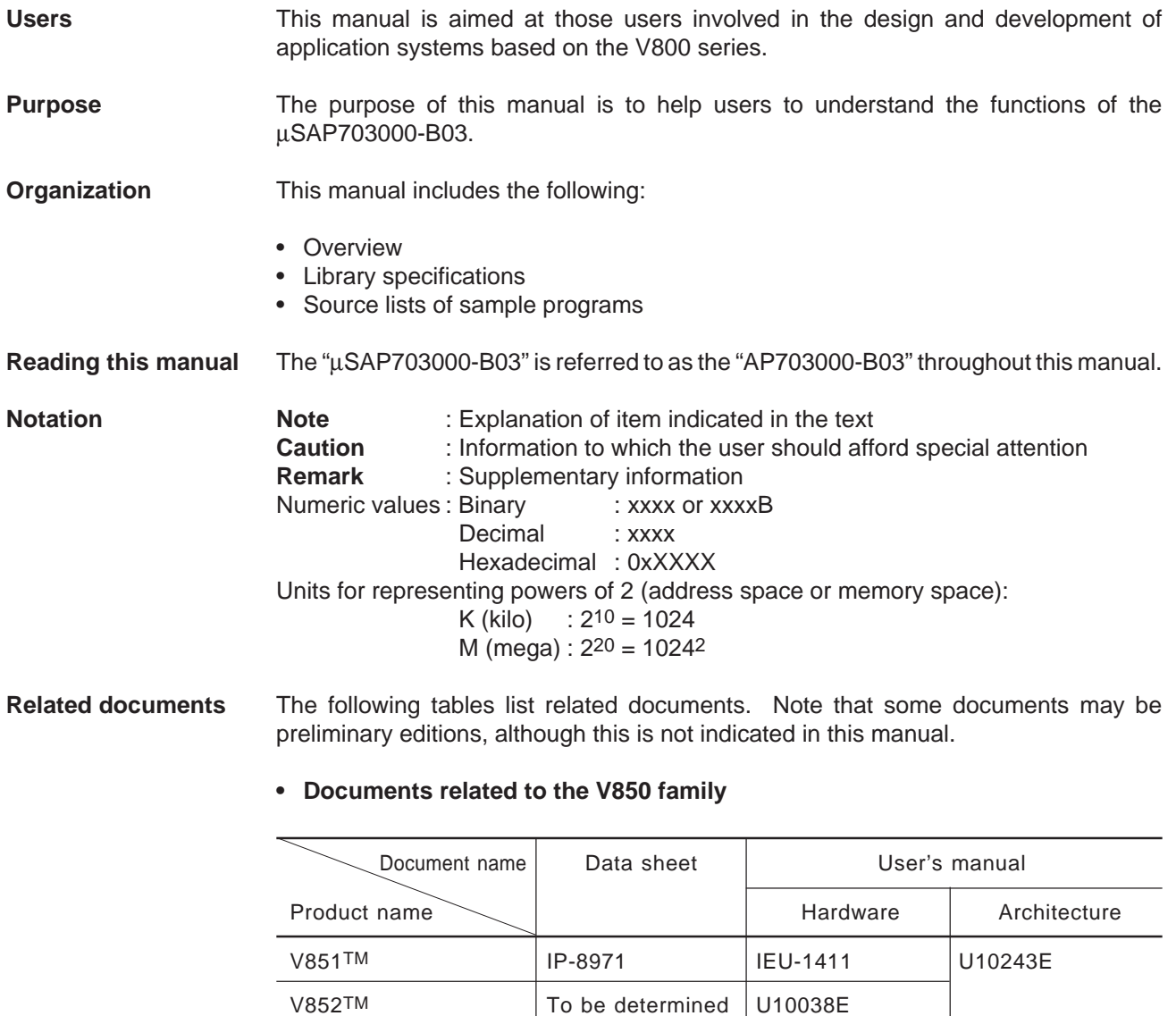

#### **• Documents related to development tools**

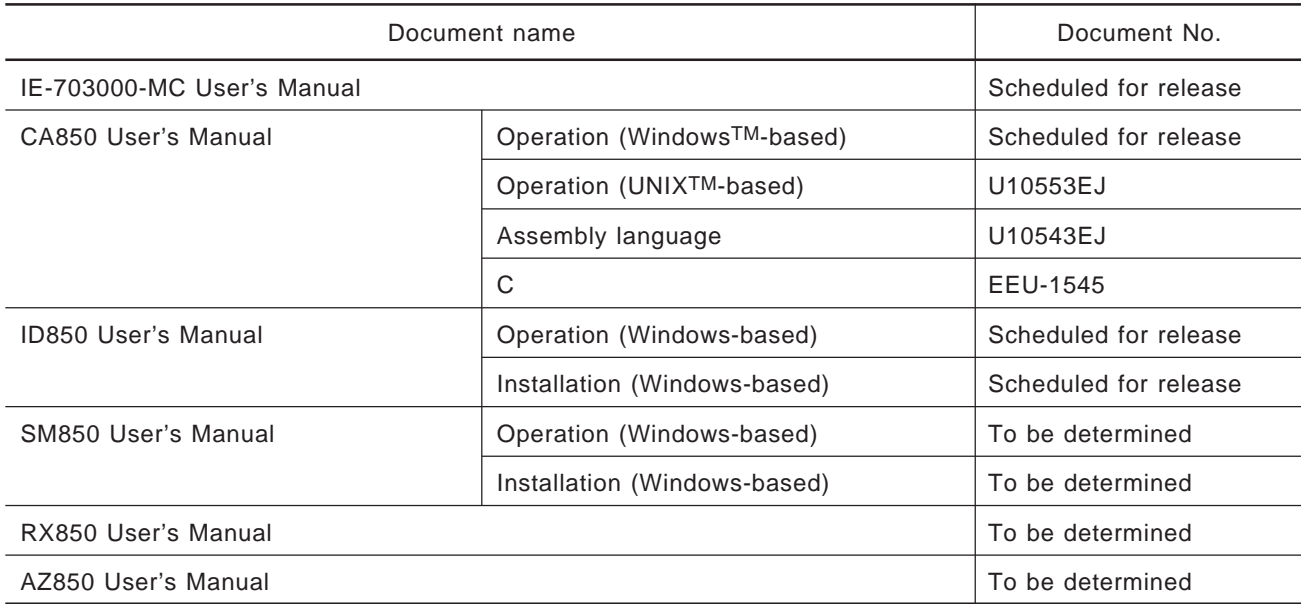

**• Documents related to tools produced by Green Hills SoftwareTM, Inc. (GHS)** For more information about GHS tools and related documents, contact:

Green Hills Software, Inc. Telephone (617) 862-2002 Lexington, MA02173 Fax (617) 863-2633 USA

### **CONTENTS**

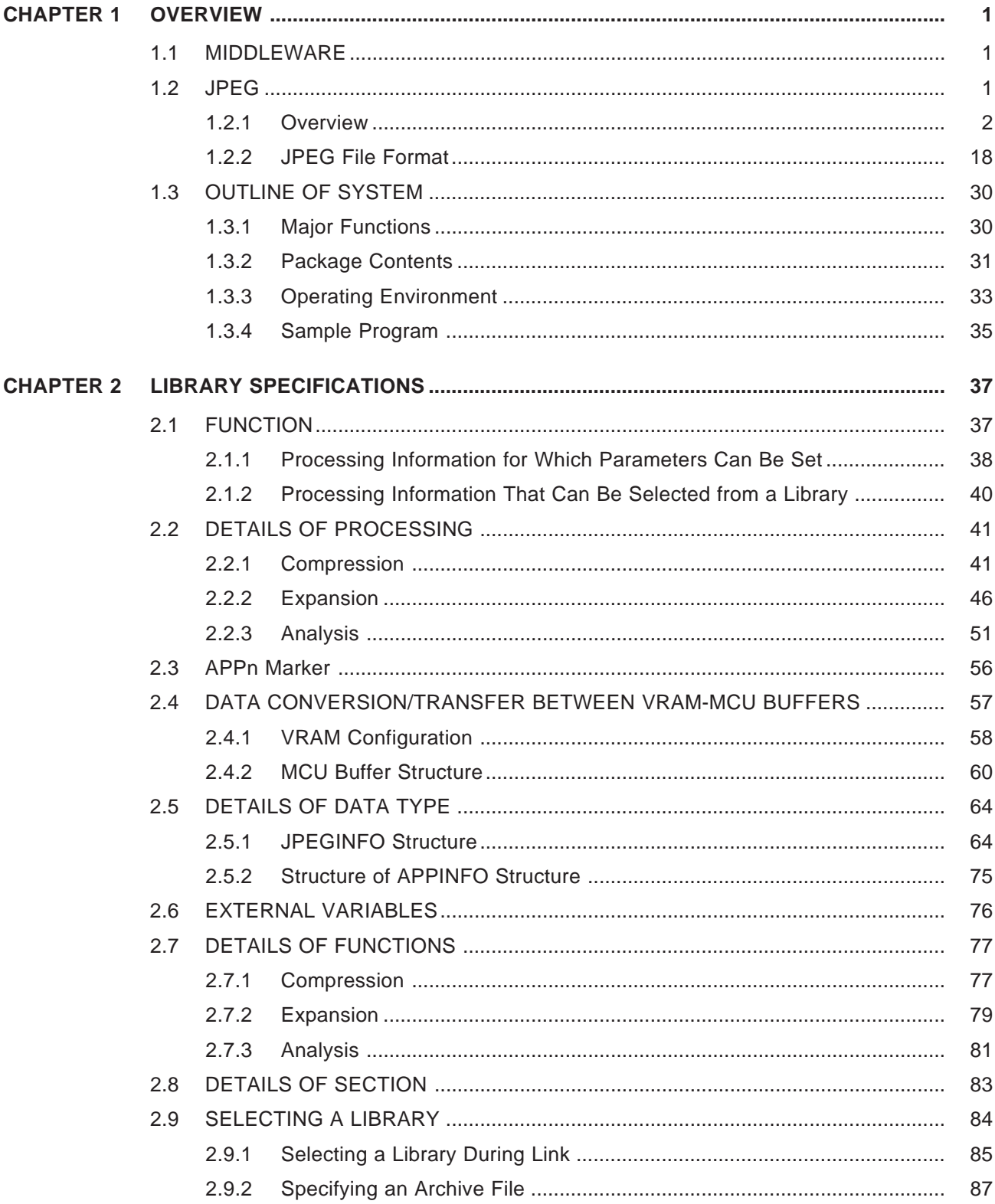

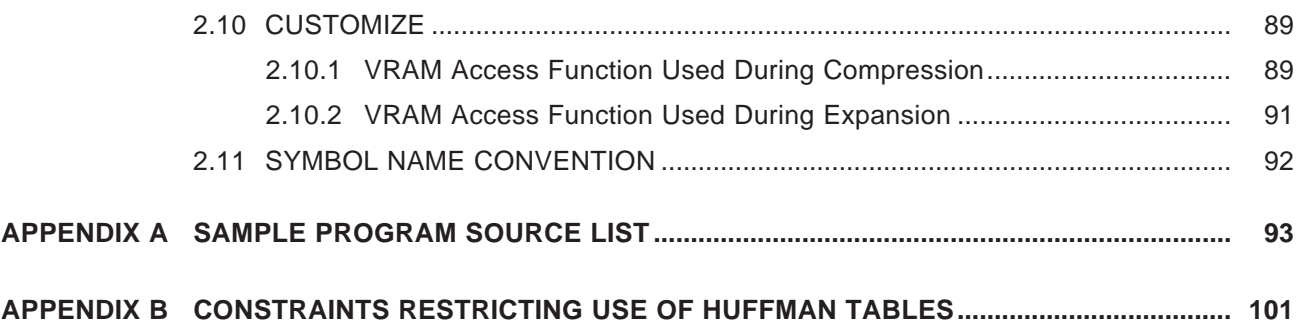

# LIST OF FIGURES (1/2)

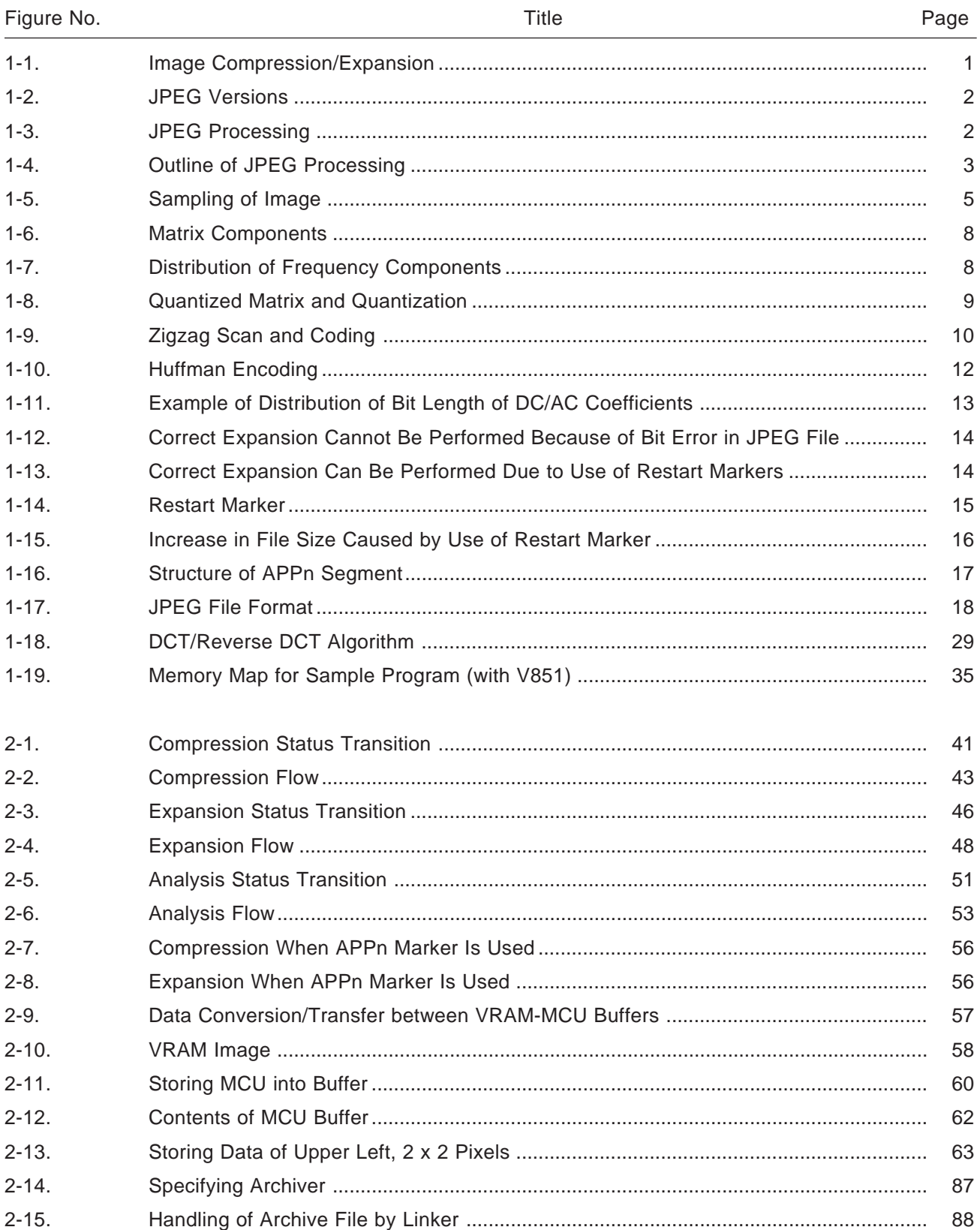

# **LIST OF FIGURES (2/2)**

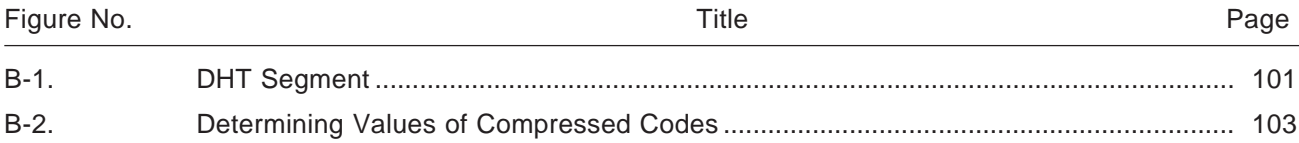

# LIST OF TABLES (1/2)

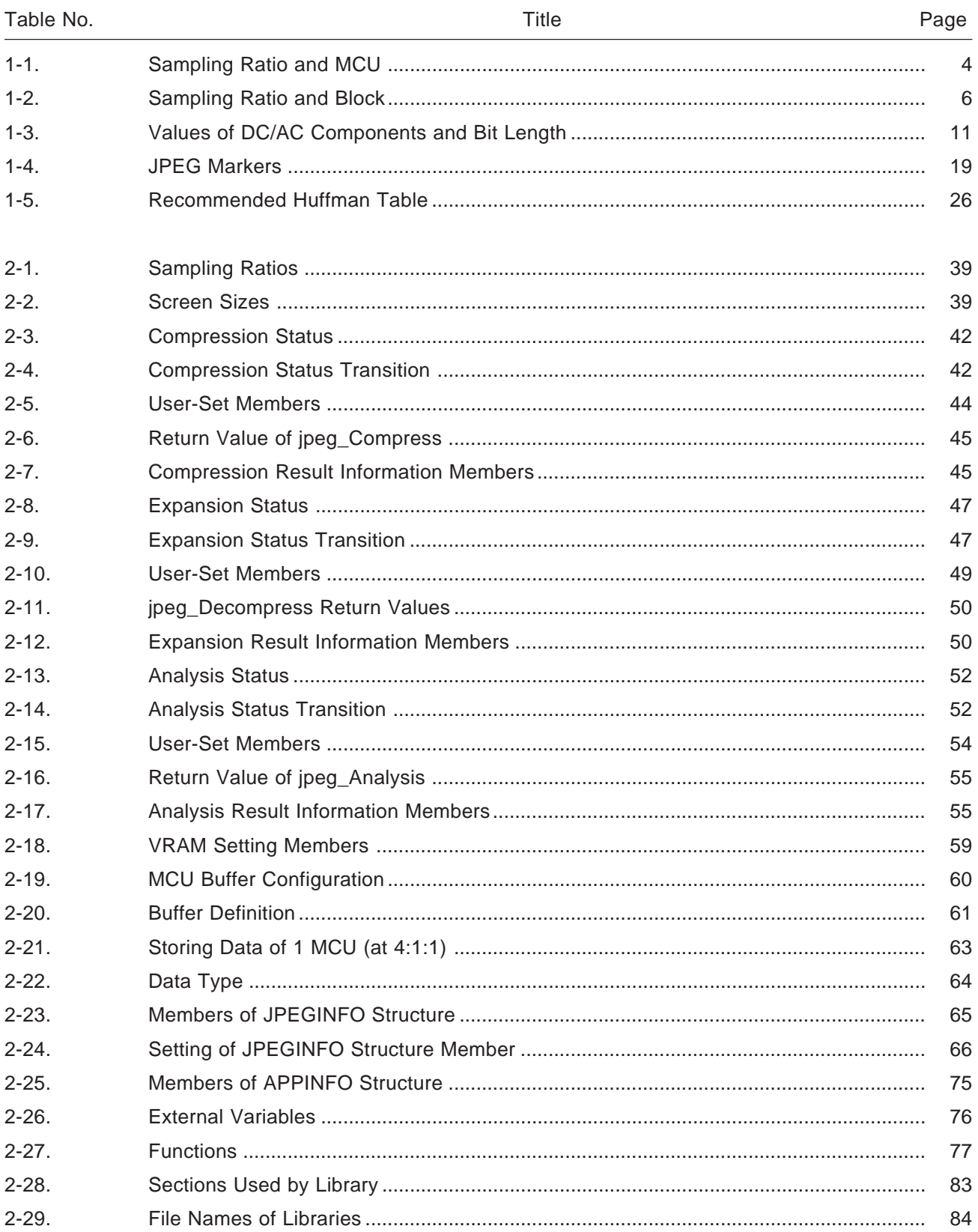

# **LIST OF TABLES (2/2)**

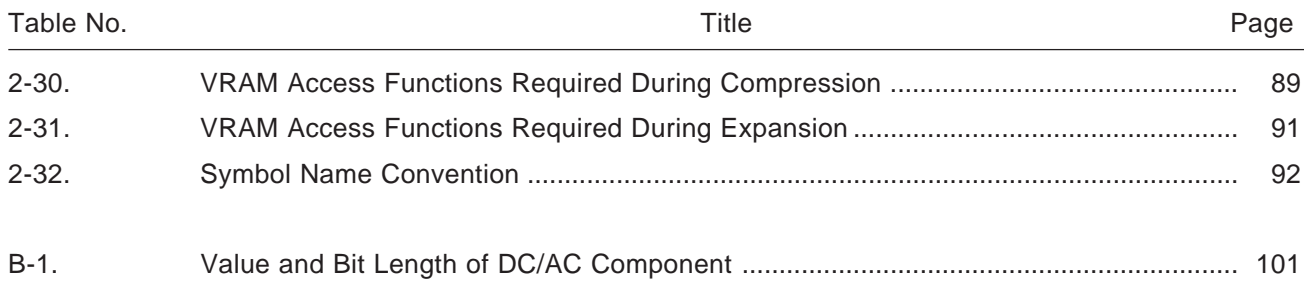

#### **CHAPTER 1 OVERVIEW**

#### **1.1 MIDDLEWARE**

Middleware is a software group that has been tuned to fully exploit the performance of a processor. The software implements processing that is conventionally performed by hardware. The advent of highperformance RISC (reduced instruction set computer) processors has spawned the concept of middleware, with which processing can be realized with ROM/RAM alone, without the need for dedicated hardware.

NEC supplies system solutions that support a wide range of user needs by providing human-machine interface and signal processing technologies in the form of middleware.

#### **1.2 JPEG**

JPEG stands for Joint Photographic Experts Group, an international still image compression/expansion standard, established in 1991. This standard is laid down in documents ISO/IEC 10918-1 and 2.

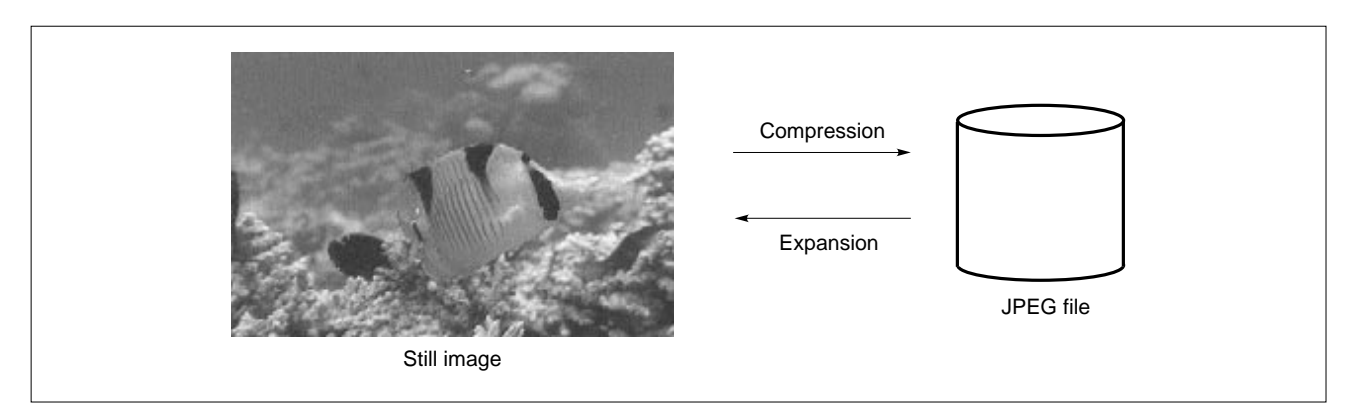

#### **Figure 1-1. Image Compression/Expansion**

#### **1.2.1 Overview**

There are several versions of the JPEG standard, such as progressive JPEG, in which an outline of the image appears first, detail being added subsequently. Lossless JPEG can completely restore an image to the state existing before compression. These versions, however, are not in general use. The AP703000- B03 supports only the most commonly used version, called Baseline DCT.

**Figure 1-2. JPEG Versions**

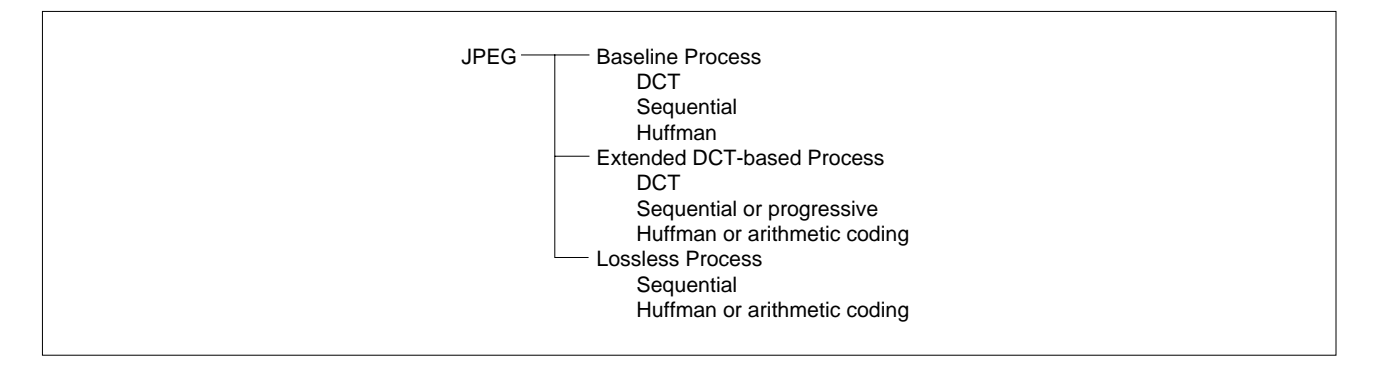

#### **(1) Flow of JPEG processing**

JPEG compression involves compressing data in three steps: **<1>** DCT, **<2>** quantization, and **<3>** entropy compression. JPEG expansion involves reproducing a compressed image by applying the reverse of the above procedure: **<1>** entropy expansion, **<2>** reverse quantization, and **<3>** reverse DCT.

**Figure 1-3. JPEG Processing**

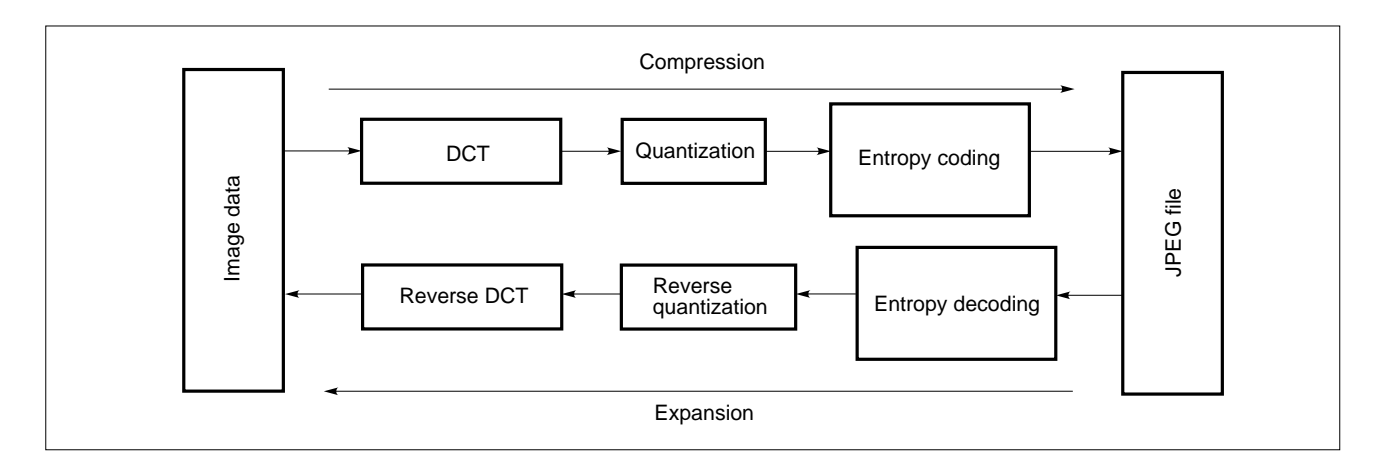

DCT (discrete cosine transform) processing involves the disassembly of frequencies. Quantization reduces the volume of information by eliminating, from the data obtained as a result of DCT (i.e., data whose frequency has been disassembled), those frequency components that humans cannot sense. Entropy encoding is generally known as reversible compression/expansion, while baseline DCT uses a technology based on Huffman encoding.

The AP703000-B03 performs DCT and quantization as part of the same function. Similarly, entropy decoding and reverse quantization are performed as part of the same function. This increases the processing speed.

#### **(2) YCbCr/RGB**

JPEG compresses/expands images in YCbCr color space. If the image data is not YCbCr but RGB, processing to transform the RGB data into YCbCr for compression, or that to transform YCbCr data into RGB before displaying the result of expansion, is added.

The Y of YCbCr is luminance (brightness index), and Cb/Cr is chrominance, a color difference (Cb is the difference in color tone between green and blue, while Cr is the difference in color tone between green and red). Transformation between YCbCr and RGB can be illustrated as follows:

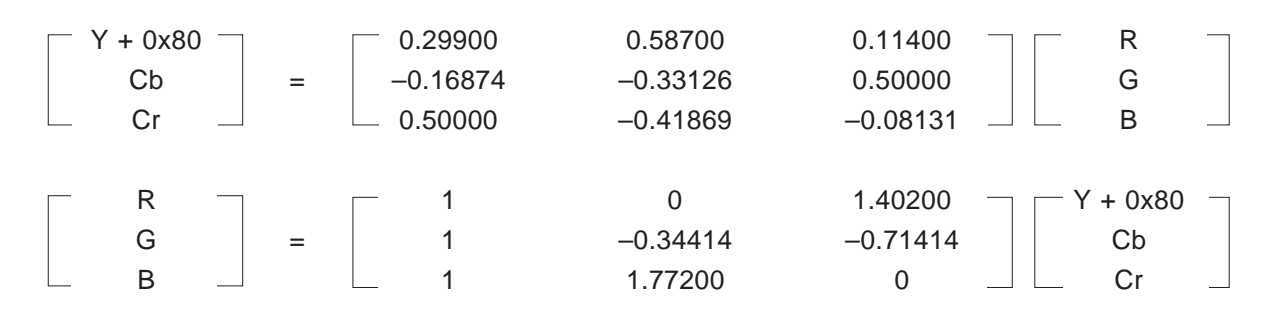

**Figure 1-4. Outline of JPEG Processing**

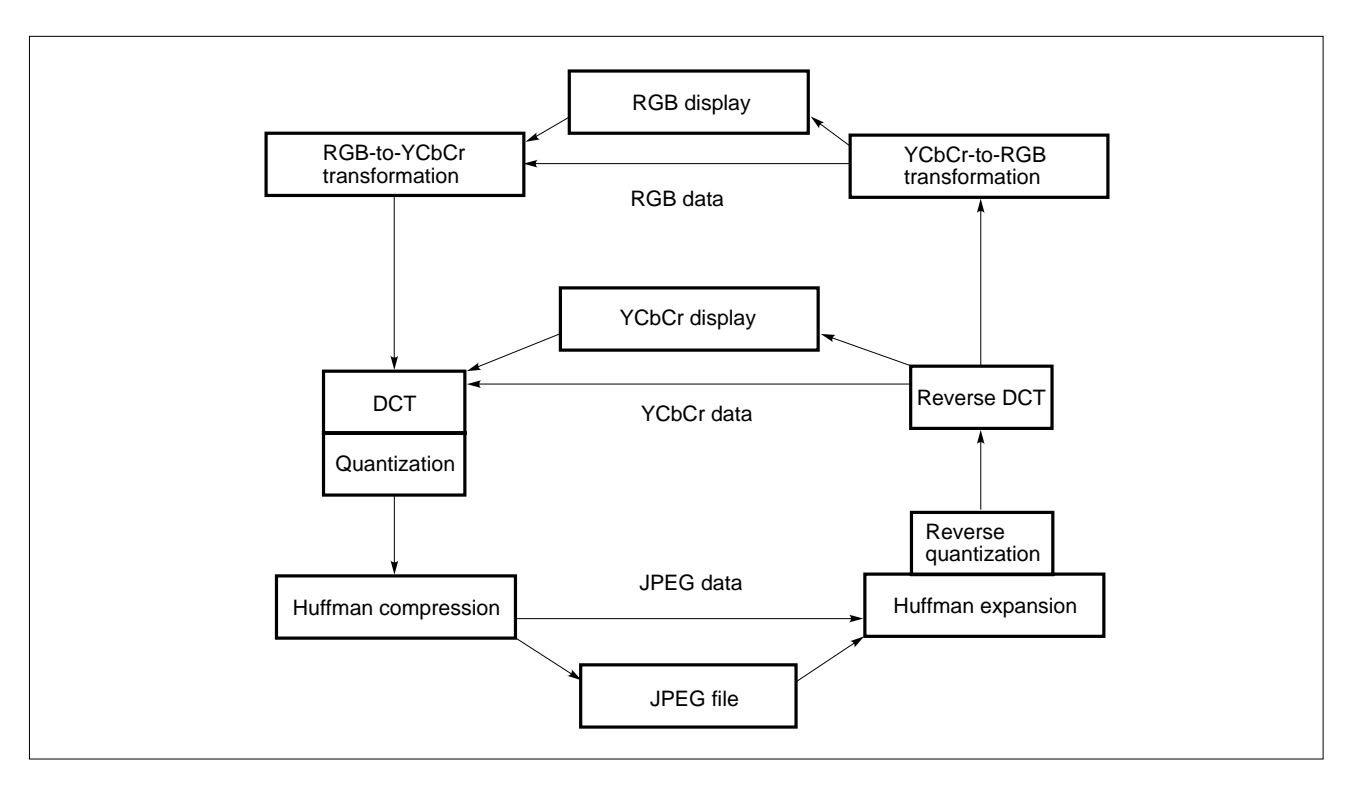

#### **(3) Sampling and MCU**

The minimum unit in which JPEG processing is performed is called an MCU (minimum coded unit). The MCU is separated into Y/Cb/Cr in units of 8 x 8 pixels, each of which is called a block.

Obtaining four blocks of Y, one block of Cb, and one block of Cr from one MCU can be expressed as a "sampling ratio of 4:1:1." Similarly, when obtaining two blocks of Y, one block of Cb, and one block of Cr from one MCU, the sampling ratio is said to be 4:2:2. When obtaining one block each of Y, Cb, and Cr from one MCU, the sampling ratio is 4:4:4.

| <b>MCU</b>                                 | Sampling ratio         | <b>Block</b>                            |
|--------------------------------------------|------------------------|-----------------------------------------|
| Vertical 16 pixels<br>Horizontal 16 pixels | 4:1:1<br>$(H:V = 2:2)$ | Y: 4 blocks<br>Cb: 1 block, Cr: 1 block |
| Vertical 8 pixels<br>Horizontal 32 pixels  | 4:1:1<br>$(H:V = 4:1)$ | Y: 4 blocks<br>Cb: 1 block, Cr: 1 block |
| Vertical 8 pixels<br>Horizontal 16 pixels  | 4:2:2                  | Y: 2 blocks<br>Cb: 1 block, Cr: 1 block |
| Vertical 8 pixels<br>Horizontal 8 pixels   | 4:4:4                  | Y: 1 block<br>Cb: 1 block, Cr: 1 block  |

**Table 1-1. Sampling Ratio and MCU**

Although the JPEG standard covers sampling ratios other than those listed in Table 1-1, the AP703000- B03 supports only those sampling ratios listed in the table.

JPEG compression starts by dividing the image in this MCU units into grids. Conversely, JPEG expansion involves arranging the processing result for each MCU in a manner exactly like paving a floor with tiles. For example, an image is vertically and horizontally divided into 16-pixel units, each at a sampling ratio of 4:1:1 (H:V = 2:2). Next, the 16 x 16 pixel image is separated into Y, Cb, and Cr components, and the Y component is divided into four blocks, each block consisting of 8 x 8 pixels. For the Cb and Cr components, an 8 x 8 pixel image is created from the 16 x 16 pixel image. At this time, the vertically and horizontally adjacent 4 pixels are averaged. This is called "thinning out."

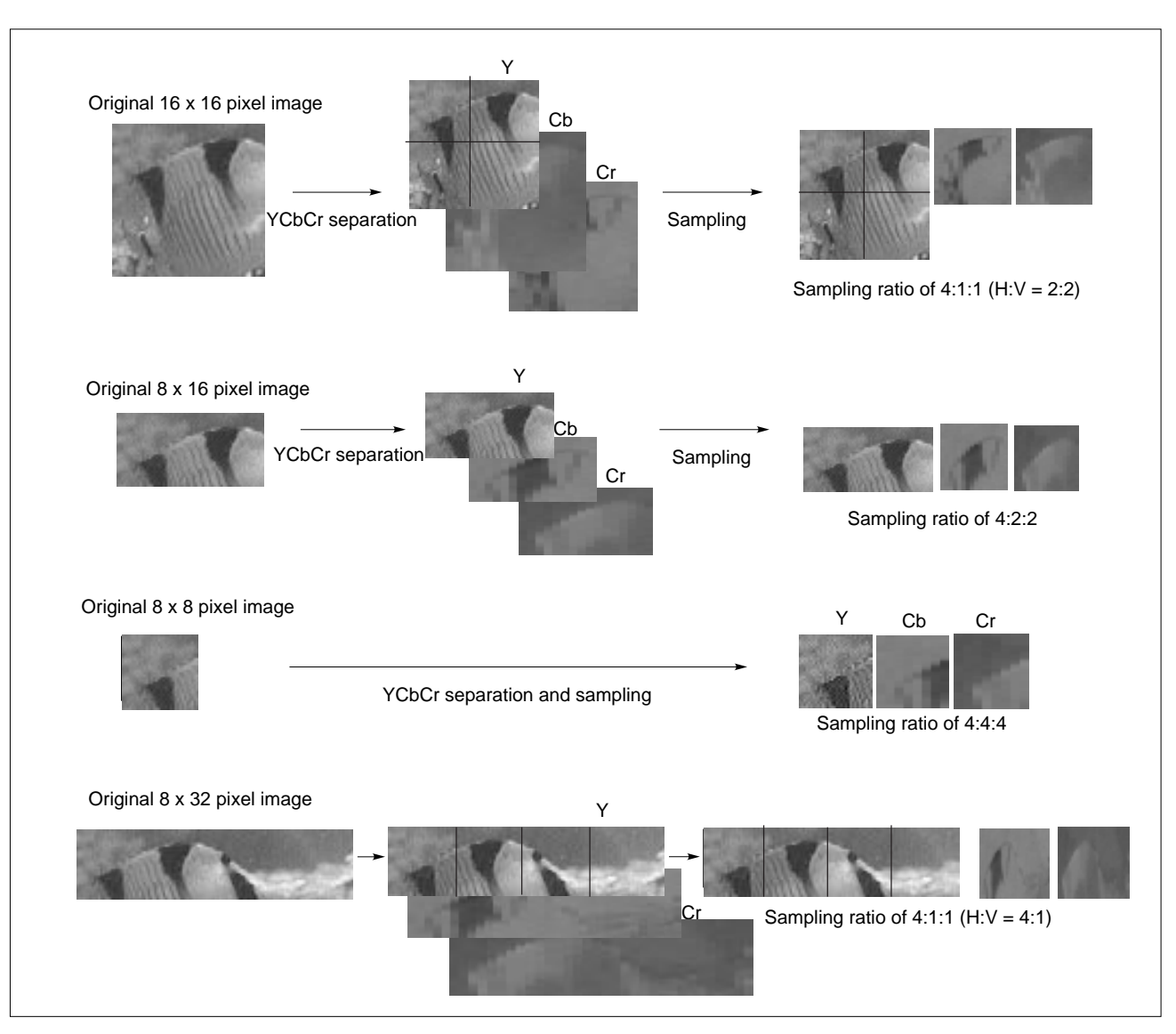

**Figure 1-5. Sampling of Image**

With JPEG compression, a sampling ratio of 4:1:1 is used more often than 4:4:4.

At a sampling ratio of 4:1:1, the chrominance component is subjected to less processing than the luminance component. This is because the human eye is more sensitive to changes in brightness than changes in color, such that a high compression ratio can be realized by omitting that information which is difficult for the human eye to detect.

As an example, let's consider the case in which an image consisting of 640 x 480 pixels is compressed. To compress this image at a sampling ratio of  $4:1:1$  (H:V = 2:2), it is divided by 16 pixels both horizontally and vertically, giving 40 horizontal segments and 30 vertical segments. Six blocks are extracted from each MCU: four blocks of the Y component, one block of the Cb component, and one block of Cr component. Consequently, 7200 blocks  $(= 40 \times 30 \times 6)$  are obtained from the entire image. To these 7200 blocks, DCT, quantization, and Huffman compression are applied in sequence.

| Sampling ratio         | 640 x 480 pixels |             | Number of blocks<br>per MCU | Total number<br>of blocks |
|------------------------|------------------|-------------|-----------------------------|---------------------------|
|                        | Horizontal       | Vertical    |                             |                           |
| 4:1:1<br>$(H:V = 2:2)$ | 40 segments      | 30 segments | 6                           | 7200                      |
| 4:1:1<br>$(H:V = 4:1)$ | 20 segments      | 60 segments | 6                           | 7200                      |
| 4:2:2                  | 40 segments      | 60 segments | 4                           | 9600                      |
| 4:4:4                  | 80 segments      | 60 segments | 3                           | 14400                     |

**Table 1-2. Sampling Ratio and Block**

As is evident from the above table, more blocks are needed at a sampling ratio of 4:4:4 than at 4:1:1. The greater the number of blocks, the more processing time is required. Moreover, the size of the resulting JPEG file also increases.

In JPEG compression, processing is performed on a block-by-block basis after sampling. DCT, quantization, and entropy encoding are performed based on the information to which of Y or Cb/Cr a given block belongs.

In JPEG expansion, the result is obtained in units of blocks once entropy decoding, reverse quantization, and reverse DCT have been completed.

#### **(4) DCT**

DCT transformation uses the following expression:

#### **DCT**

$$
F(u, v) = \frac{2C(u)C(v)}{N} \sum_{i=0}^{N-1} \sum_{j=0}^{N-1} f(i, j) \cos \left\{ \frac{(2i+1)u\pi}{2N} \right\} \cos \left\{ \frac{(2j+1)v\pi}{2N} \right\}
$$

**Reverse DCT**

$$
f(i, j) = \frac{2}{N} \sum_{u=0}^{N-1} \sum_{v=0}^{N-1} C(u)C(v)F(u, v) \cos \left\{ \frac{(2i+1)u\pi}{2N} \right\} \cos \left\{ \frac{(2j+1)v\pi}{2N} \right\}
$$

$$
C(w) = \frac{1}{\sqrt{2}} (w = 0)
$$
  
= 1 (w \neq 0)

Generally, this DCT is applied to 8 x 8 elements with signal processing techniques such as JPEG and MPEG.

DCT disassembles a frequency of  $cos (n\pi/16)$  (where  $n = 0, 1, 2, ... 7$ ) in both the vertical and horizontal directions.

Generally, relatively few elements of a natural image, such as a photograph, have values, the other elements tending to have values close to zero when the frequency is disassembled in this way. Even by approximating those elements having a value close to zero with zero, an image close to the original can be produced by using the remaining elements. However, the differences between the original image and an image created in this way are barely visible to the human eye.

When image data of 8 x 8 pixels is transformed by means of DCT, the first element indicates the average value for the entire matrix, while the other 63 elements indicate the distortion of color in the matrix. Because of the difference in nature between the first element in the matrix and the other 63 elements, the first element is called a DC (direct current) component, while the other 63 elements are called AC (alternating current) components.

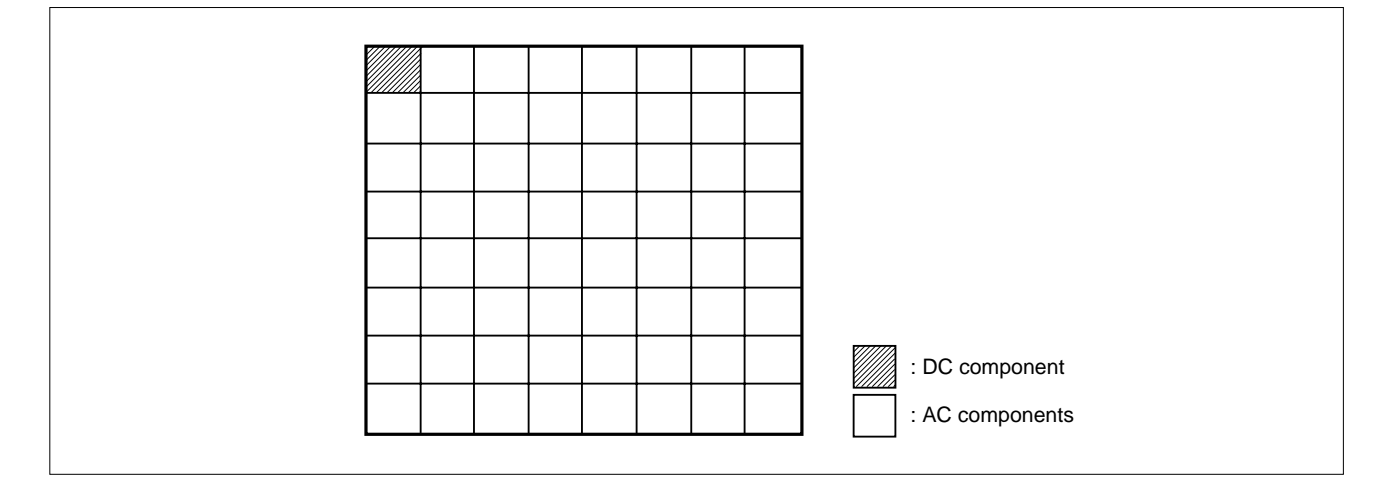

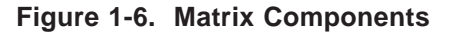

In an 8 x 8 matrix after the application of DCT, the low-frequency components are concentrated at the left and top edges, while the high-frequency components are concentrated at the right and bottom edges. If the original image exhibits few changes in tone, such as those that approach monochrome, a matrix of only low-frequency components (with almost all the high-frequency values being 0) can be obtained. Conversely, with a delicate image such as a diced pattern, a matrix with several high frequencies can be obtained.

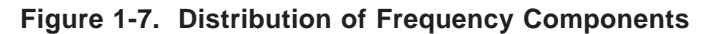

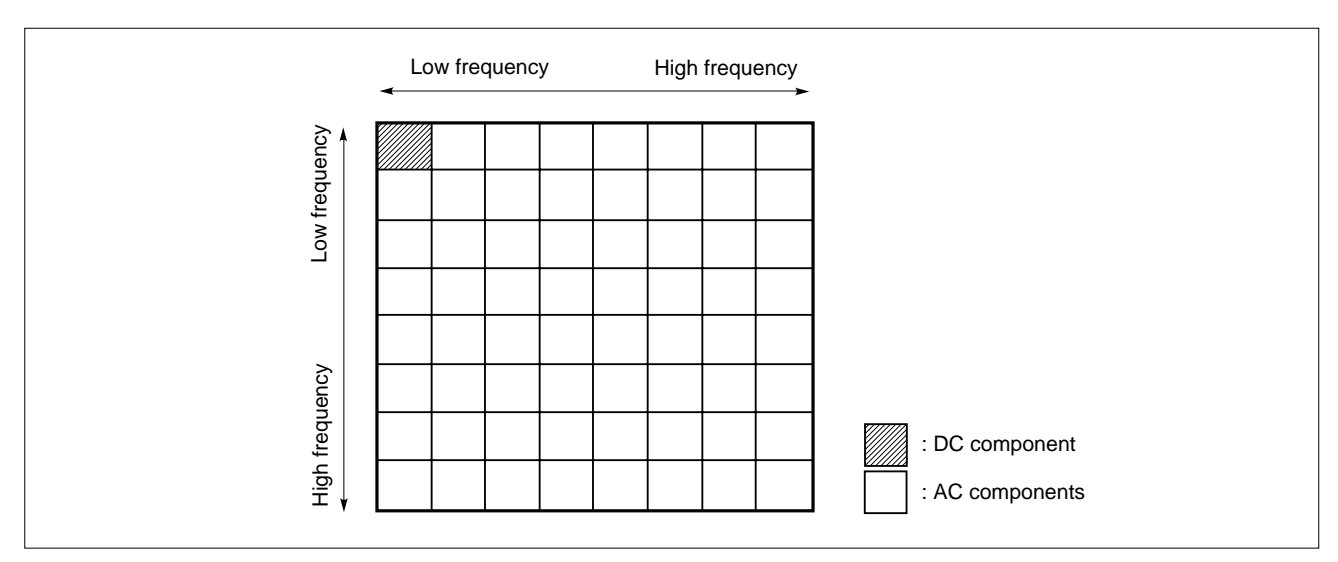

#### **(5) Quantization and zigzag scan**

It is said that the human eye can barely recognize changes in high-frequency components but can easily recognize the most subtle changes in low-frequency components. To increase the compression ratio, JPEG compression divides low-frequency components by a small value and high-frequency components by a greater value. This processing is called quantization. To expand compressed data, the data is multiplied by the same value by which it was divided (reverse quantization). However, the data cannot be fully restored by applying quantization and reverse quantization (cannot be reversed). This is because, when data is quantized, only the quotient resulting from division is used as information, the remainder being ignored. In this way, the JPEG standard enables an increase in the compression ratio without visibly degrading the image.

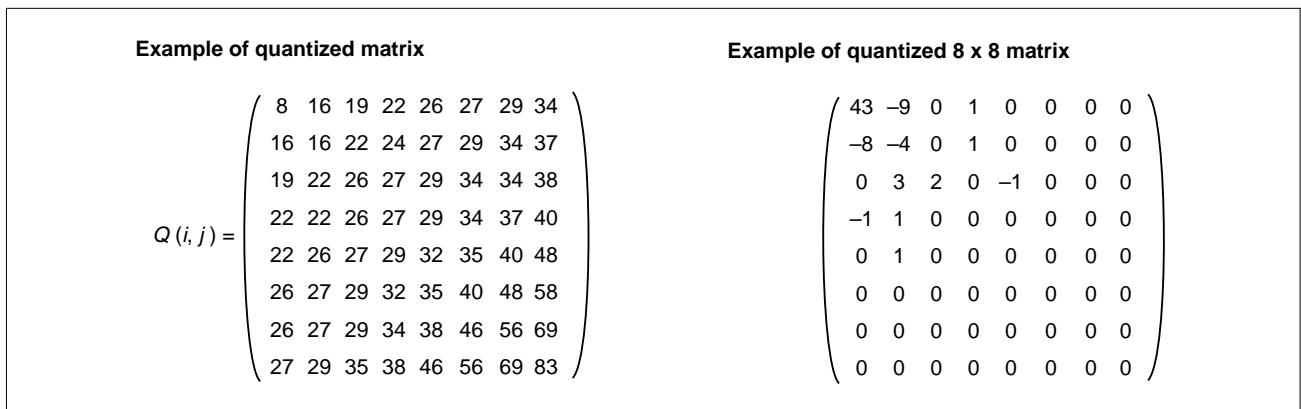

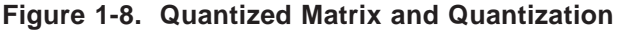

Data obtained by applying DCT to a block of the original image is notable in that the data of the Y component differs from that of the Cb/Cr component. Therefore, JPEG uses two types of quantized matrixes for the Y and Cb/Cr components, respectively (in some cases, only one quantized matrix is used). These quantized matrixes can be defined independently for each image (JPEG file). Information relating to these quantized matrixes is stored as a DQT segment in the header of the JPEG file.

As shown by the example in Figure 1-8, if most of the values in the obtained matrix are 0, the information that "there is a sequence of n zeroes followed by a value that is not zero" is interpreted to increase the compression rate. The JPEG standard refers to this "sequence of zeroes" as "the length of zero run." The non-zero values in the matrix obtained as a result of quantization gather in the upper left part of the matrix most of the time. For this reason, the length of the zero run is counted by JPEG in the sequence illustrated below (zigzag scan).

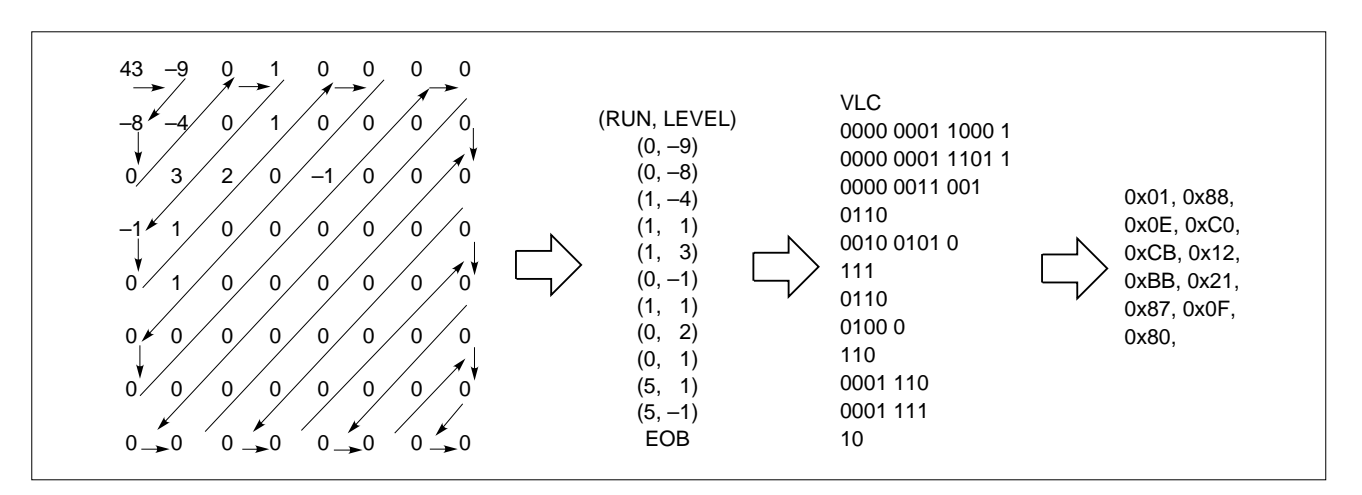

**Figure 1-9. Zigzag Scan and Coding**

#### **(6) Entropy encoding**

With Baseline DCT version of JPEG, entropy encoding that uses Huffman coding is performed. In entropy encoding, the absolute values and distribution of the DC and AC components differ.

While the absolute value of an AC component is relatively low, the absolute value of the DC component tends to be great. This is because the DC component is the average value of a given block. With JPEG, a difference between the DC component of the current block and the DC component of the preceding block is calculated for each of the Y, Cb, and Cr components, and this difference is compressed by means of entropy when the DC component is compressed. For the AC coefficients, the combination of the length of the zero run and the value of a non-zero coefficient (LEVEL value) is compressed by means of entropy. The compressed code is called a VLC (Variable Length Code).

In JPEG compression, the DC and AC components are compressed in accordance with different Huffman encoding conventions. This is referred to as "the DC and AC components using different Huffman tables." Moreover, like quantization, because the distribution of values differs between the Y and Cb/Cr components, separate Huffman tables are usually used for the Y and Cb/Cr components. Consequently, four Huffman tables are used for JPEG compression. Information relating to these Huffman tables can be defined by each JPEG file, and is stored as a DHT segment in the JPEG file header.

For entropy encoding of a certain value, an absolute value of n bits can only contain n bits of information. In other words, a value whose absolute value is n bits can be expressed using n bits. In signal processing, values are usually defined as follows:

Positive number consisting of n bits: lower n bits of value Negative number consisting of n bits: lower n bits of value, with the sign inverted

In JPEG compression, entropy encoding follows the above scheme.

| Value of component                | Category |  |
|-----------------------------------|----------|--|
| 0                                 | 0        |  |
| $-1, 1$                           | 1        |  |
| $-3, -2, 2, 3$                    | 2        |  |
| $-7$ to $-4$ , 4 to 7             | 3        |  |
| $-15$ to $-8$ , 8 to 15           | 4        |  |
| $-31$ to $-16$ , 16 to 31         | 5        |  |
| $-63$ to $-32$ , 32 to 63         | 6        |  |
| $-127$ to $-64$ , 64 to 127       | 7        |  |
| $-255$ to $-128$ , 128 to 255     | 8        |  |
| -511 to -256, 256 to 511          | 9        |  |
| $-1023$ to $-512$ , 512 to 1023   | 10       |  |
| $-2047$ to $-1024$ , 1024 to 2047 | 11       |  |

**Table 1-3. Values of DC/AC Components and Bit Length**

In JPEG compression, entropy compression of the values in this category is performed. For example, suppose the Huffman table for the DC component for luminance (Y) follows the convention shown below:

Huffman compressed code 00 (2 bits) is allocated to a value 0 bits long. Huffman compressed code 010 (3 bits) is allocated to a value 1 bit long. Huffman compressed code 011 (3 bits) is allocated to a value 2 bits long. Huffman compressed code 100 (3 bits) is allocated to a value 3 bits long. Huffman compressed code 001 (3 bits) is allocated to a value 4 bits long. .

. .

If the difference in the DC component of the block of the Y component (difference from the DC component of the block of the preceding Y component) is "–3," "–3" is encoded as follows, because it belongs to category 2.

Huffman compressed code of category 2: 011 (3 bits) Lower 2 bits of "-3" with sign inverted: 00  $3 + 2 = 5$  bits

. .

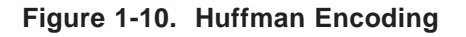

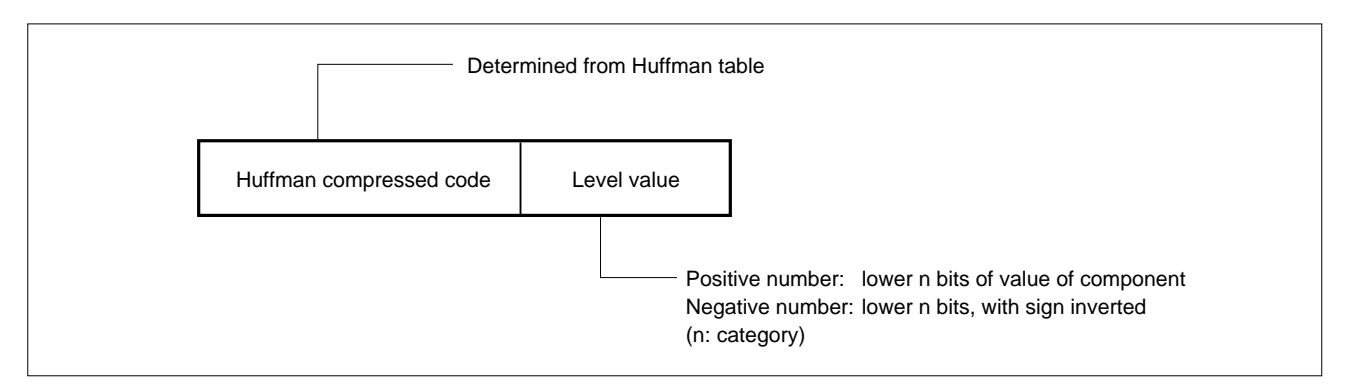

For the AC components, the Huffman table follows the convention shown below:

Compressed code 00 (2 bits) is allocated to a 1-bit value with a zero run of 0. Compressed code 01 (2 bits) is allocated to a 2-bit value with a zero run of 0. Compressed code 100 (3 bits) is allocated to a 3-bit value with a zero run of 0. Compressed code 1010 (4 bits) is allocated to a 4-bit value with a zero run of 0. Compressed code 1011 (4 bits) is allocated to a 1-bit value with a zero run of 1. Compressed code 1100 (4 bits) is allocated to a 5-bit value with a zero run of 0. Compressed code 11010 (5 bits) is allocated to a 2-bit value with a zero run of 1. .

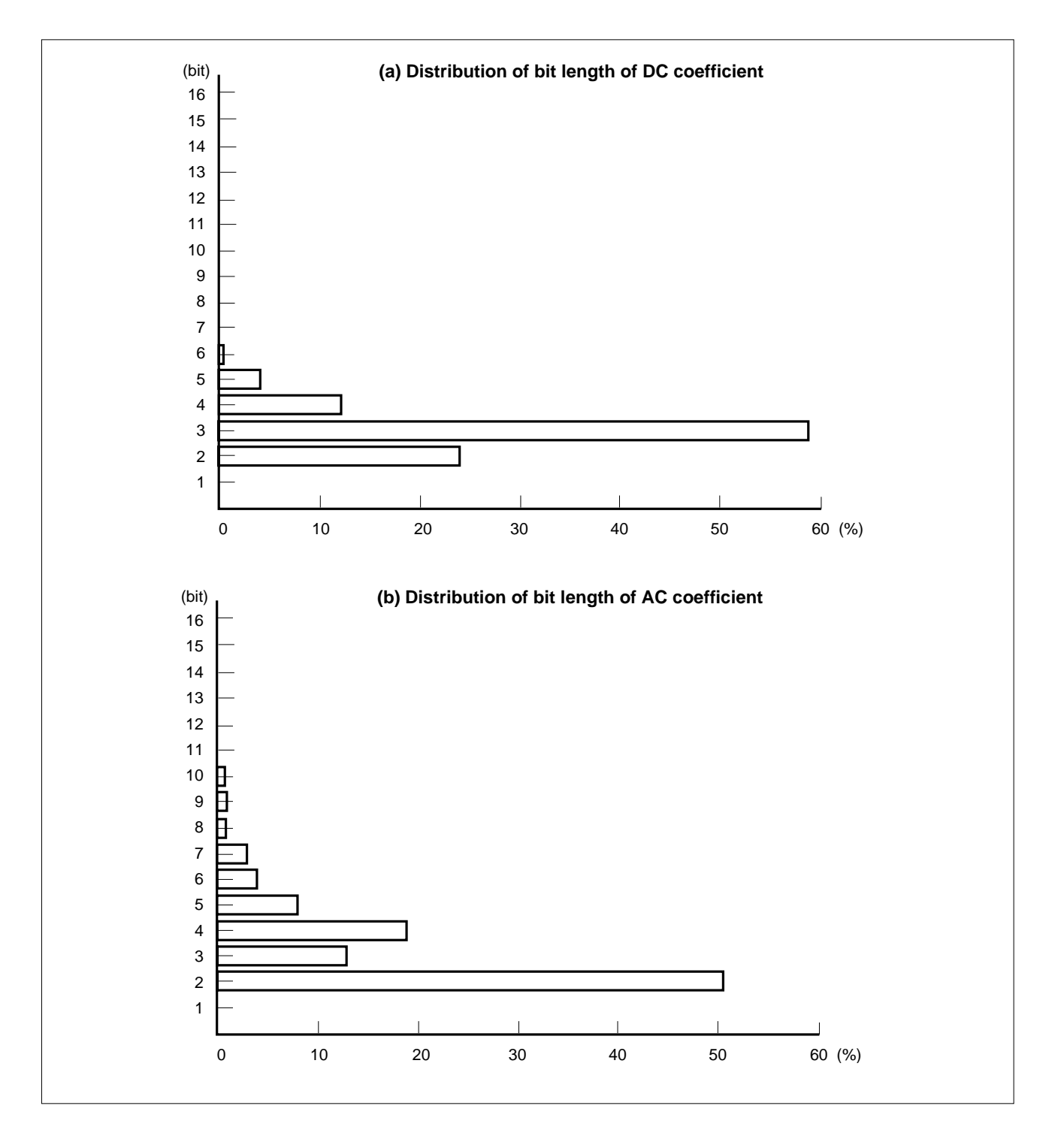

**Figure 1-11. Example of Distribution of Bit Length of DC/AC Coefficients**

#### **(7) Restart marker**

In JPEG compression, a 2-byte marker (restart marker) is inserted in a code for compressing MCU. The restart marker can be used to expand only the lower part of a JPEG image. If a bit error occurs while a JPEG file is being transferred, and if that file uses restart markers, expansion can be correctly resumed from the next restart marker. With a JPEG file that does not use restart markers, the data cannot be correctly expanded if a bit error occurs.

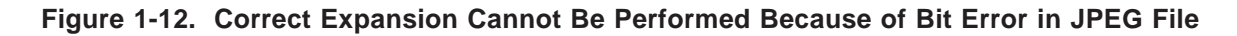

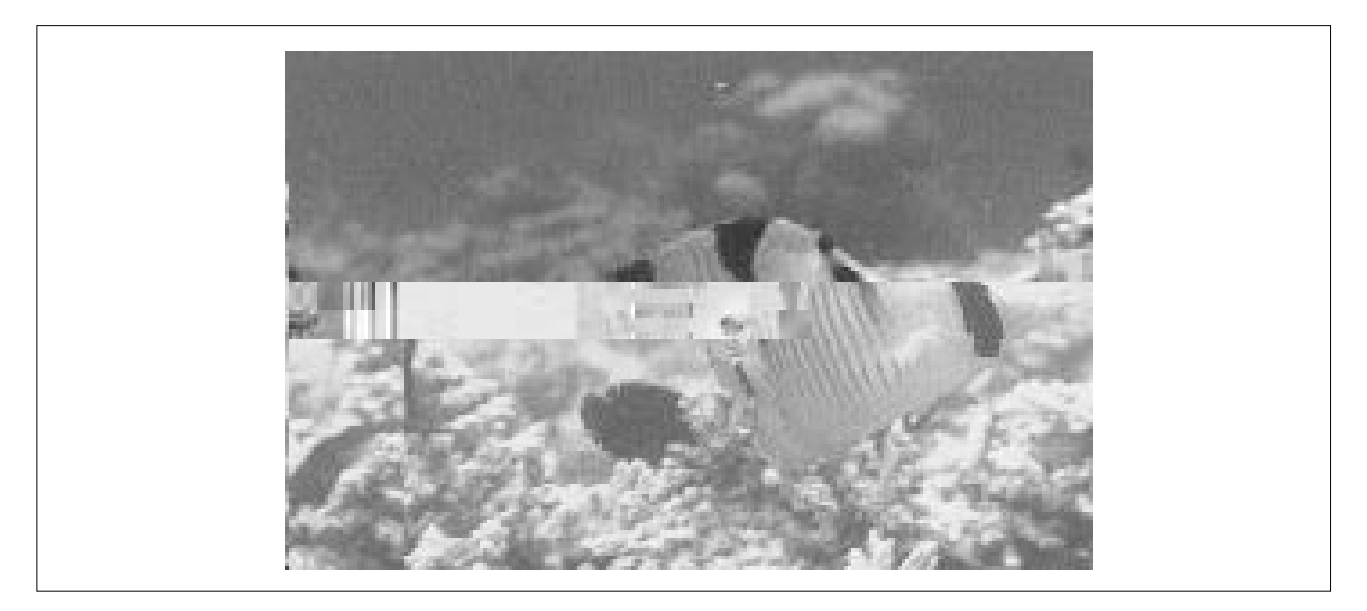

**Figure 1-13. Correct Expansion Can Be Performed Due to Use of Restart Markers**

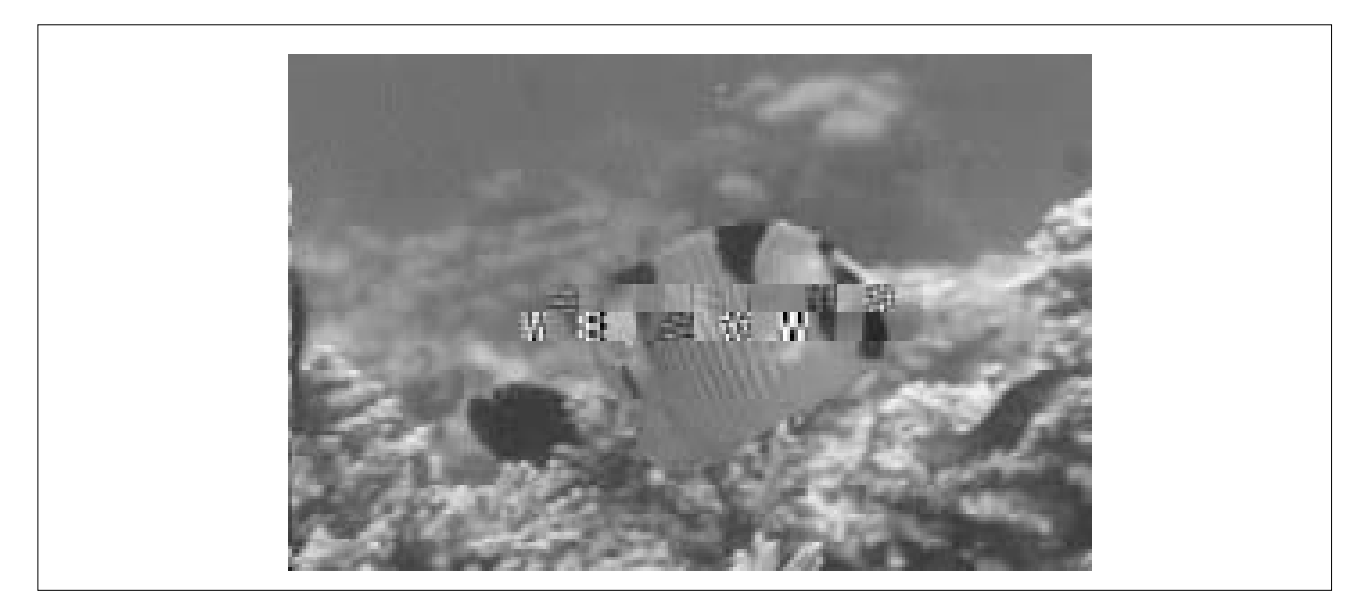

There are eight types of restart markers, in the value range of 0xFF,0xD0 to 0xFF,0xD7. A restart marker is inserted in a compressed code every m MCUs, and used in the order of RST0, RST1, and RST2 to RST7. Following RST7, RST0 is used. The value of m is called the restart interval. If the restart interval is 3, the image will be as shown in the figure below.

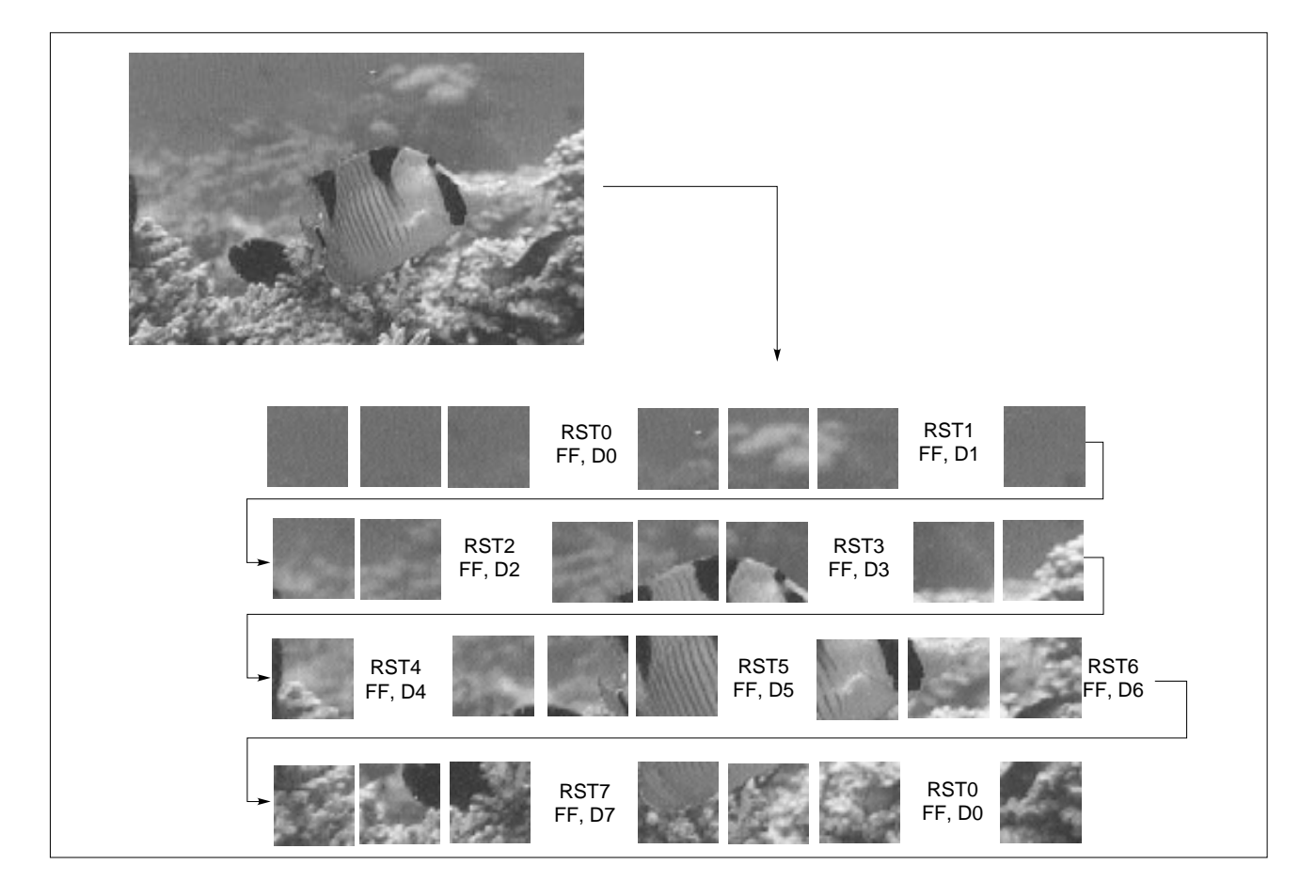

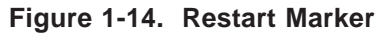

The number of restart markers to be inserted is determined by the size of the image. For example, the number of restart markers for an image measuring 640 x 480 pixels, for a sampling ratio of 4:2:2 and a restart interval of 2, is calculated as follows:

MCU (minimum compression unit): 16 x 8 pixels Restart marker: every 2 MCUs Therefore,  $(640 \times 480) \div (16 \times 8) \div 2 = 1200$  restart markers A restart marker is located on a byte boundary. On the other hand, compressed code is located in bit units. If one restart marker is inserted, therefore, the data quantity increases to a value equal to the marker, plus 2 bytes. The number of bytes per restart marker is usually less than 4 bytes, although it tends to vary slightly. The DC component immediately after a restart marker is compressed not as the difference from the preceding DC component, but as the value of the DC component itself.

For example, the size of the file for an image measuring 640 x 480 pixels, where the sampling ratio is 4:2:2 and the restart interval is 2, increases by about 4800 bytes (1200 markers x about 4 bytes) relative to when no restart marker is used.

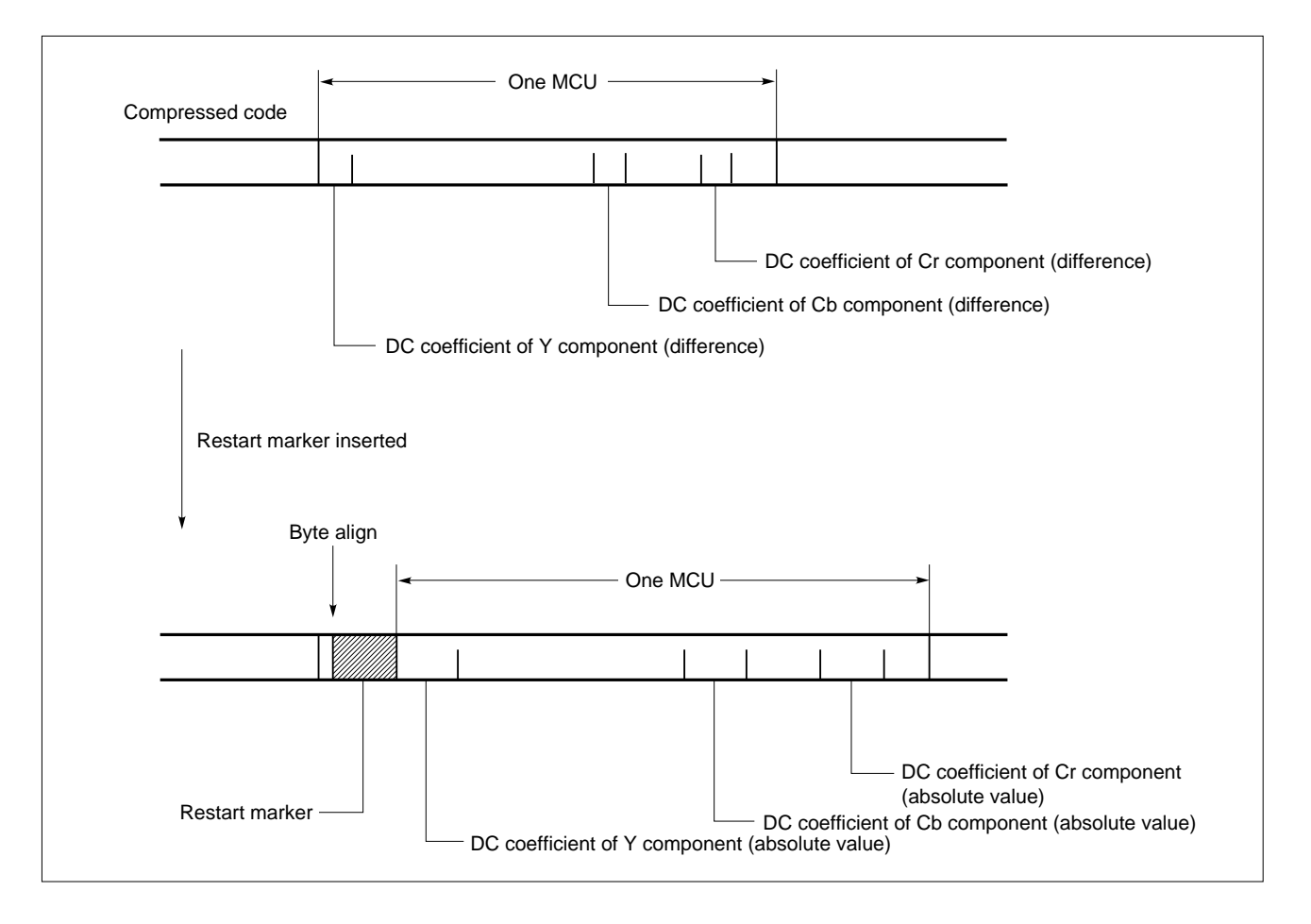

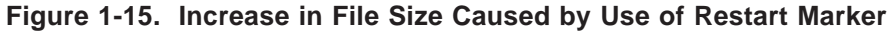

#### **(8) APPn marker**

In JPEG compression, an application data segment (APPn segment) can be used so that data not directly related to JPEG compression/expansion can be embedded in or extracted from the header of a JPEG file.

There are 16 types of APPn segments. The contents of these segments can be defined by the user.

**Figure 1-16. Structure of APPn Segment**

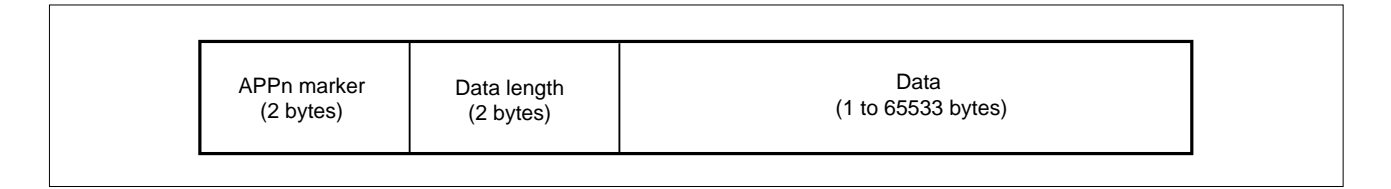

There are 16 types of APPn markers, from 0xFF,0xE0 to 0xFF,0xEF, each corresponding to an APPn segment.

The AP703000-B03 determines whether an APPn segment is to be used during compression. When an APPn segment is to be used, which of the segments is to be used is specified by selecting the corresponding APPn marker. An analysis routine that detects the position of an APPn segment in the JPEG file is also provided.

#### **1.2.2 JPEG File Format**

A JPEG file consists of a header that contains several pieces of information necessary for expanding the file, and data obtained by means of DCT, quantization, and entropy compression of an image. All the header data is in byte units (when information is analyzed, however, 1 byte is processed as "4 bits + 4 bits"). Data is in bit units. All data is accommodated on a byte boundary.

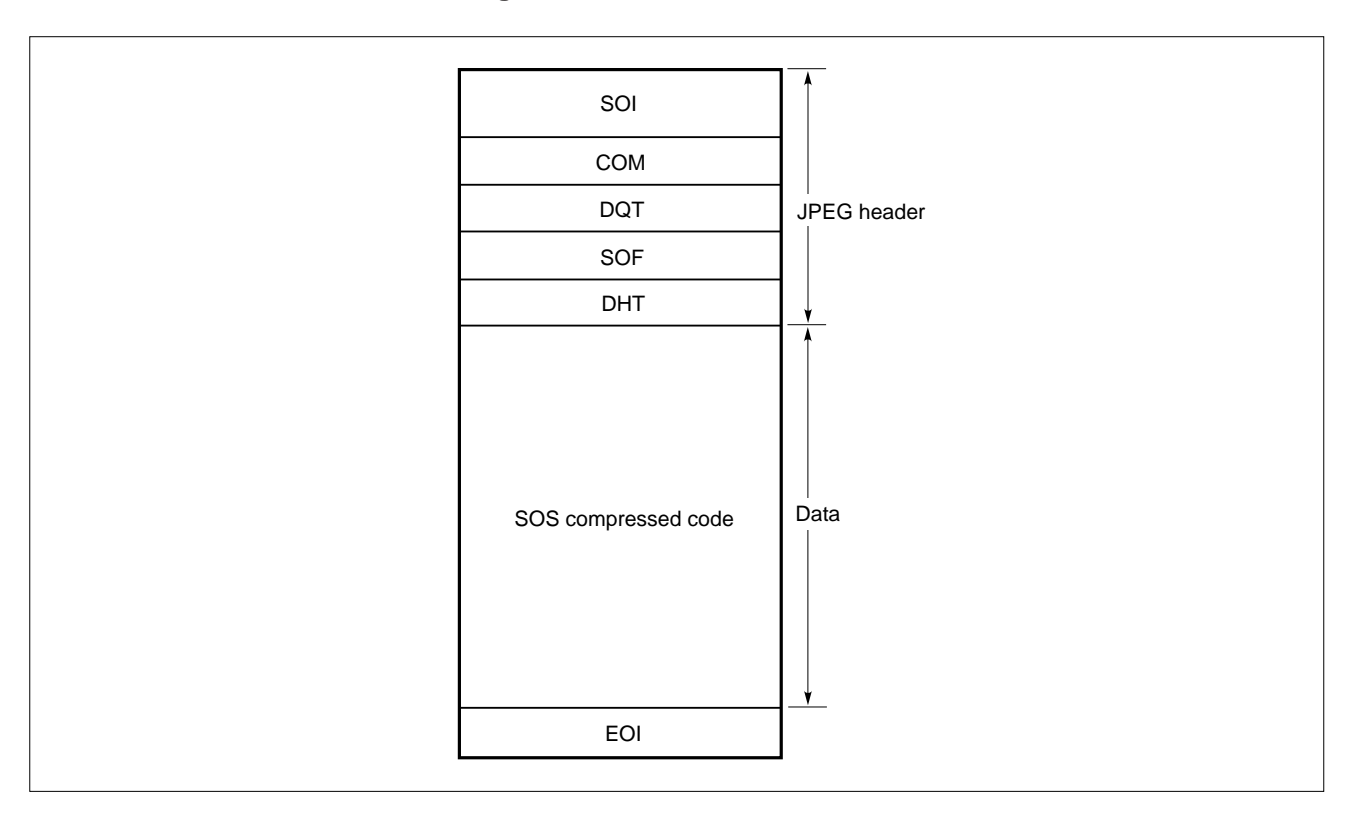

**Figure 1-17. JPEG File Format**

#### **(1) Header**

In JPEG compression, tables are managed in units called "segments" that start with a "marker." A marker always consists of 2 bytes, a combination of 0xFF and 1 byte unique to each marker. If a JPEG file is searched for all occurrences of 0xFF, all the markers used in the file can be detected. However, 0xFF is also used in the compressed data, not only in the header. To distinguish between the markers and data, therefore, 0xFF in the compressed data is immediately followed by 0x00, which is meaningless as compressed data. "0xFF,0x00" is not a marker, instead being compressed data "0xFF."

The sequence of each segment (such as COM, DQT, SOF, and DHT) of the JPEG header is arbitrary. The following table lists the JPEG markers.

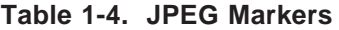

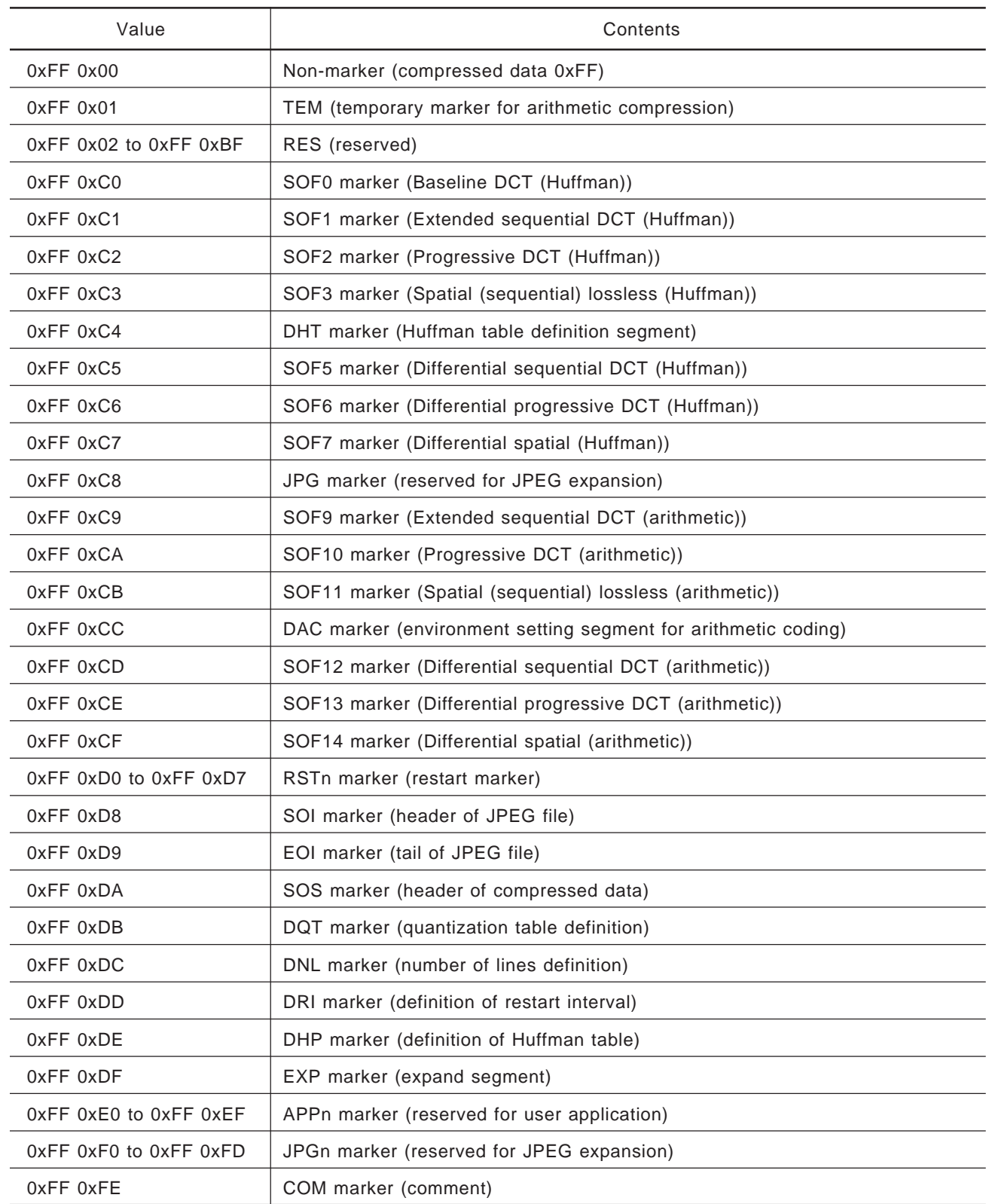

#### **(a) SOI (Start of image) marker**

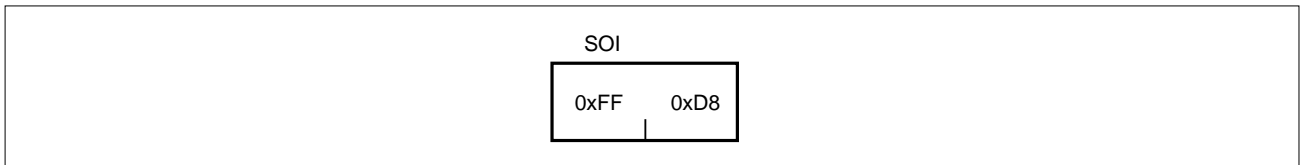

This marker indicates the beginning of a JPEG file. A JPEG file always starts with this 2-byte marker.

#### **(b) EOI (End of image) marker**

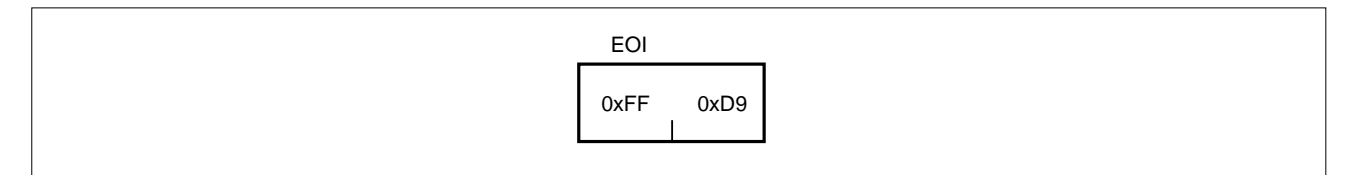

This marker indicates the end of a JPEG file. A JPEG file always ends with this 2-byte marker.

#### **(c) DQT (Define quantization table(s)) marker**

This marker defines a quantization table.

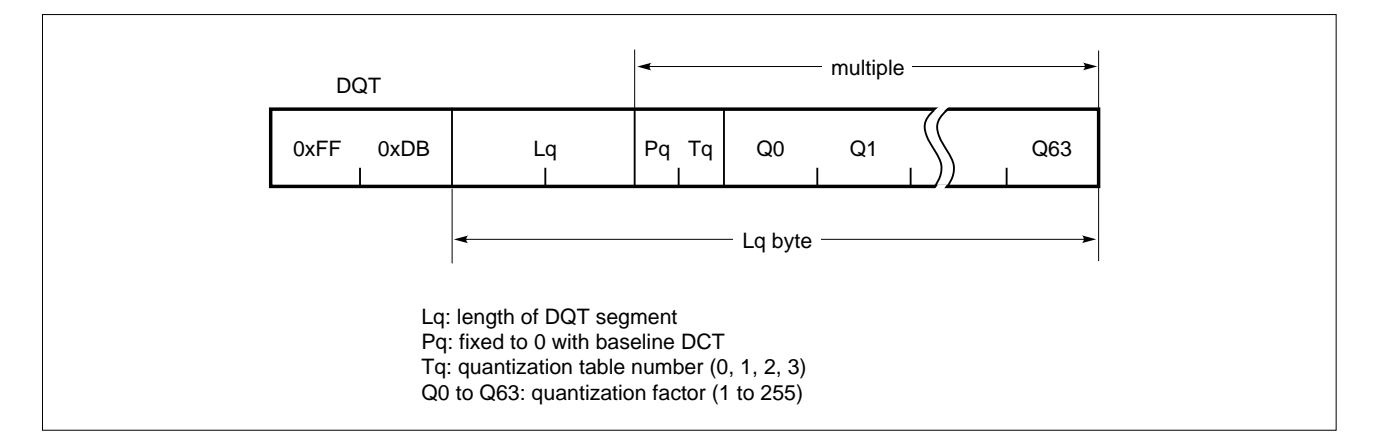

Two DQT markers, one for the normal luminance component (Luminance quantization table) and the other for the chrominance component (Chrominance quantization table), are supported.

#### **(d) DHT (Define Huffman table(s)) marker**

This marker defines a Huffman table.

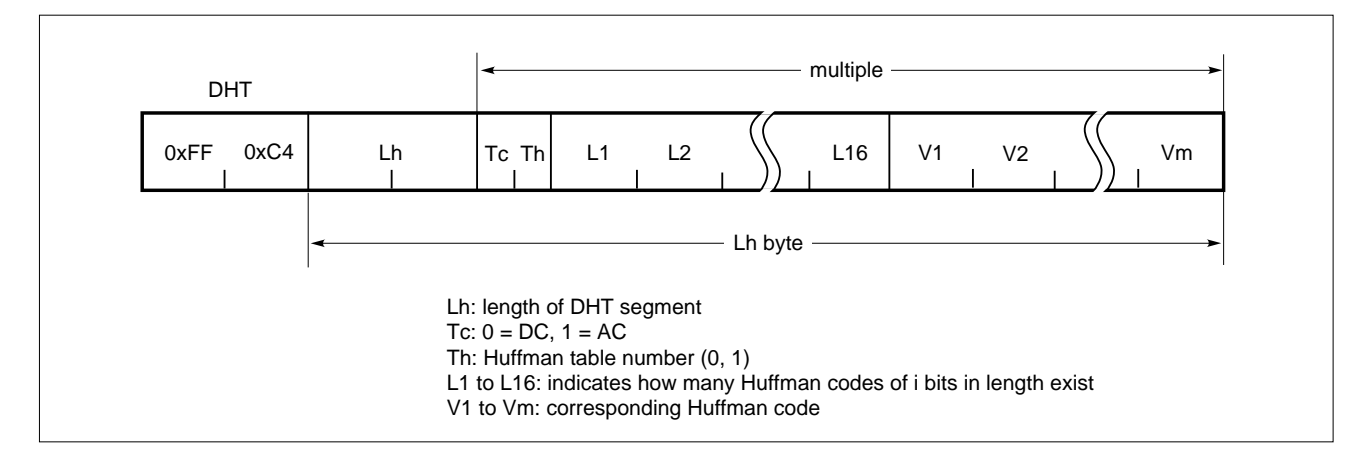

#### **Example**

00, 01, 05, 01, 01, 01, 01, 01, 01, 00, 00, 00, 00, 00, 00, 00

If L1 through L16 are as shown above, the meaning is as follows:

Zero 1-bit code One 2-bit code, 00 Five 3-bit codes, 010, 011, 100, 101, and 110 One 4-bit code, 1110 One 5-bit code, 11110 One 6-bit code, 111110 One 7-bit code, 1111110 One 8-bit code, 11111110 One 9-bit code, 111111110 No other codes

V1 through Vm are the corresponding Huffman codes. For example, the Huffman code corresponding to compressed code '010' is V2 (in this case, '010' is the second compressed code).

#### **(e) APPn (Reserved for application segments) marker**

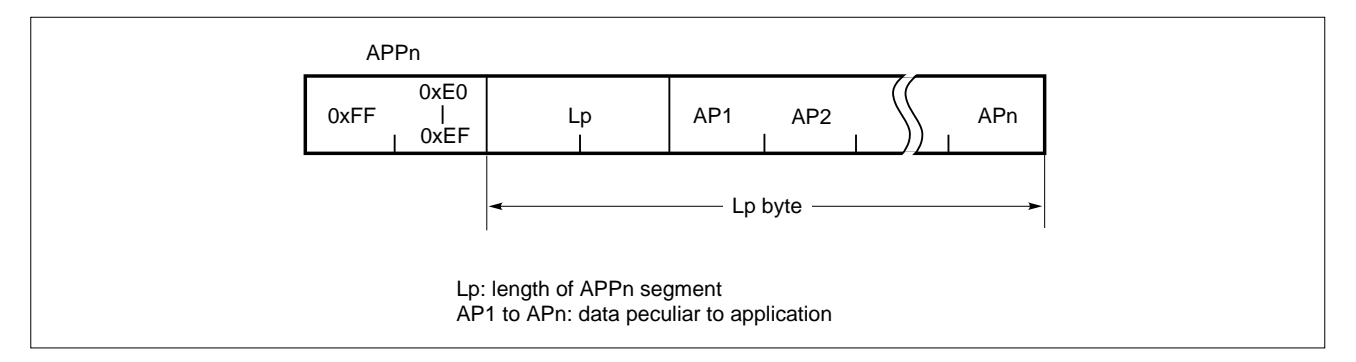

The application data segment is a segment that can be freely used by each application. Usually, this segment contains the version of the application that created a JPEG file. In some cases, a small JPEG file is contained as is. This segment can be skipped by only referring to the value of Lp.

#### **(f) SOFn (Start of frame) marker**

In JPEG compression, that portion of a JPEG file other than the SOI marker and EOI marker is called a frame. The SOFn segment specifies a quantization table number necessary for expansion. The SOFn segment is also called a frame header.

With JPEG, color elements such as Y, Cb, and Cr are called components.

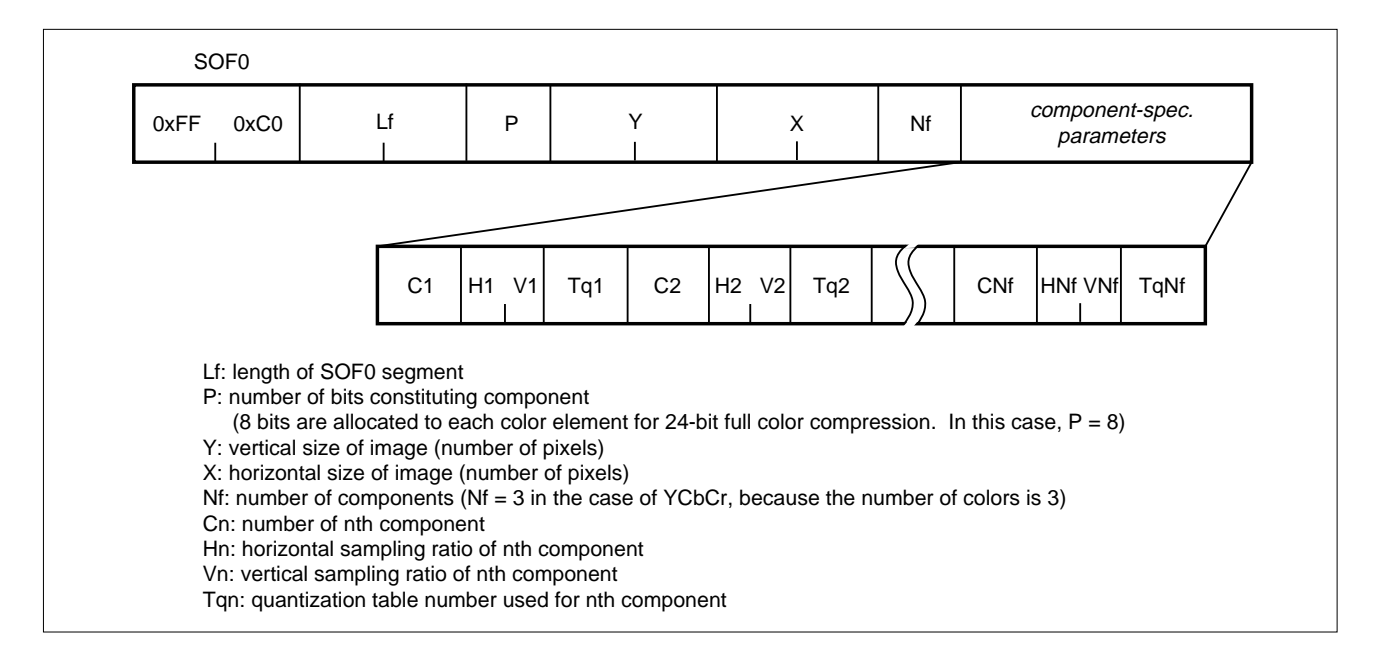

#### **Example**

0xFF 0xC0, 0x00, 0x11, 0x08, 0x00, 0x90, 0x00, 0xE0, 0x03, 0x01, 0x22, 0x00, 0x02, 0x11, 0x01, 0x03, 0x11, 0x01

If the contents of this segment are as shown above, the meaning will be as follows:

The sampling ratio of the first component  $(Y)$  is 2 x 2 and the quantization table number is 0. The sampling ratio of the second component (Cb) is 1  $\times$  1 and the quantization table number is 1.

The sampling ratio of the third component (Cr) is  $1 \times 1$  and the quantization table number is 1.

#### **(g) SOS (Start of scan) marker**

The SOS segment is also called a scan header. The data constituting a compressed image starts immediately after the scan header. The scan header specifies the Huffman table number of the compressed data.

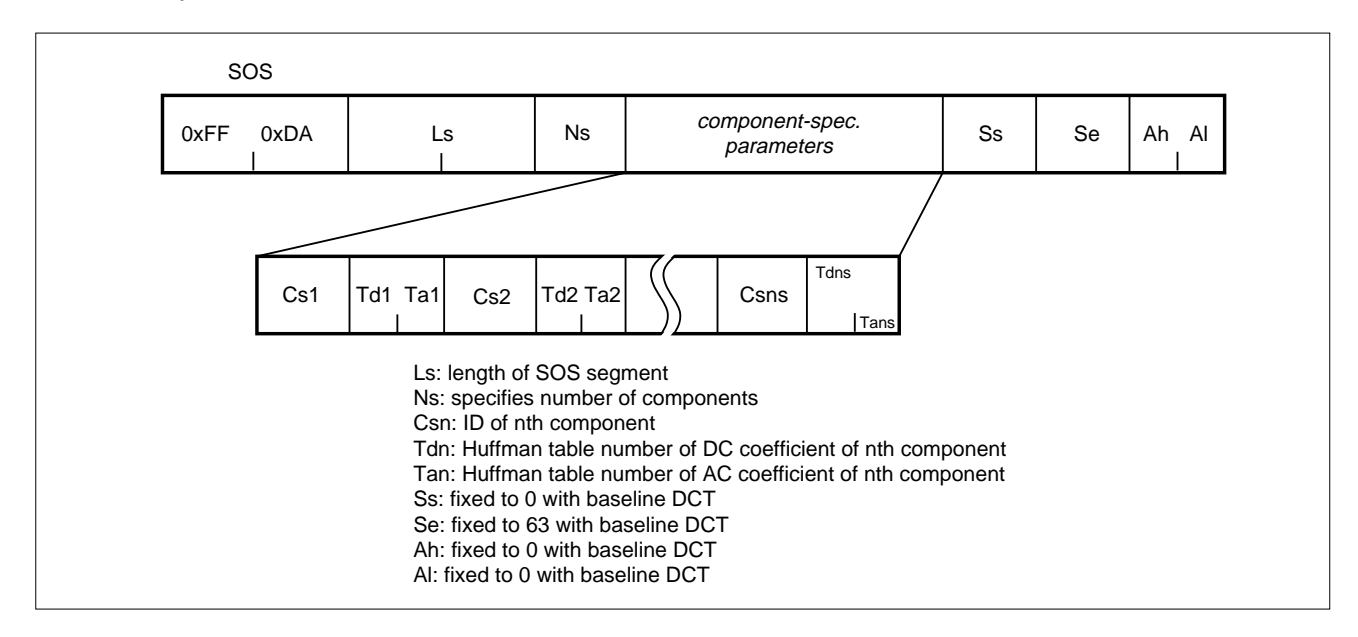

#### **(h) DRI (Define restart interval) marker and RSTn (Restart interval termination) marker**

A restart marker is used to minimize the influence of illegal data such as a communication error. A restart marker is inserted every number of MCUs, as set by the DRI marker.

For example, to insert a marker every four MCUs, restart markers are inserted sequentially, starting from RST0 and RST1 to RST7, as follows:

[MCU1][MCU2][MCU3][MCU4]RST0[MCU5][MCU6][MCU7][MCU8]RST1 ...

Because the DC coefficient is differential information with JPEG, the preceding DC coefficient is required to expand an 8 x 8 pixel block. The DC coefficient immediately after a restart marker is a differential from 0. Consequently, even if data is destroyed in MCU4, MCU5 and subsequent MCUs can be correctly expanded.

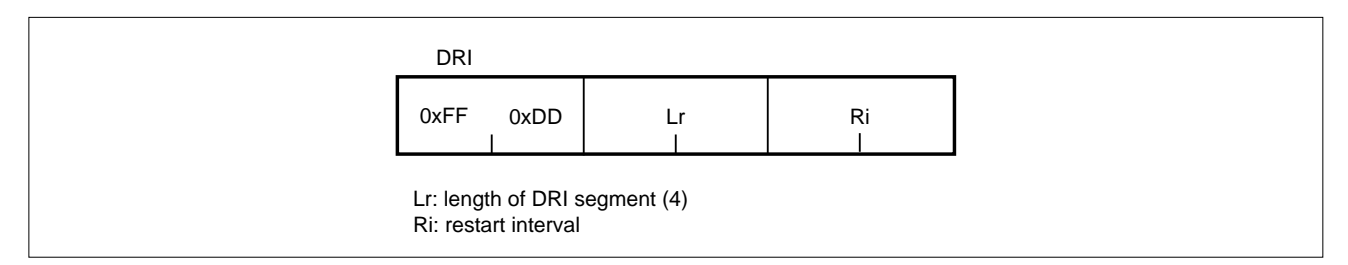

#### **(2) Data**

Although the header is stored in a file in units of bytes, data is stored in a file in units of bits (the overall data is stored in multiples of bytes).

The first point to be noted concerning data is that data 0xFF is immediately followed by 0x00 to distinguish it from a marker. For expansion, therefore, all occurrences of 0x00 following 0xFF must be ignored. To do so, data must be read from memory 1 byte at a time, and a judgment made each time to determine whether each item of byte data is 0xFF. This means that a technique to increase the speed, such as reading data from memory in blocks of 2 or 4 bytes, cannot be used.

#### **(3) Huffman decoding**

#### **Example**

FF C4 00 1F 00 00 01 05 01 01 01 01 01 01 00 00 00 00 00 00 00 00 00 01 02 03 04 05 06 07 08 09 0A 0B

The Huffman table segment shown above is interpreted as follows:

There is no 1-bit Huffman code.

There is one 2-bit Huffman code, '00,' for which the corresponding value is '0x00.' There are five 3-bit Huffman codes: '010,' '011,' '100,' '101,' and '110.' The corresponding values are '0x01,' '0x02,' '0x03,' '0x04,' and '0x05.'

There is one 4-bit Huffman code, '1110,' for which the corresponding value is '0x06.'

....

If this interpretation were to be made each time compressed image data is expanded, processing would take an excessively long time. It is also wasteful to repeat the same processing over and over again. Actually, therefore, a simple table is created by analyzing the Huffman table segment before starting the expansion of compressed image data. This table is referenced when the image data is expanded.

#### **(a) Huffman table initialization**

The JPEG standard recommends the creation of the following table:

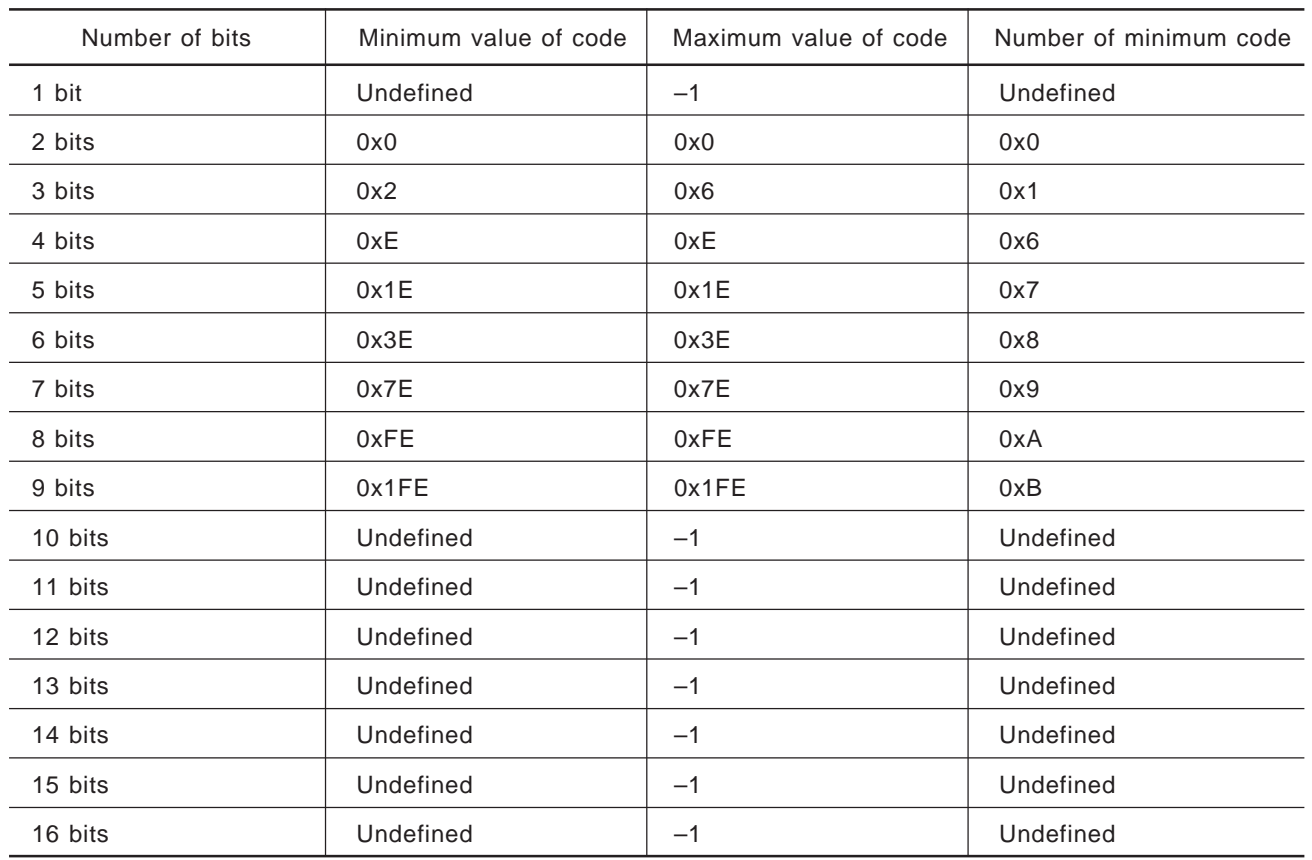

#### **Table 1-5. Recommended Huffman Table**

In the above Huffman code segment, the minimum value of the 3-bit Huffman code is '010' (= 0x02) while the maximum value is '110' (=  $0x06$ ). The minimum code '010' is the second ( $0x1$ ) of those that follow '00.'

#### **(b) Decoding of DC coefficient**

As an example, suppose that the Huffman table segment shown in Table 1-5 is given. Also suppose that the compressed code has the following value:

0xDA 0x49 (= 1101 1010 0100 1001)

First, the first bit '1'  $(= 0x1)$  of the compressed data is compared with the maximum 1-bit value of the Huffman code table.

 $0x1 > -1$  (maximum 1-bit value of table)

It can be determined, therefore, that the compressed code is not a 1-bit code. Next, the first 2 bits '11' (=  $0x3$ ) are compared with the maximum 2-bit value of the table.
0x3 > 0x0 (maximum 2-bit value of table)

Therefore, the compressed data is not a 2-bit code, either. Then, the first 3 bits '110' (= 0x6) are compared with the maximum 3-bit value of the table.

0x6 = 0x6 (maximum 3-bit value of table)

This determines that the compressed code is 3 bits long.

By using this 3-bit compressed code, the position of '110' as a Huffman code must be obtained. To do this, the minimum 3-bit value '0x2' of the Huffman table is subtracted from compressed code '0x6'.

 $0x6 - 0x2 = 0x4$ 

This means that the 3-bit compressed code is at the 0x4th position. Because the minimum 3-bit code '0x2' is at the 0x1th position (if the table is referenced), the following calculation is performed:

 $0x4 + 0x1 = 0x5$ 

This indicates that the compressed code is at the 0x5th code position. Next, the Huffman code segment is referenced.

00 01 02 03 04 05 06 07 08 09 0A 0B

The value of the 0x5th position is '05.' This means that the '5' bits following the compressed code are a level value.

Next, the decoded 3 bits, '110,' are stripped from the compressed code and discarded.

0xDA 0x49 (= 1101 1010 0100 1001) ↓ 0xD2 0x48 (= 1 1010 0100 1001)

The first 5 bits are '11010' (= 0x1A). Because the first sign bit in this case is '1' (indicating a positive number), the obtained value is '0x1A.' This completes the decoding of the DC coefficient.

#### **(c) Decoding of AC coefficient**

Basically, the AC coefficient is decoded in the same manner as the DC coefficient, but with the following differences:

- The Huffman code table is different.
- The higher 4 bits of the value taken from the Huffman code segment indicate the length of the zero run, while the lower 4 bits indicate the number of bits of the level value.

#### **(4) Reverse quantization**

Reverse quantization involves multiplying the 8 x 8 pixel matrix obtained as a result of Huffman decoding, by a quantized matrix defined by the quantization segment.

Because this processing only involves calculating the product of the two values read from memory, followed by writing the result to another memory address, processing that restores the original sequence of a zigzag scan is also performed at the same time, so that the number of times memory is accessed can be reduced and the overall processing speed improved.

Almost all the elements of the matrix obtained as a result of Huffman decoding have a value of '0' (zero). The normal CPU requires several clocks to execute the multiplication or memory access (read or write). The AP703000-B03 inserts one expression to identify whether the value of an element is '0.' If the value is '0,' that element is rejected.

#### **(5) Actuality of DCT/reverse DCT**

DCT is equivalent to repeating the following one-dimensional calculation twice (vertically and horizontally).

$$
F(u, v) = 2C(u)C(v)/N^* \Sigma \Sigma f (i, j)^* \cos \{(2i + 1)u\pi/2N\}^* \cos \{(2j + 1)v\pi/2N\}
$$
  
= 2C(u)C(v)/N^\* \Sigma \cos \{(2i + 1)u\pi/2N\}^\* \Sigma f (i, j)^\* \cos \{(2j + 1)v\pi/2N\}

The number of constants required for two dimensions and eight orders  $(N = 8; i.e., 8 \times 8 \text{ matrix})$  is 32. Actually, however, this can be decreased by applying the formulae of a trigonometric function to the subsequent seven.

 $cos(n\pi/16)$  (n = 0, 1, 2, ... 31) ↓ cos ( $n\pi/16$ ) ( $n = 1, 2, 3, 4, 5, 6, 7$ )

If the following value has been calculated in advance, the number of times multiplication is executed can be reduced.

$$
f(0, j) \pm f(7, j), f(1, j) \pm f(6, j), ...
$$

Further, the vertical and horizontal routines can be used commonly if the DCT expression is changed as follows:

g (i, v ) =  $\Sigma f$  (i, j )\*cos {(2j + 1) $v\pi/16$ } f (u, v) =  $\Sigma g$  (i, v)\*cos {(2i + 1)u $\pi$ /16}

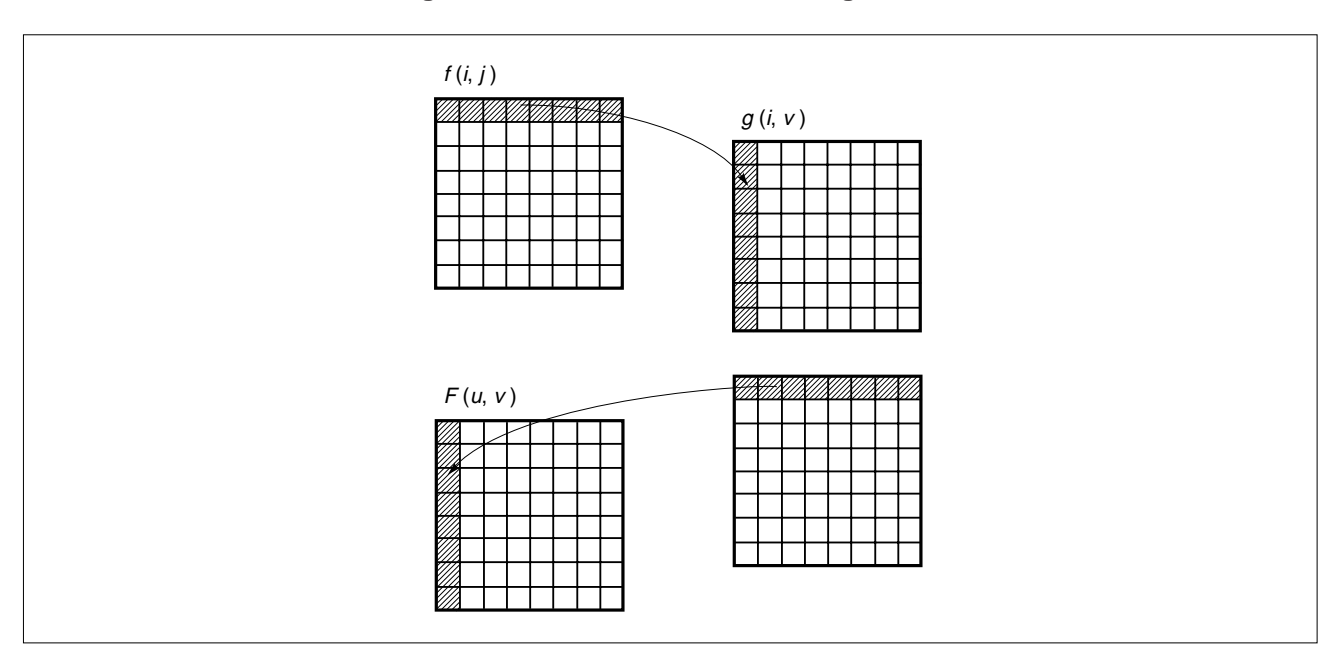

**Figure 1-18. DCT/Reverse DCT Algorithm**

Actually, the pointer of  $f(i, j)$  and the pointer of work area  $g(i, v)$  are passed as arguments to the DCT routine. By allocating this work area to high-speed RAM, the processing speed can be increased.

## **1.3 OUTLINE OF SYSTEM**

### **1.3.1 Major Functions**

#### **(1) Sampling ratio**

The following four sampling ratios are supported.

- 4:1:1 [H:V = 2:2] (The screen size is a multiple of 16 both vertically and horizontally.)
- 4:1:1 [H:V = 4:1] (The screen size is a multiple of 32 horizontally, and of 8 vertically.)
- 4:2:2  $[H:V = 2:1]$  (The screen size is a multiple of 16 horizontally, and of 8 vertically.)
- 4:4:4  $[H:V = 1:1]$  (The screen size is a multiple of 8 both vertically and horizontally.)

#### **(2) Coordinates (x, y)**

Assuming VRAM specification for both YCbCr and RGB, an image can be expanded at any point in VRAM and can be compressed at any point in VRAM.

#### **(3) Quantization table**

Up to two quantization tables can be set.

A default quantization table is provided for compression, but a user-defined quantization table can also be used.

The value written to the DQT header is used for expansion.

#### **(4) Huffman table**

Up to four Huffman tables can be set.

A default Huffman table is provided for compression, but a user-defined Huffman table can also be used. The value written to the DHT header is used for expansion.

#### **(5) Restart marker**

Whether restart markers are to be used can be specified for compression. If they are used, the restart interval can be changed.

The value of the DRI header is used for expansion.

# **1.3.2 Package Contents**

The package includes the following libraries and sample source.

# **(1) NEC version**

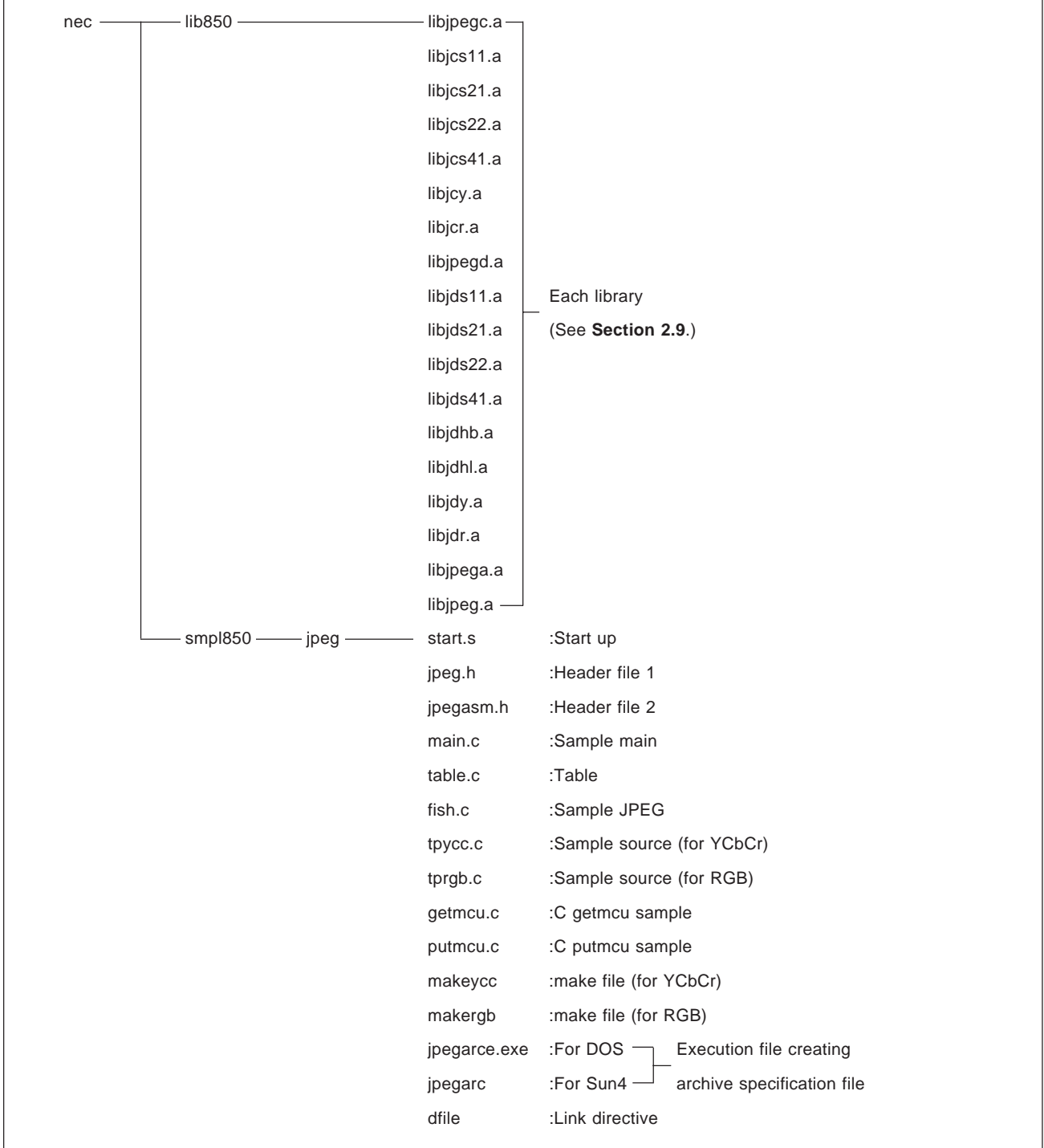

# **(2) GHS version**

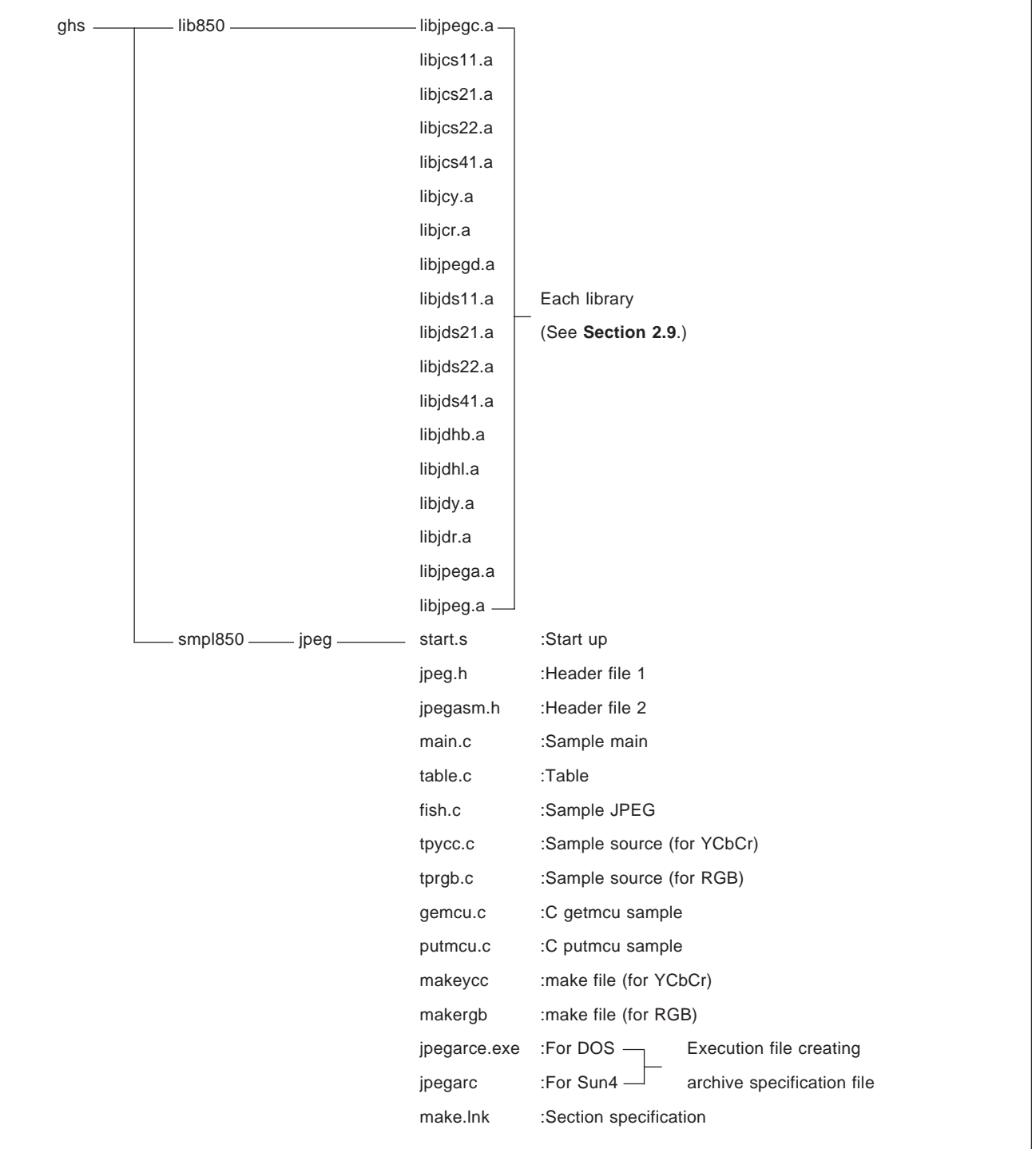

Each library can be re-linked. For details of how to perform link, refer to the manual supplied with the linker.

# **1.3.3 Operating Environment**

## **(1) Applicable CPU**

V850 family

## **(2) Compiler package used**

GHS (Green Hills Software, Inc.) compiler C cross compiler V850 Ver.1.8.7B or later NEC compiler package CA850 Ver.1.00 or later

## **(3) Memory capacity**

The amount of ROM/RAM required for each library is as follows. However, the total differs depending on which sampling ratio is selected.

When using RGB, more memory is required.

## **ROM size (units: bytes)**

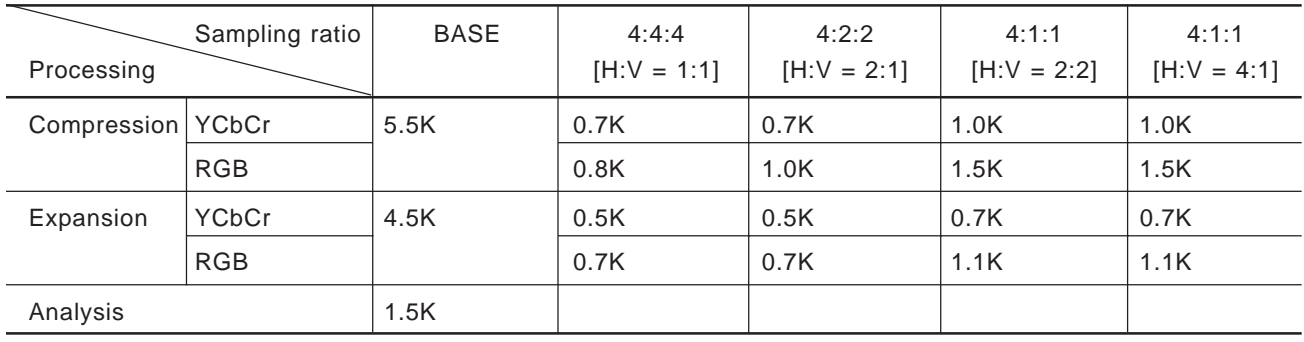

# **RAM size (units: bytes)**

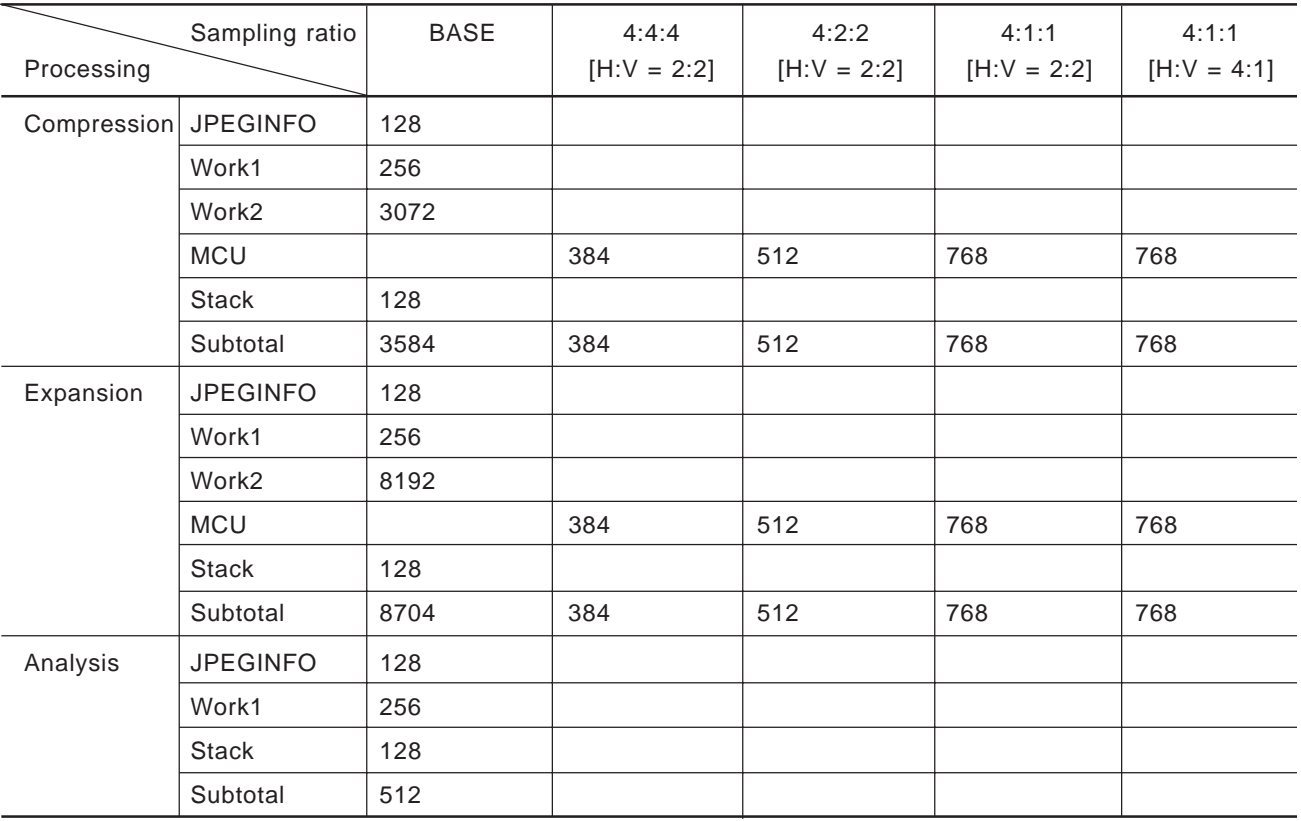

**Example** The required memory size is as shown in the table below, provided conditions are as follows:

YCbCr/RGB: YCbCr Selected processing: Compression/expansion Sampling ratio: Only "4:1:1 [H:V = 2:2]" for both compression/expansion

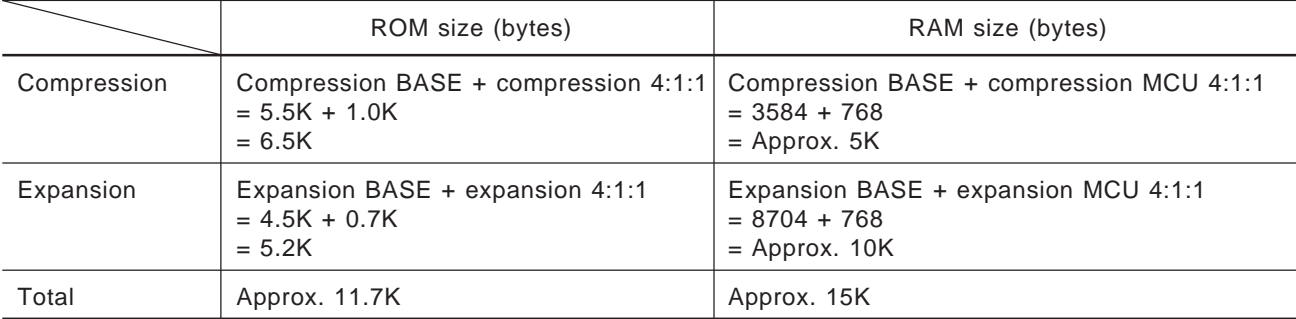

### **1.3.4 Sample Program**

The package includes the sources of sample programs for compression, expansion, and analysis. Use these sources as system examples. For details of the sources, see **APPENDIX A**.

Figure 1-19 shows an example of mapping the sample programs.

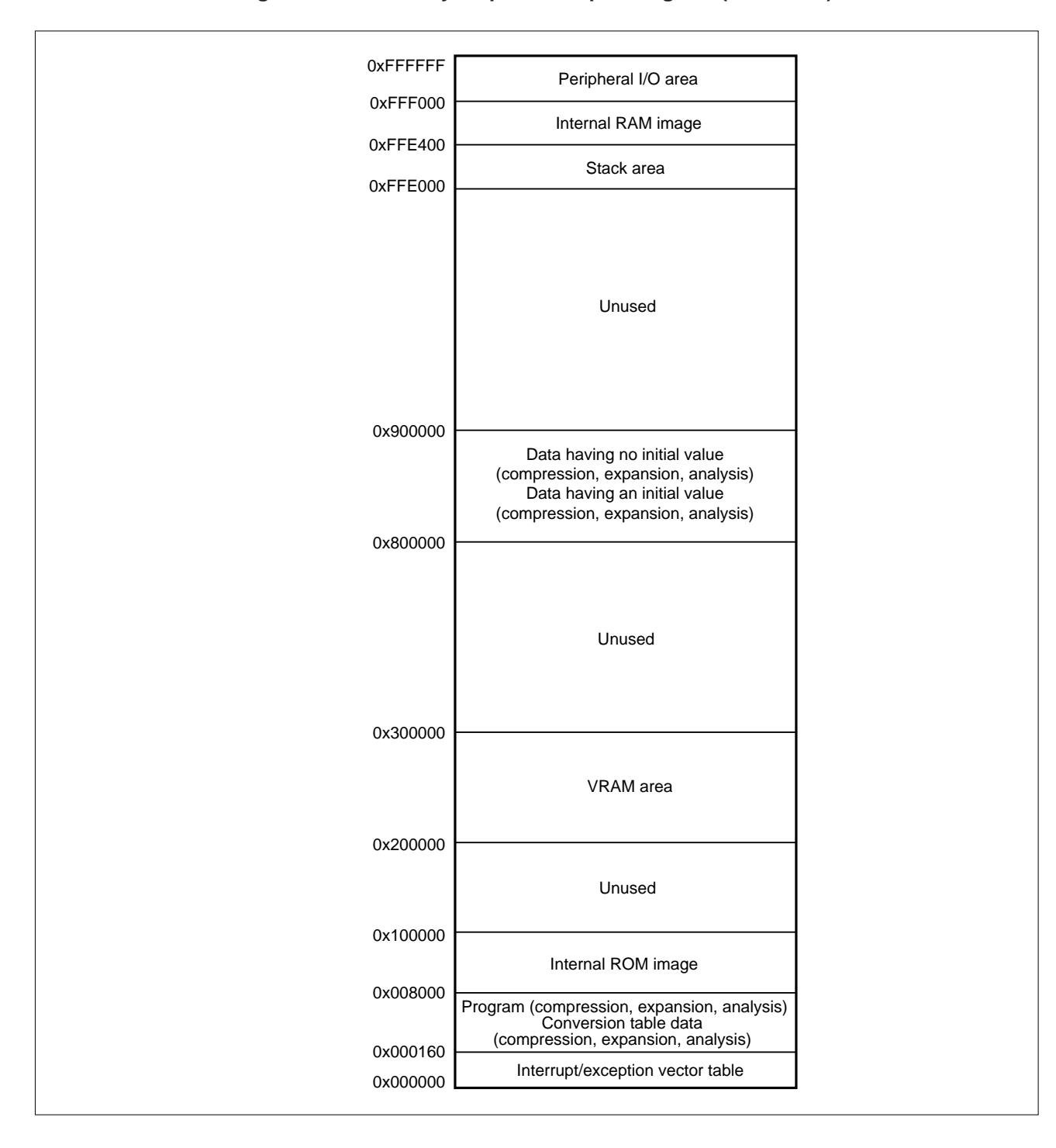

**Figure 1-19. Memory Map for Sample Program (with V851)**

**[MEMO]**

# **CHAPTER 2 LIBRARY SPECIFICATIONS**

# **2.1 FUNCTION**

The library group provided with the AP703000-B03 enables the following three types of processing to be performed:

## **(1) Compression**

Image data is compressed and a JPEG file is created.

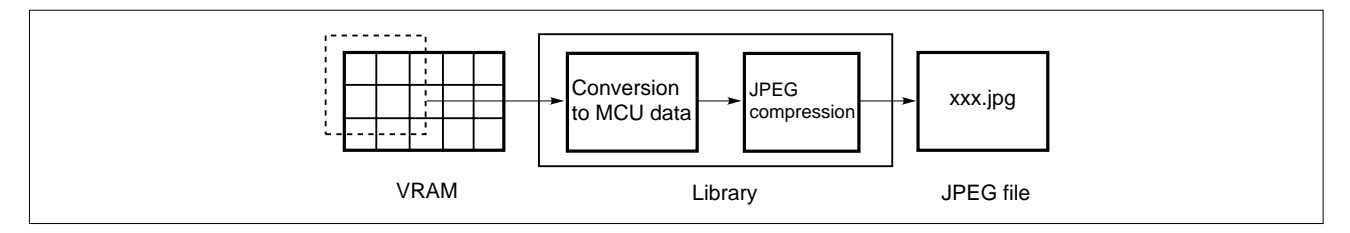

# **(2) Expansion**

The JPEG file is expanded and displayed on the screen.

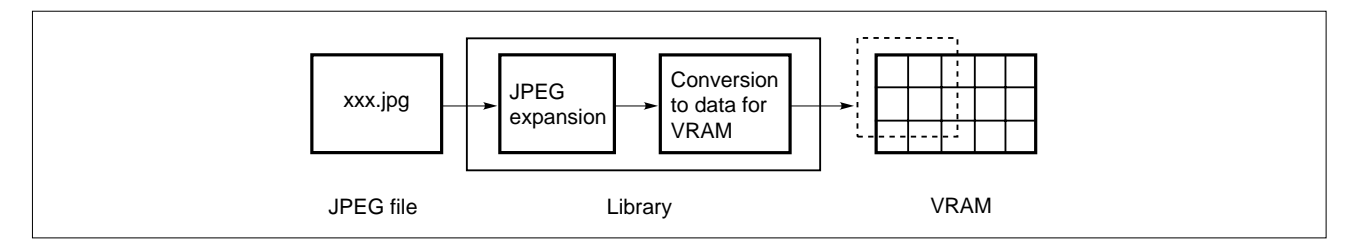

# **(3) Analysis**

Information, such as screen size, is obtained from the JPEG file.

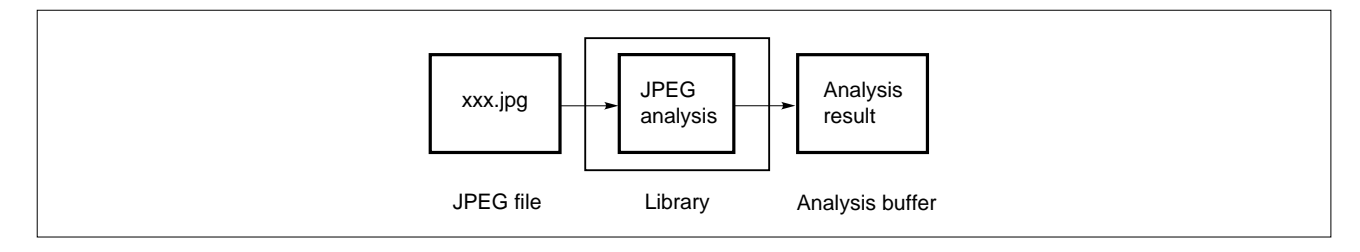

The following two types of processing information can be set by the libraries:

### **<1> Processing information that can be set by parameters**

The user can set parameters in an application for the following six items:

- Huffman table
- Quantization table
- Sampling ratio (1)
- Restart marker
- Screen size (horizontal, vertical)
- Coordinates (x, y)

## **<2> Processing information that can be selected by the libraries**

The user can select parameters for the following three items from the libraries.

- Sampling ratio (2)
- VRAM (YCbCr/RGB)
- Huffman expansion procedure

## **2.1.1 Processing Information for Which Parameters Can Be Set**

The items for which the user can set parameters in an application are as follows. For details, see **Section 2.5**.

## **(1) Huffman table**

Set four Huffman tables, for the DC luminance component, AC luminance component, DC chrominance component, and AC chrominance component.

**Compression** Although a default table is provided, a user-defined table can also be set.

**Expansion** The value in the DHT header is used.

## **(2) Quantization table**

Set two quantization tables for the luminance and chrominance components.

**Compression** Although a default table is provided, a user-defined table can also be set.

A parameter called Quality is also provided in a library. A defined table processed with Quality specified is handled as a quantization table.

**Expansion** The value in the DQT header is used.

#### **(3) Sampling ratio (1)**

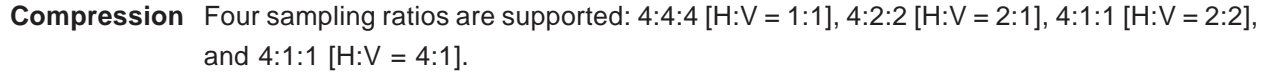

This information is appended to the JPEG header.

**Expansion** Four sampling ratios are supported: 4:4:4 [H:V = 1:1], 4:2:2 [H:V = 2:1], 4:1:1 [H:V = 2:2], and 4:1:1 [H: $V = 4:1$ ].

The sampling ratio used is automatically identified and, therefore, can be ignored by the user.

#### **Table 2-1. Sampling Ratios**

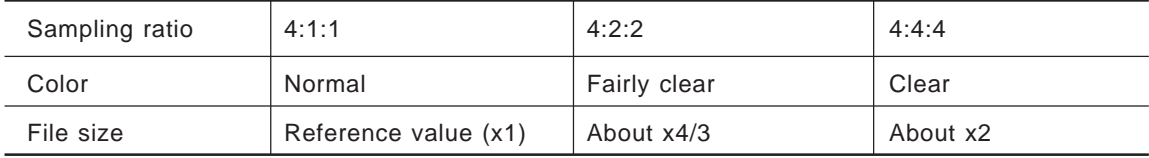

#### **(4) Restart marker**

**Compression** Whether restart markers are used can be selected.

To use restart markers, any value can be specified.

**Expansion** The value of the DRI header is used.

#### **(5) Screen size (horizontal, vertical)**

**Compression and expansion** The sizes that can be set are as follows:

#### **Table 2-2. Screen Sizes**

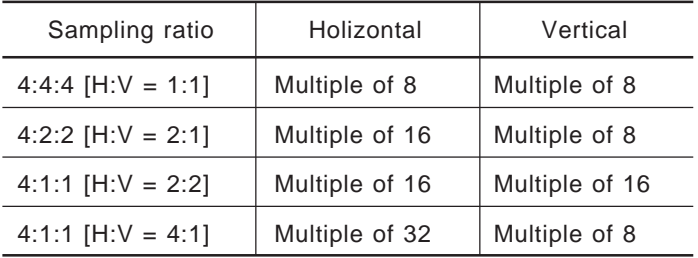

### **(6) Coordinates (x, y)**

**Compression and expansion** Assuming that a VRAM specification for both YCbCr/RGB, image data can be expanded at any point in VRAM, and also compressed at any point in VRAM.

### **2.1.2 Processing Information That Can Be Selected from a Library**

The items that the user can select from the libraries are as follows. For details of making the selection, see **Section 2.9**.

## **(1) Sampling ratio (2)**

Although the sampling ratios described in Sampling ratio (1) are supported by default, libraries are provided to enable each sampling ratio to be set in detail. For example, if it is known that a sampling ratio of 4:4:4 is not necessary, selection of that library can be omitted. This function enables a slight reduction in the code size.

## **(2) VRAM (YCbCr/RGB)**

The VRAM input/output portion (VRAM-MCU (Minimum Coded Unit) data transfer block between buffers) can be selected from the following:

**Default** VRAM specifications assumed by the libraries for both YCbCr/RGB. **User-created** VRAM specifications other than the above.

For details, see **Sections 2.4 and 2.10**.

## **(3) Huffman expansion**

Methods which perform search starting from the point having the highest probability of statistical branch, as well as those which use a loop, are provided.

# **2.2 DETAILS OF PROCESSING**

### **2.2.1 Compression**

Image data is compressed and a JPEG file is created.

## **(1) Function**

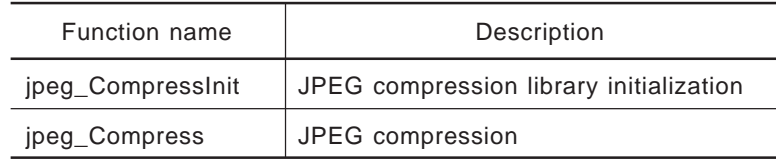

## **(2) Status transition**

The transition of the compression status is shown below.

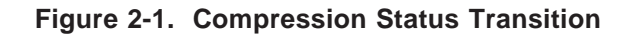

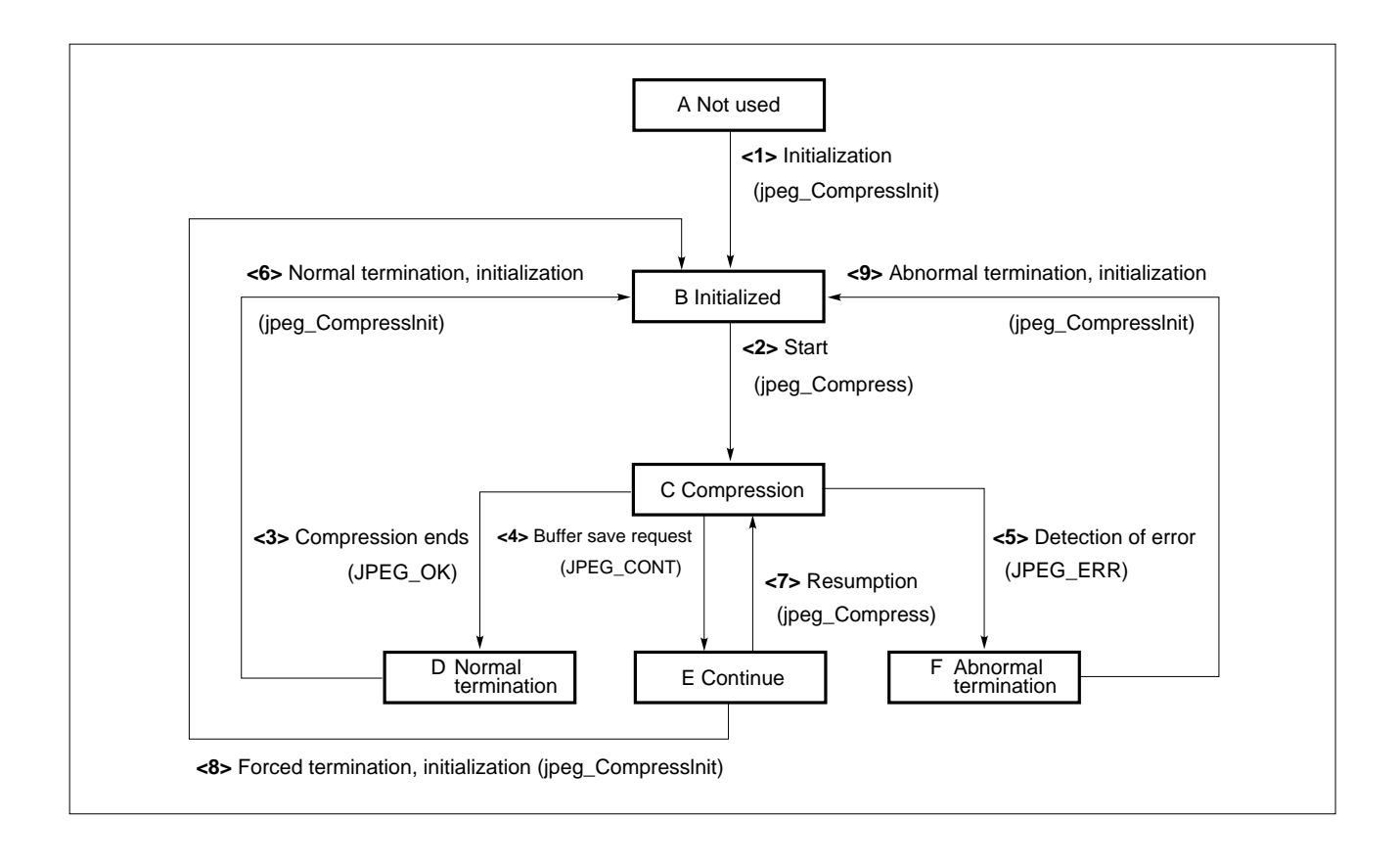

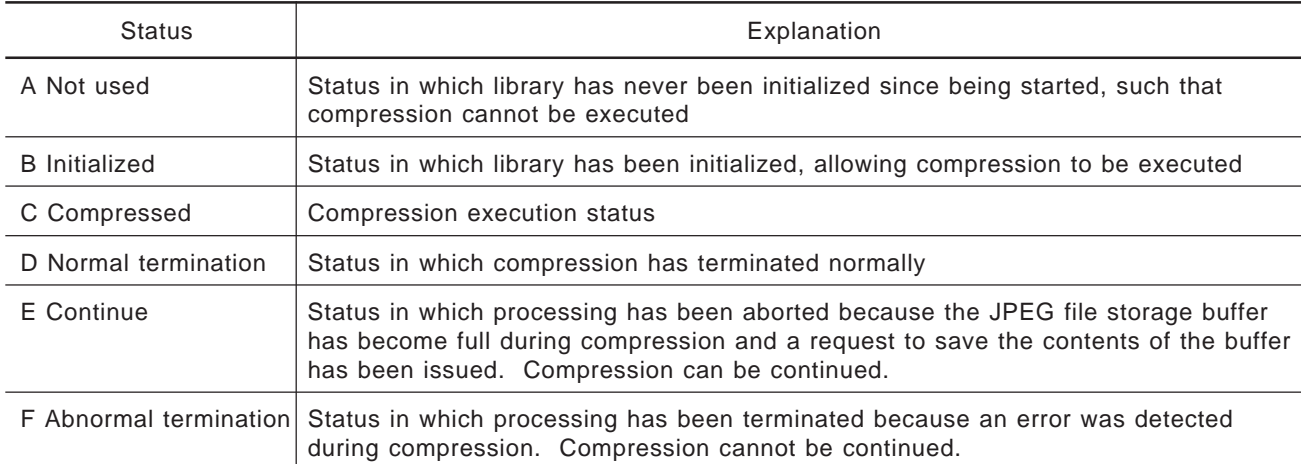

# **Table 2-3. Compression Status**

# **Table 2-4. Compression Status Transition**

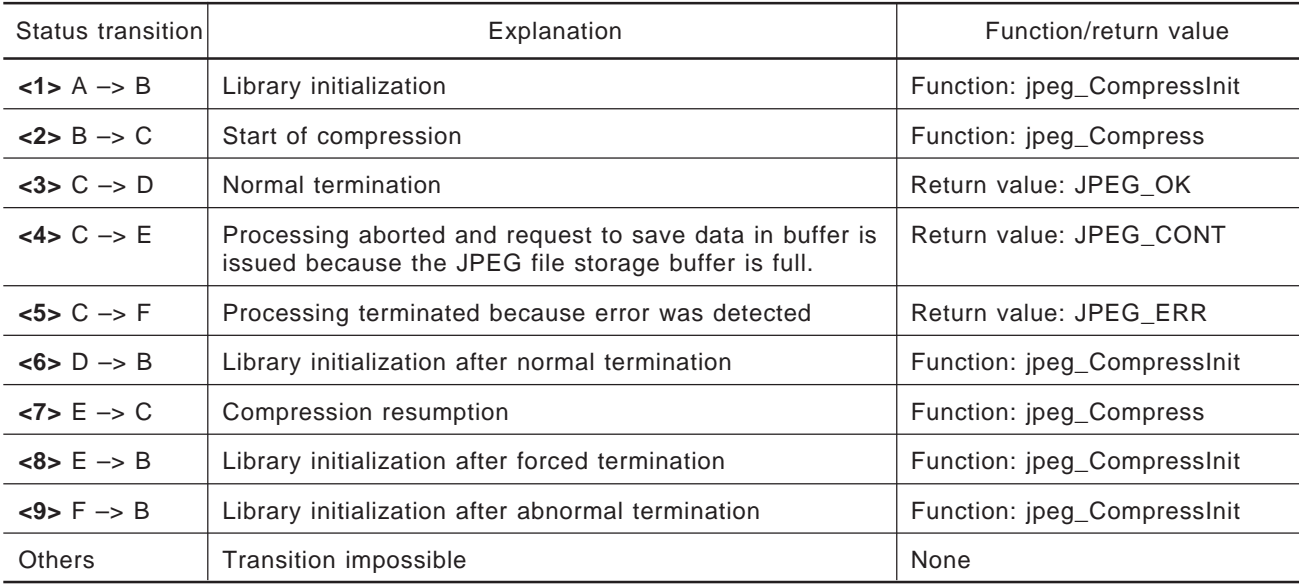

## **(3) Processing flow**

The following figure shows the flow of application processing using the compression library.

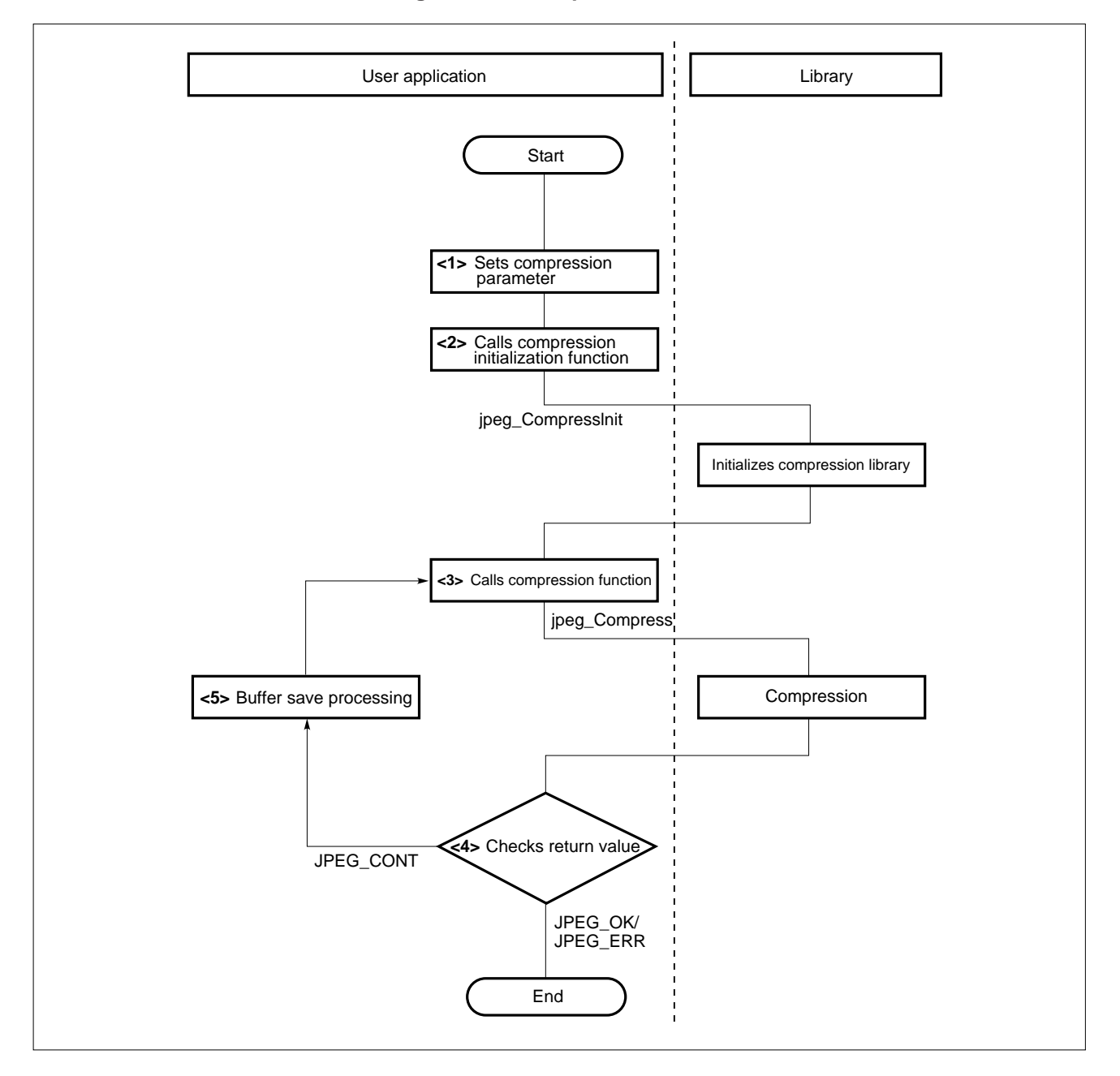

**Figure 2-2. Compression Flow**

### **<1> Setting compression parameter**

Define variables having JPEGINFO type structure, as defined by header file "jpeg.h," and set members (see **Section 2.5.1**). When executing new compression, the members must be set first. When continuing processing, the members need not be set again.

Subsequently, do not set parameters.

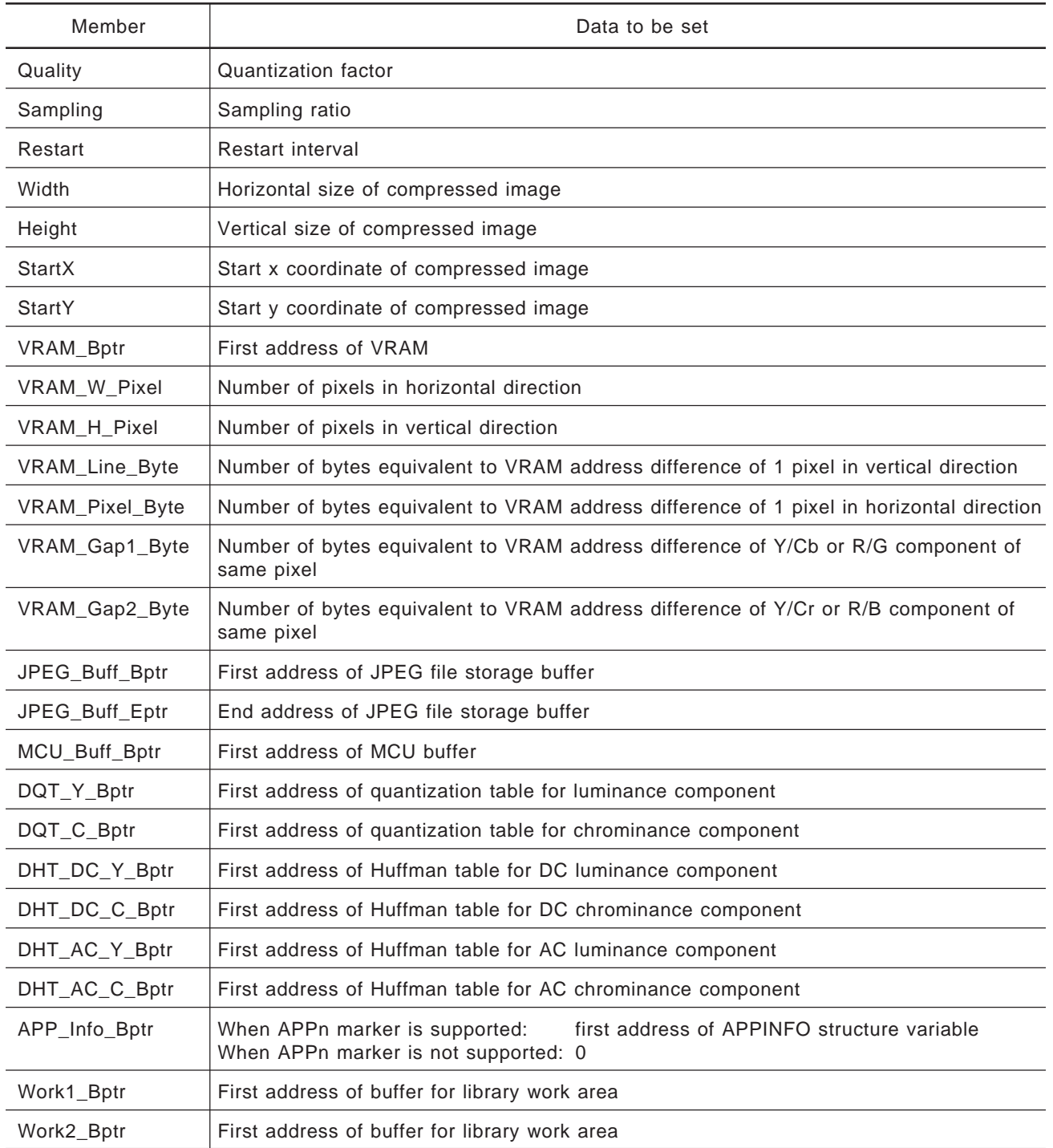

#### **Table 2-5. User-Set Members**

### **<2> Calling compression initialization function [jpeg\_CompressInit]**

Call the compression initialization function by using the pointer to the structure set in **<1>**, above, as an argument.

This function initializes the data required for compression and sets the compression library to an executable status. Call this function first when executing new compression. When continuing compression, this function need not be called.

#### **<3> Calling compression function [jpeg\_Compress]**

Call the compression function by using the pointer to the structure set in **<2>**, above, as an argument.

#### **<4> Checking return value [JPEG\_OK/JPEG\_ERR/JPEG\_CONT]**

The return value of jpeg\_Compress is as follows:

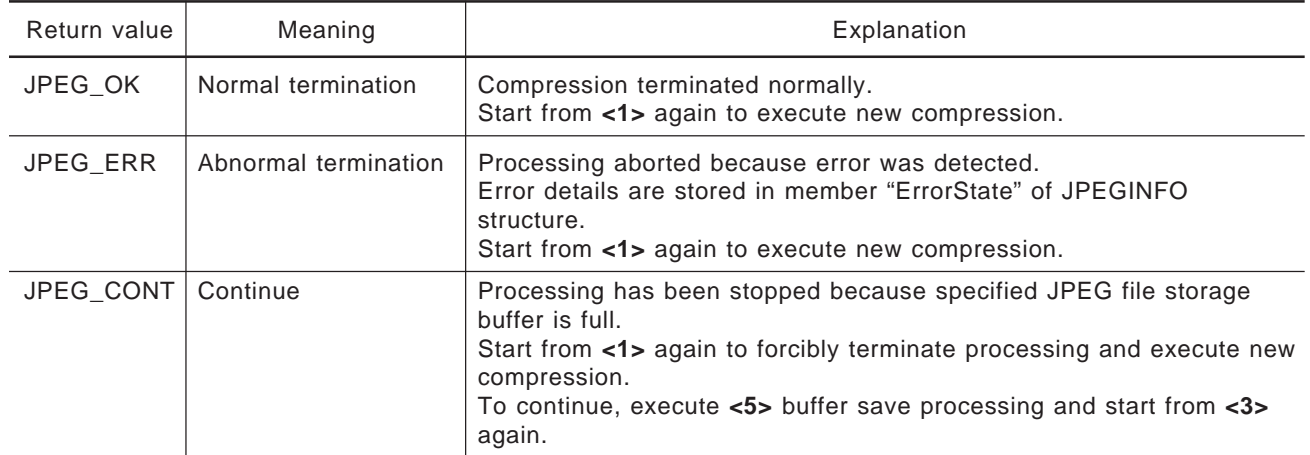

#### **Table 2-6. Return Value of jpeg\_Compress**

#### **Table 2-7. Compression Result Information Members**

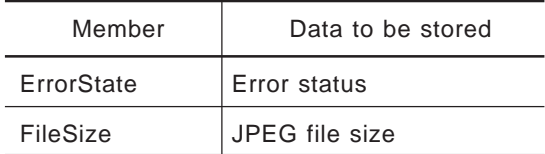

#### **<5> Buffer save processing**

Save the contents of the JPEG file storage buffer.

## **2.2.2 Expansion**

Expansion involves expanding the JPEG file and displaying it on the screen.

## **(1) Function**

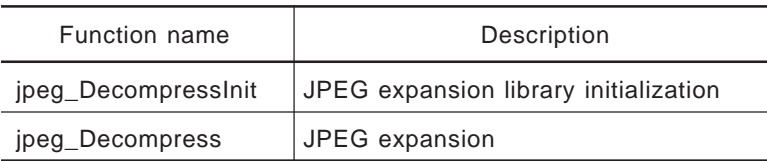

#### **(2) Status transition**

The status transition during expansion is illustrated below.

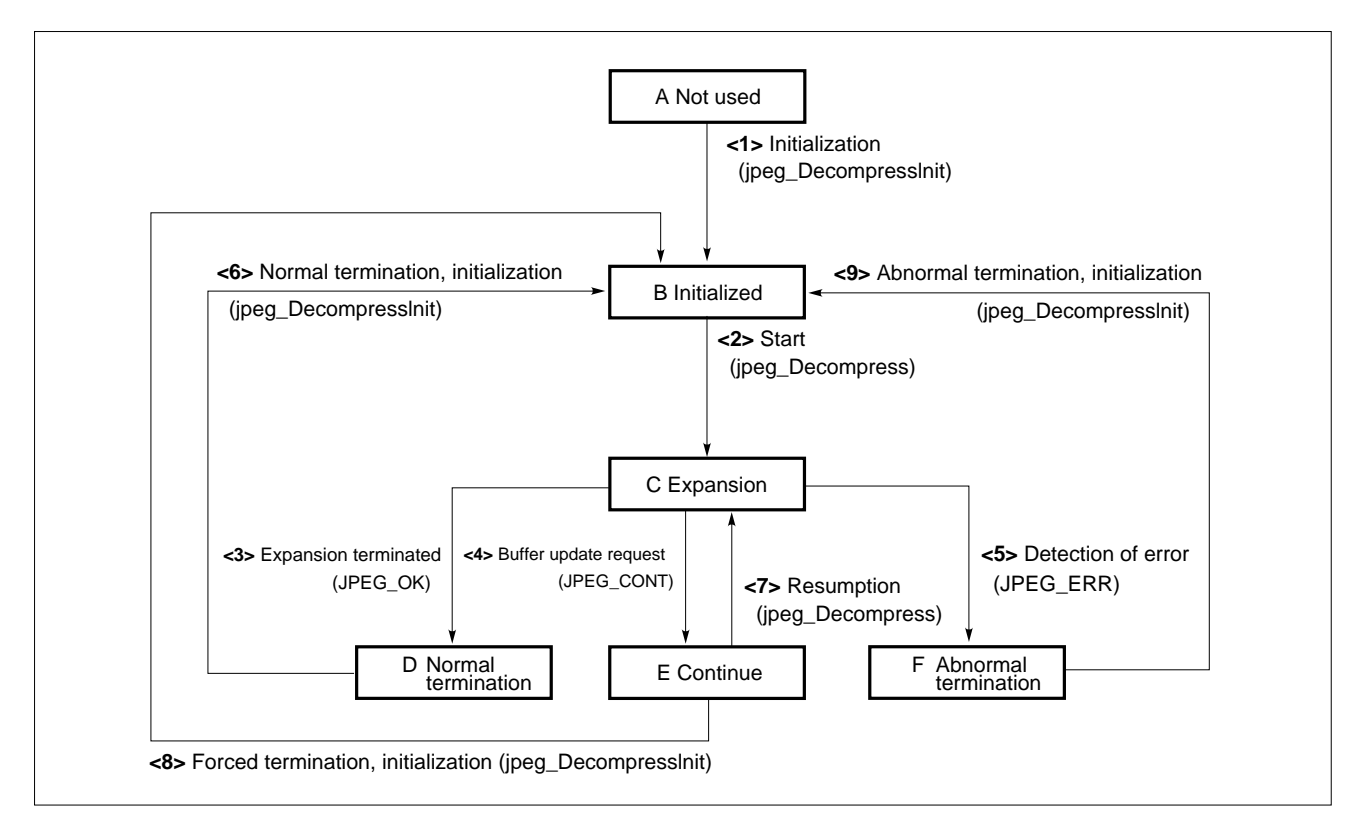

#### **Figure 2-3. Expansion Status Transition**

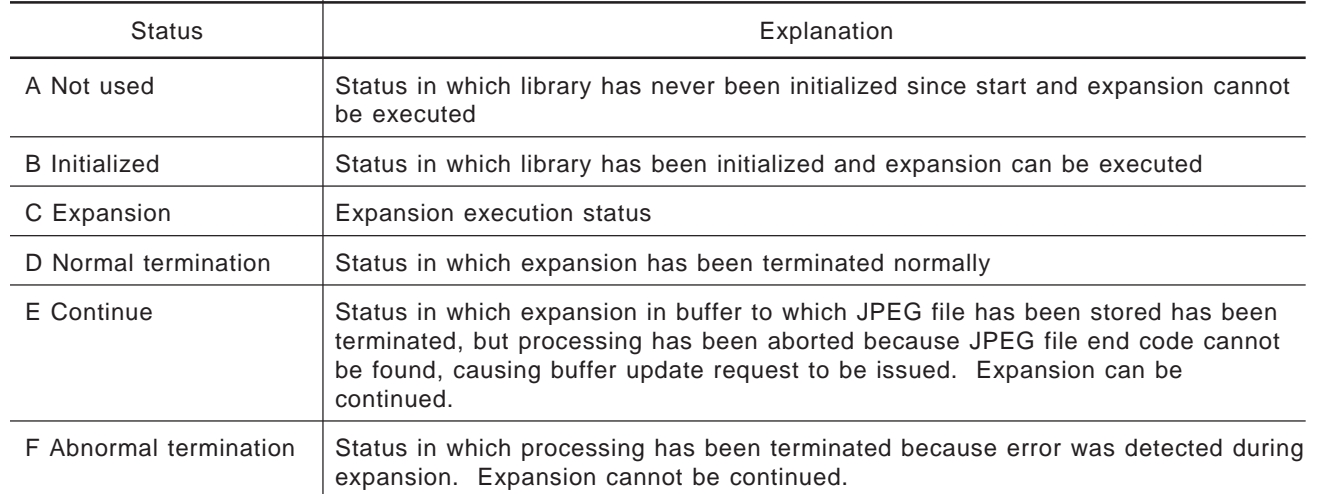

# **Table 2-8. Expansion Status**

# **Table 2-9. Expansion Status Transition**

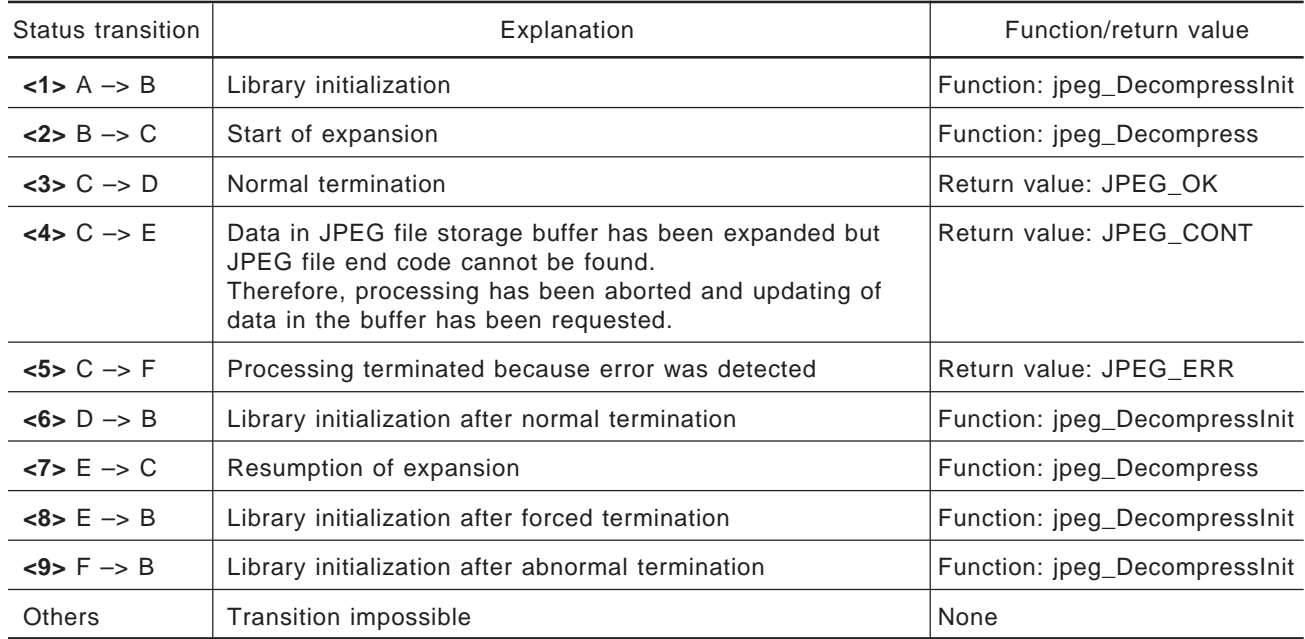

## **(3) Processing flow**

The following figure illustrates the flow of processing of an application that uses the expansion library.

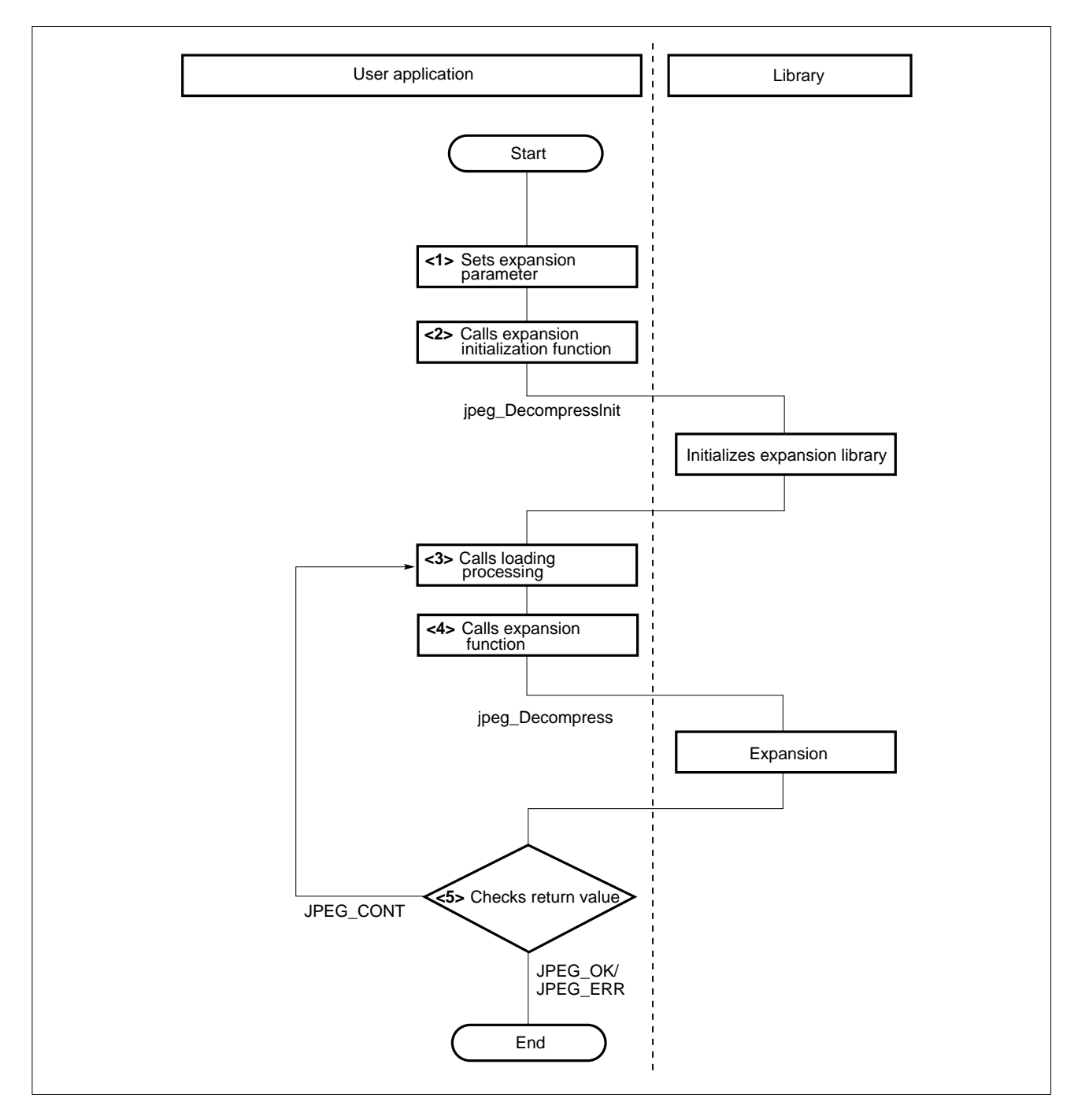

**Figure 2-4. Expansion Flow**

#### **<1> Setting expansion parameters**

Define the variable of the JPEGINFO structure defined by header file "jpeg.h" and set members (see **Section 2.5.1**). The members must be set when executing new expansion. When continuing expansion, the members need not be set again.

Subsequently, do not set parameters.

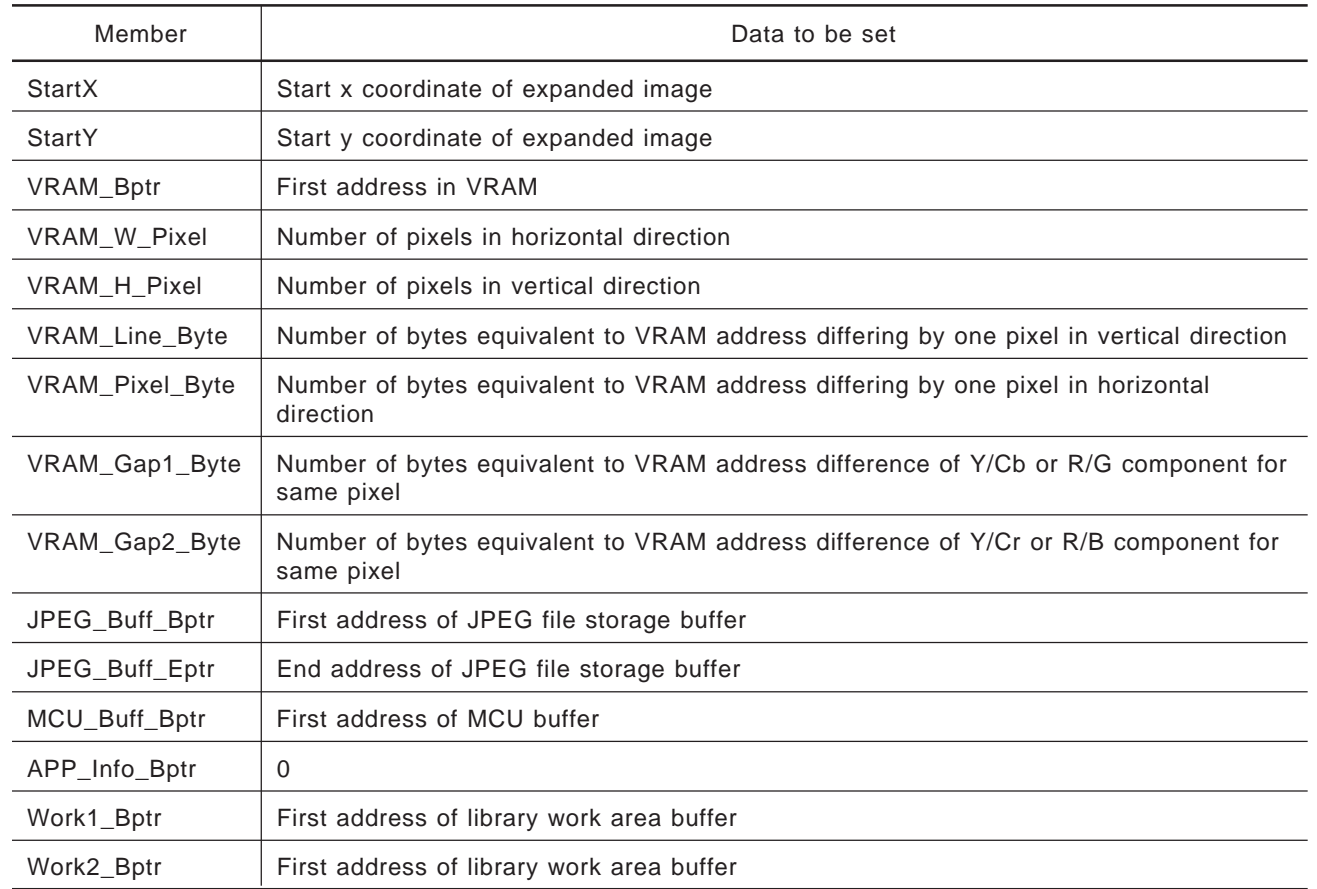

## **Table 2-10. User-Set Members**

#### **<2> Calling expansion initialization function [jpeg\_DecompressInit]**

Call the expansion initialization function by using the pointer to the structure defined in **<1>**, above, as an argument.

This function initializes the data required for expansion and sets the expansion library to executable status. Call this function first when executing new expansion. When continuing expansion, this function need not be called.

#### **<3> Buffer loading (updating) processing**

Load data into the JPEG file storage buffer and update it.

#### **<4> Calling expansion function [jpeg\_Decompress]**

Call the expansion function by using the pointer to the structure used in **<2>** as an argument.

# **<5> Checking return value [JPEG\_OK/JPEG\_ERR/JPEG\_CONT]**

The return value of jpeg\_Decompress is as follows:

#### **Table 2-11. jpeg\_Decompress Return Values**

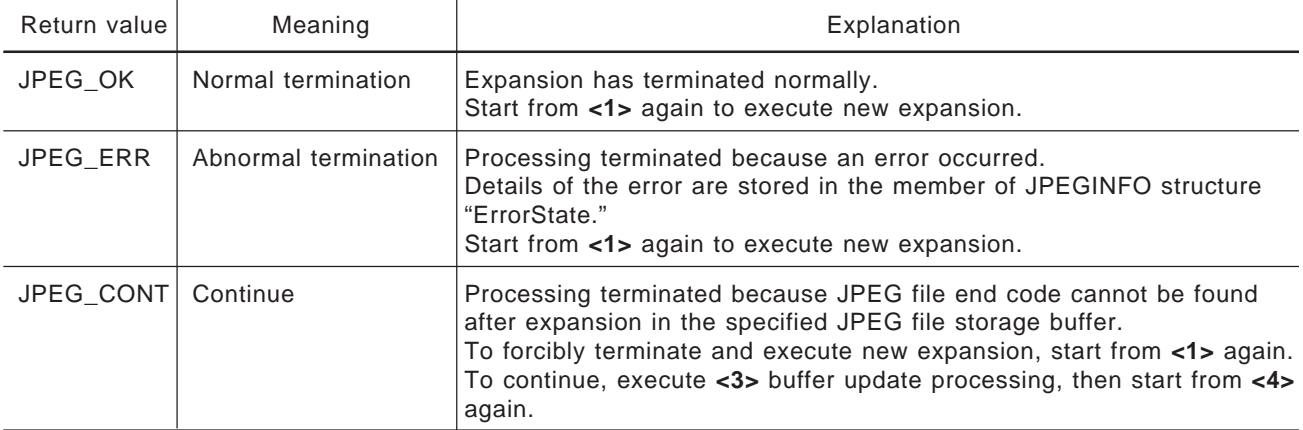

#### **Table 2-12. Expansion Result Information Members**

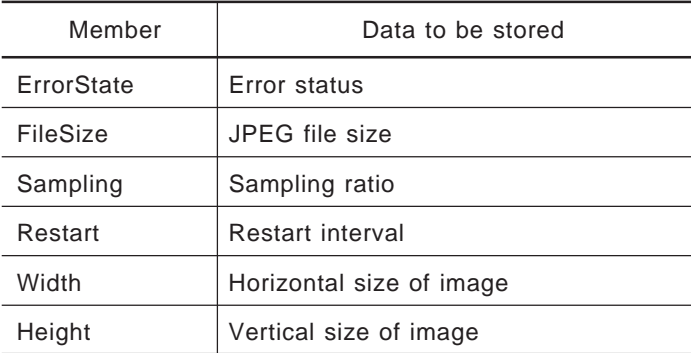

## **2.2.3 Analysis**

Analysis analyzes the JPEG file and obtains the following data:

- **<1>** Sampling ratio
- **<2>** Restart interval
- **<3>** Size of image (horizontal/vertical)
- **<4>** JPEG file size
- **<5>** Application data (APP data)

# **(1) Function**

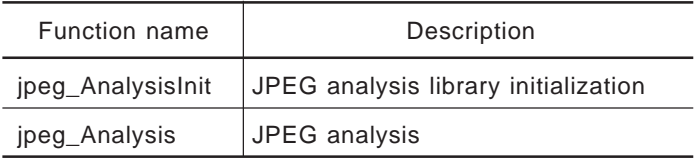

## **(2) Status transition**

The following figure illustrates the status transition during analysis.

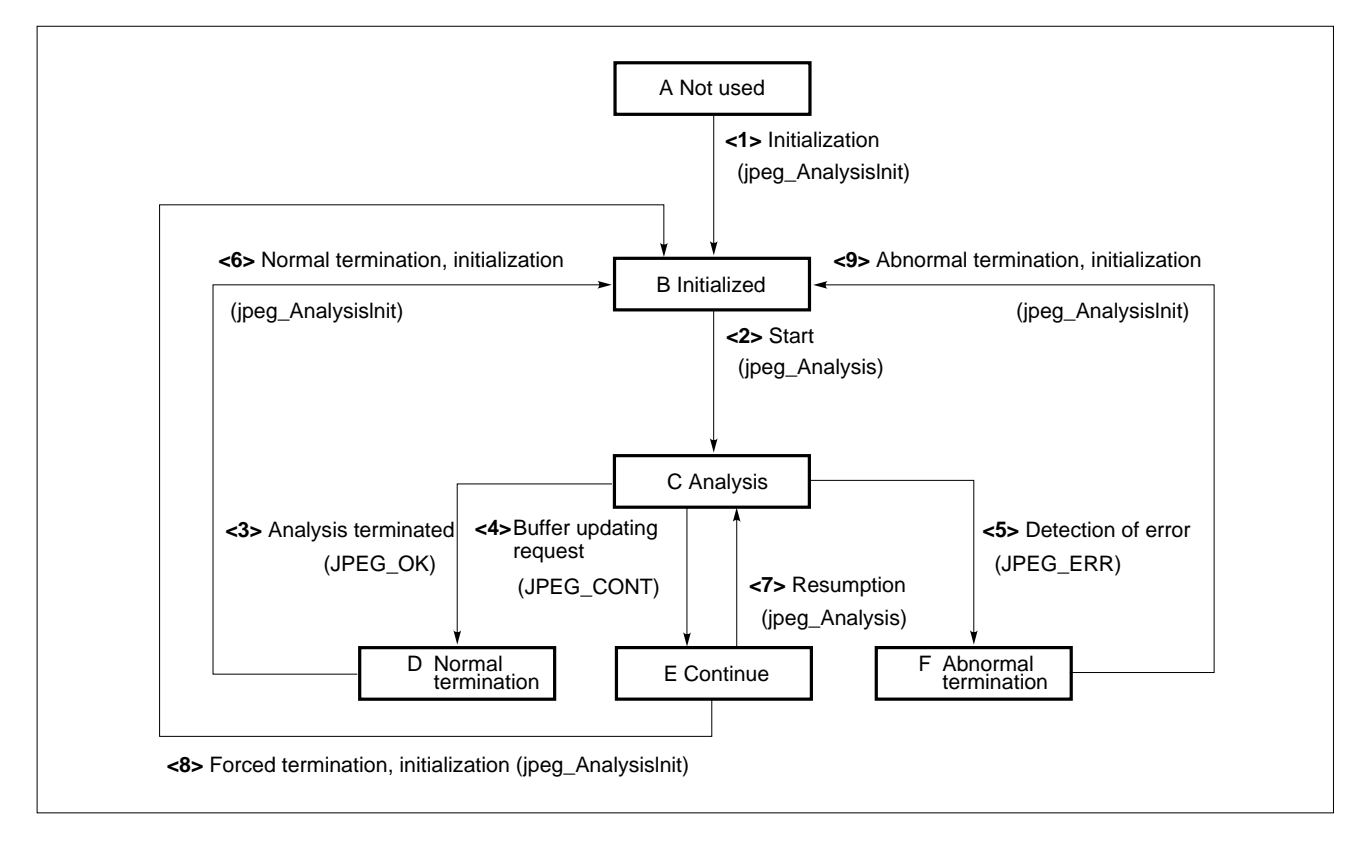

**Figure 2-5. Analysis Status Transition**

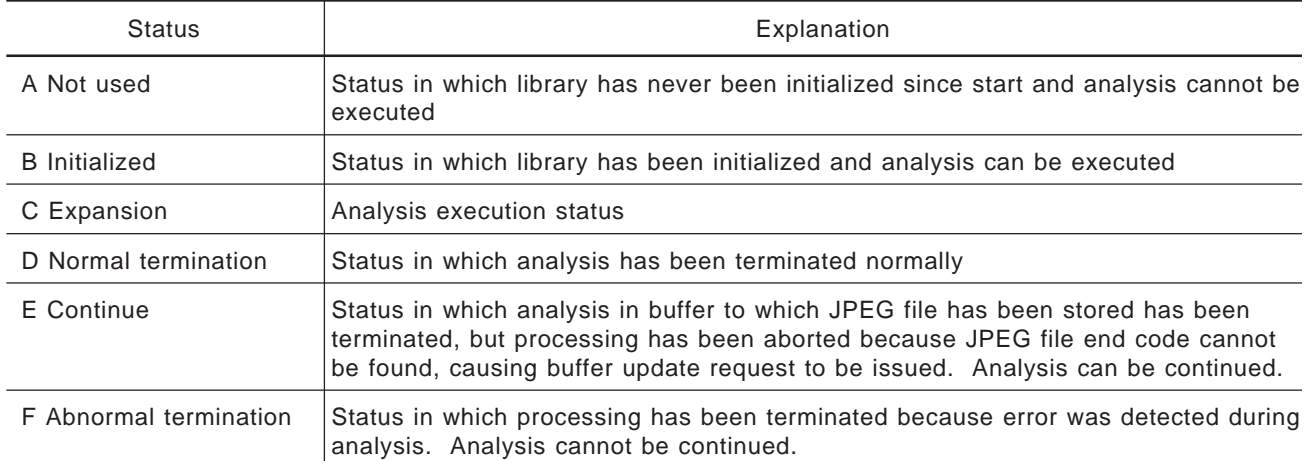

# **Table 2-13. Analysis Status**

# **Table 2-14. Analysis Status Transition**

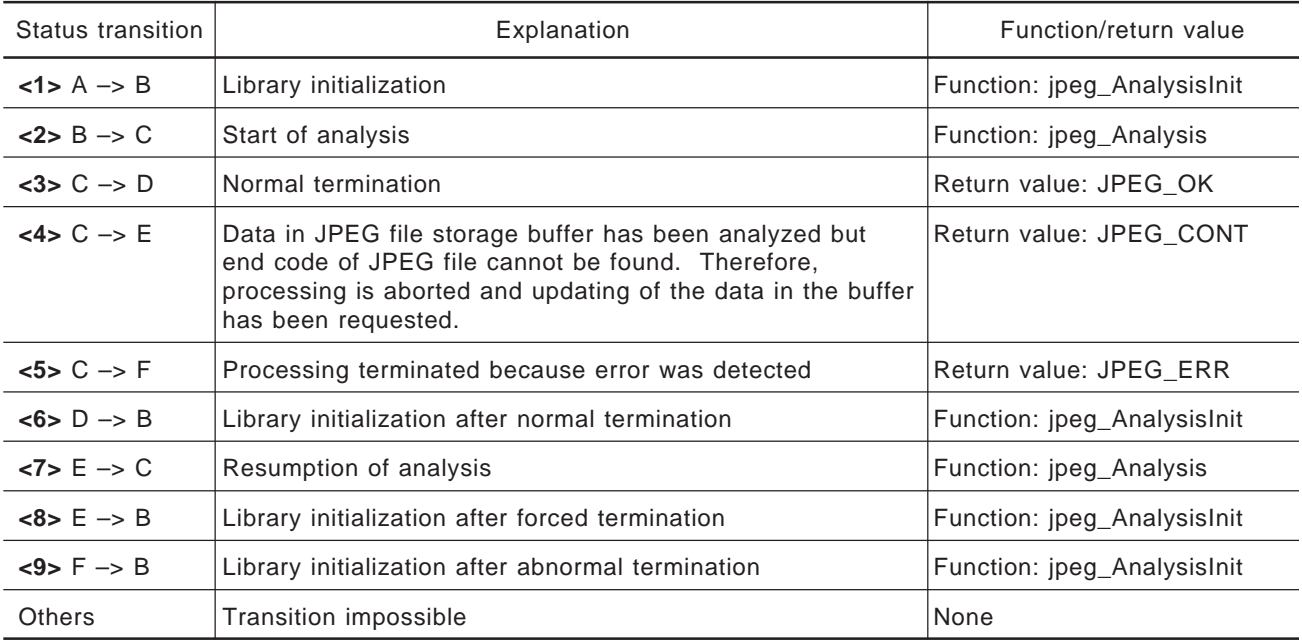

## **(3) Processing flow**

The following figure illustrates the flow of processing of an application that uses the analysis library.

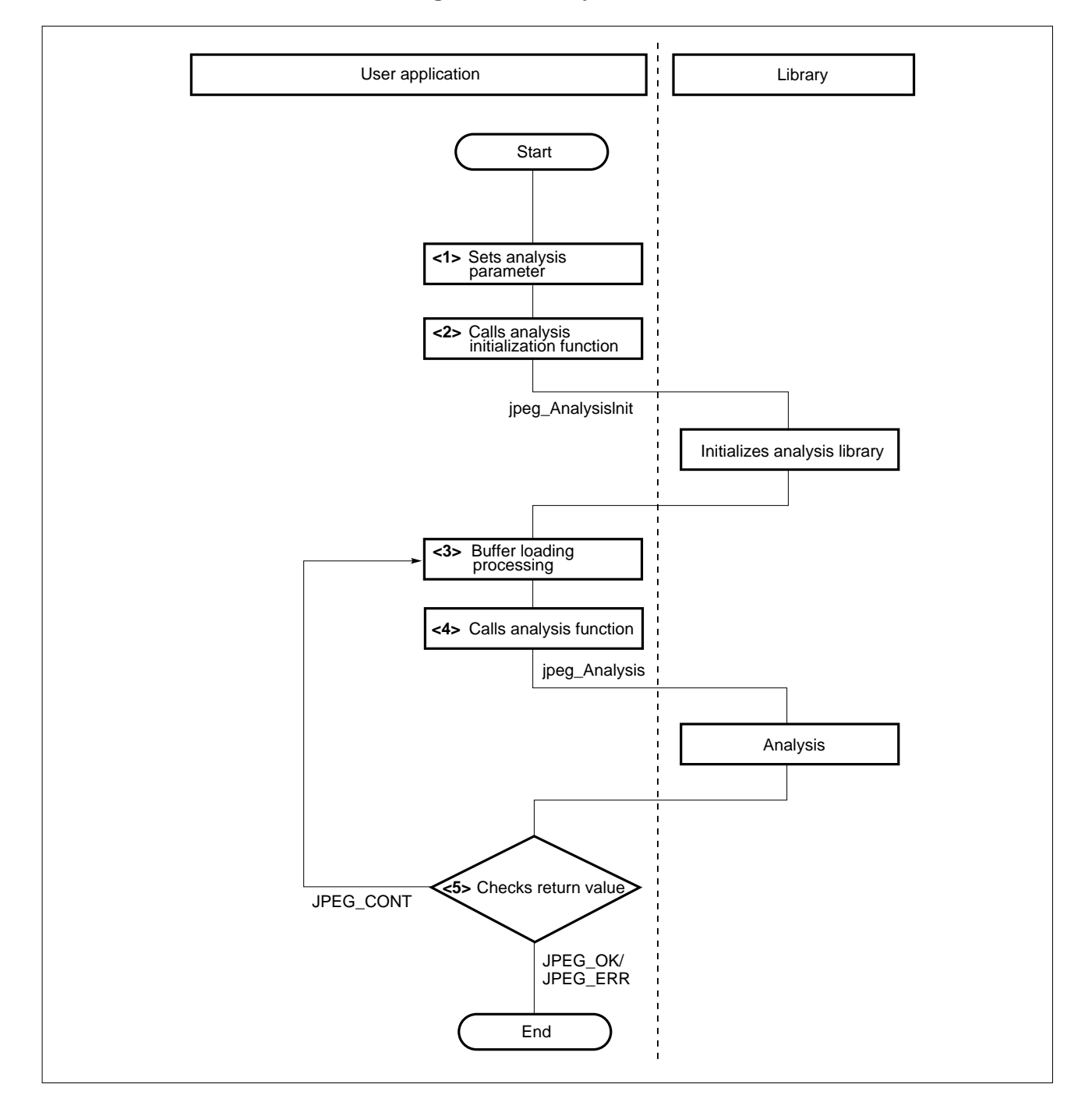

**Figure 2-6. Analysis Flow**

#### **<1> Setting of analysis parameters**

Define the variable of the JPEGINFO structure defined by header file "jpeg.h" and set members (see **Section 2.5.1**). The members must be set to execute new analysis. When continuing analysis, the members need not be set again.

Subsequently, do not set parameters.

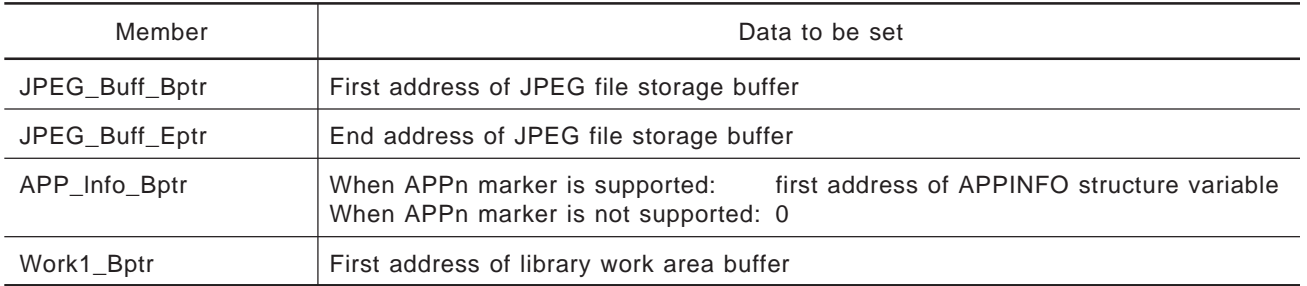

## **Table 2-15. User-Set Members**

#### **<2> Calling analysis initialization function [jpeg\_AnalysisInit]**

Call the analysis initialization function by using the pointer to the structure defined in **<1>**, above, as an argument.

This function initializes the data required for analysis and sets the analysis library to executable status. Call this function first when executing new analysis. When continuing analysis, this function need not be called.

#### **<3> Buffer loading (updating) processing**

Load data into the JPEG file storage buffer and update it.

#### **<4> Calling analysis function [jpeg\_Analysis]**

Call the analysis function by using the pointer to the structure used in **<2>** as an argument.

# **<5> Checking return value [JPEG\_OK/JPEG\_ERR/JPEG\_CONT]**

The return value of jpeg\_Analysis is as follows:

# **Table 2-16. Return Value of jpeg\_Analysis**

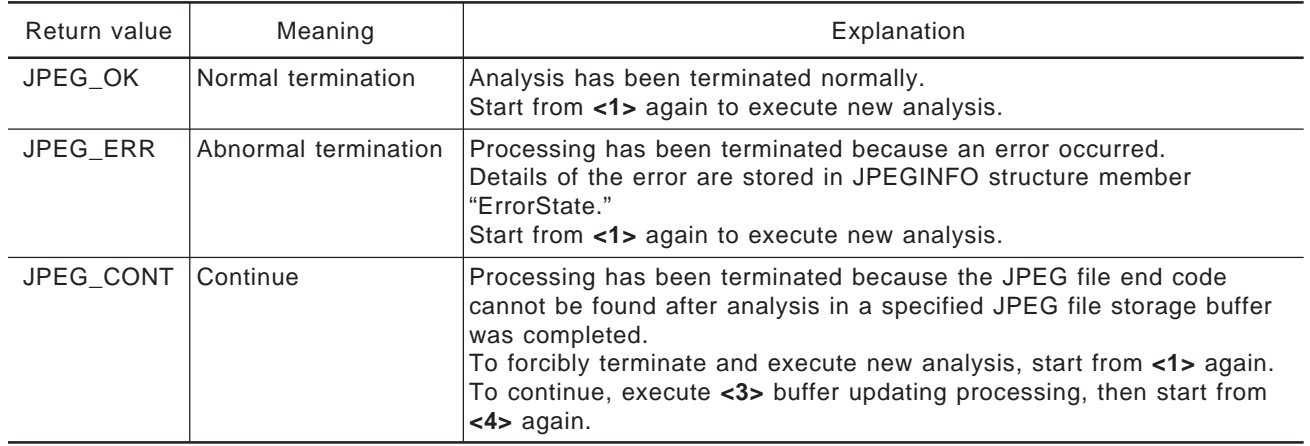

#### **Table 2-17. Analysis Result Information Members**

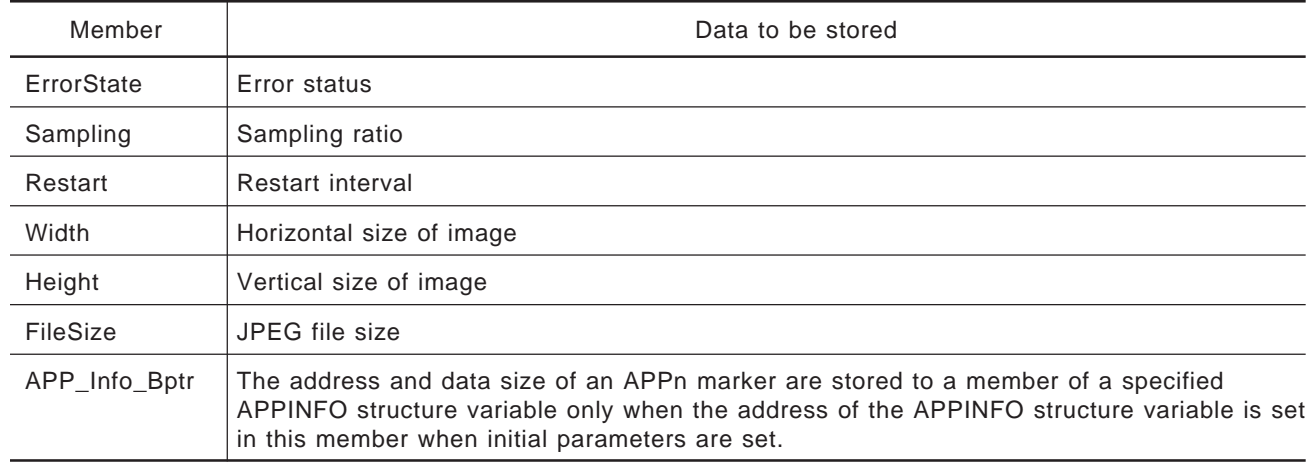

## **2.3 APPn Marker**

The processing sequences when the APPn marker is supported are shown below.

#### **(1) Compression**

The flow of the processing of an application that uses the compression library when the APPn marker is supported is shown below.

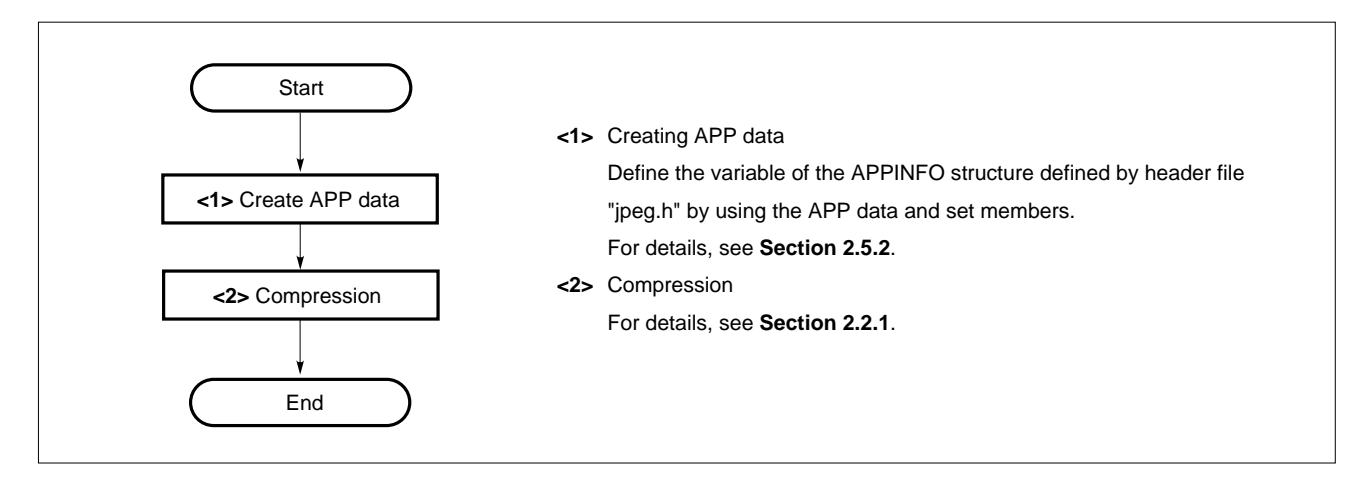

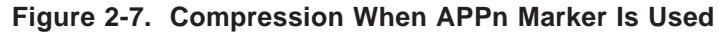

#### **(2) Expansion**

The flow of the processing of an application that uses the expansion library when the APPn marker is supported is shown below.

![](_page_65_Figure_9.jpeg)

**Figure 2-8. Expansion When APPn Marker Is Used**

## **(3) Analysis**

For details of how to use the analysis library when the APPn marker is supported, see **Section 2.2.3**.

### **2.4 DATA CONVERSION/TRANSFER BETWEEN VRAM-MCU BUFFERS**

The following figure outlines the processing performed for the library.

![](_page_66_Figure_5.jpeg)

**Figure 2-9. Data Conversion/Transfer between VRAM-MCU Buffers**

With JPEG compression, the MCU is the basic unit of processing (for details of the MCU, see **Section 2.4.2**). Compression involves conversion from VRAM data to MCU, while expansion involves conversion from MCU to VRAM data.

The library provides functions for converting or transferring data between the VRAM-MCU buffers in MCU units by default.

The user can create his or her own functions by using these conversion routines (such as when a monochrome image is to be displayed). For details, see **Section 2.10**.

## **2.4.1 VRAM Configuration**

The VRAM configuration assumed by the library (default conversion routine) is shown below.

- Both Y/Cb/Cr and R/G/B are continuous
- Can be accessed in byte units
- 24-bit full color

![](_page_67_Figure_6.jpeg)

**Figure 2-10. VRAM Image**

The members of the JPEGINFO structure shown in Table 2-18 must be set. For details of the JPEGINFO structure, see **Section 2.5.1**.

![](_page_68_Picture_138.jpeg)

# **Table 2-18. VRAM Setting Members**

# **Setting Example**

![](_page_68_Picture_139.jpeg)

### **2.4.2 MCU Buffer Structure**

When using the JPEG library (compression/expansion), the user must prepare an MCU buffer to store data. The MCU buffer stores data sampled in MCU units when compression is executed. DCT processing is performed on the stored data. If the VRAM is of RGB type, data is converted to YCbCr type and then stored. When expansion is executed, the result of reverse DCT processing is output in MCU units.

The configuration of the MCU buffer is as follows:

| Declaration                  | Size (bytes) | Sampling ratio        |
|------------------------------|--------------|-----------------------|
| short <i>name</i> [3] [64]   | 384          | Only 4:4:4 supported  |
| short <i>name</i> $[4]$ [64] | 512          | Up to 4:2:2 supported |
| short <i>name</i> [6] [64]   | 768          | Up to 4:1:1 supported |

**Table 2-19. MCU Buffer Configuration**

Configure the buffer in the following manner:

- (1) Define the entity in the application and pass the pointer to the member of the JPEGINFO structure variable. For details of the JPEGINFO structure, see **Section 2.5**.
- (2) The data is 8 bits long. It must be declared as being of short type (16 bits), however, because the data is used internally as a work buffer.
- (3) Specify any name for name.
- (4) A buffer must be prepared for each JPEGINFO structure variable.

Store each MCU into the buffer as shown below.

![](_page_69_Figure_12.jpeg)

**Figure 2-11. Storing MCU into Buffer**

Define the following buffer.

![](_page_70_Picture_49.jpeg)

# **Table 2-20. Buffer Definition**

The contents of the buffer are shown below.

![](_page_71_Figure_1.jpeg)

![](_page_71_Figure_2.jpeg)
An example where the MCU buffer is defined as buff [6] [64] at a sampling ratio of 4:1:1 is shown below.

| Matrix             | Data stored                                                                            |  |  |  |
|--------------------|----------------------------------------------------------------------------------------|--|--|--|
| buff $[0]$ $[$ $]$ | Y component (upper left, 8 x 8 pixels)                                                 |  |  |  |
| buff $[1]$ $[$ $]$ | Y component (upper right, 8 x 8 pixels)                                                |  |  |  |
| buff $[2]$ $[$ $]$ | Y component (upper left, 8 x 8 pixels)                                                 |  |  |  |
| buff $[3]$ $[$ $]$ | Y component (lower right, 8 x 8 pixels)                                                |  |  |  |
| buff $[4]$ $[$ $]$ | Cb component (16 x 16 pixels: However, average of $2 \times 2$ pixels for one element) |  |  |  |
| buff [5] [         | Cr component (16 x 16 pixels: However, average of $2 \times 2$ pixels for one element) |  |  |  |

**Table 2-21. Storing Data of 1 MCU (at 4:1:1)**

# **Figure 2-13. Storing Data of Upper Left, 2 x 2 Pixels**

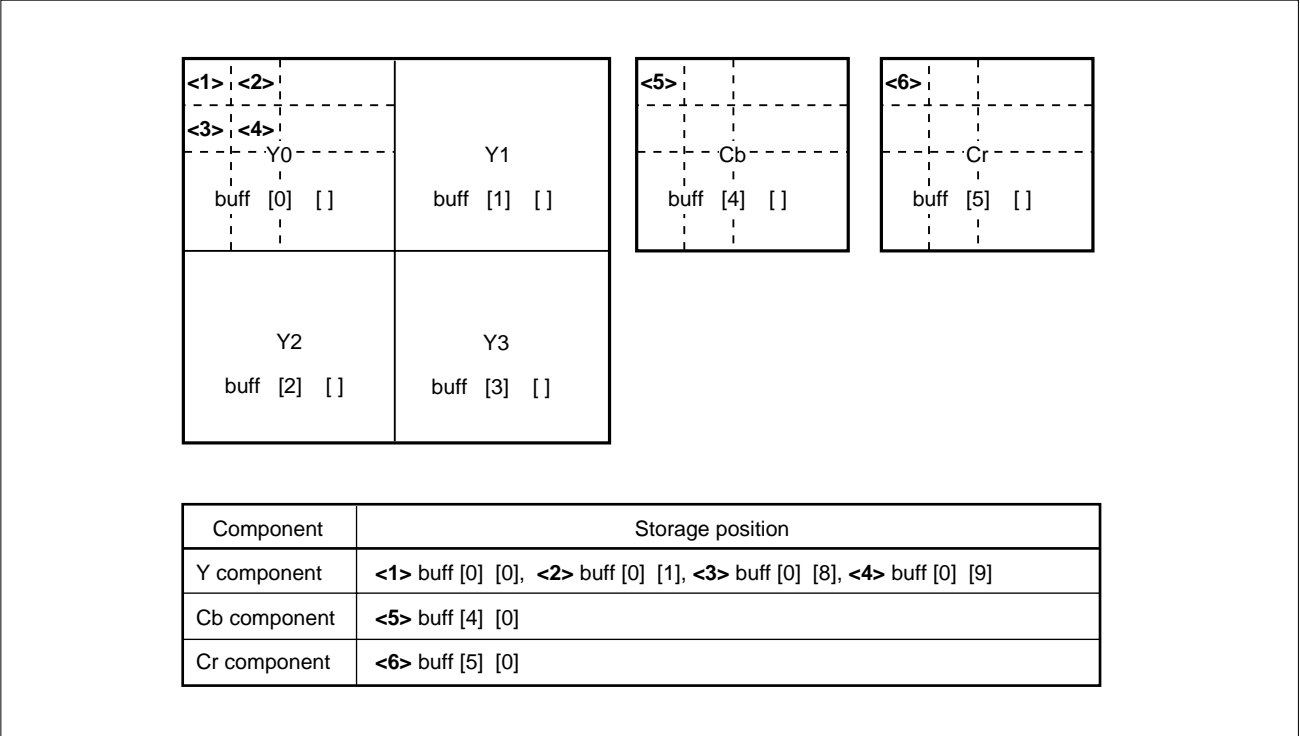

## **2.5 DETAILS OF DATA TYPE**

There are two data types, as shown in Table 2-22. Declare all the variables of these structures, and the variables that pass an address to a member, as external variables.

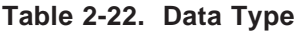

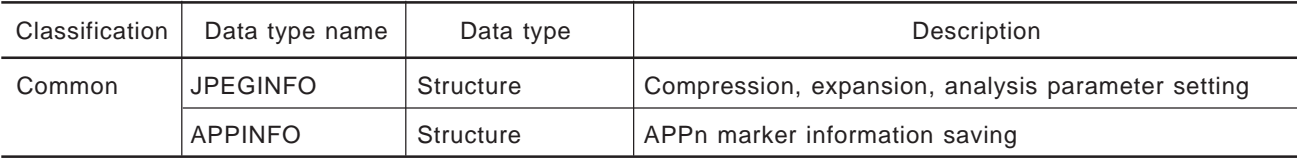

### **2.5.1 JPEGINFO Structure**

The member configuration of the JPEGINFO structure is shown in the table below. This same structure is used for JPEG compression, expansion, and analysis processing.

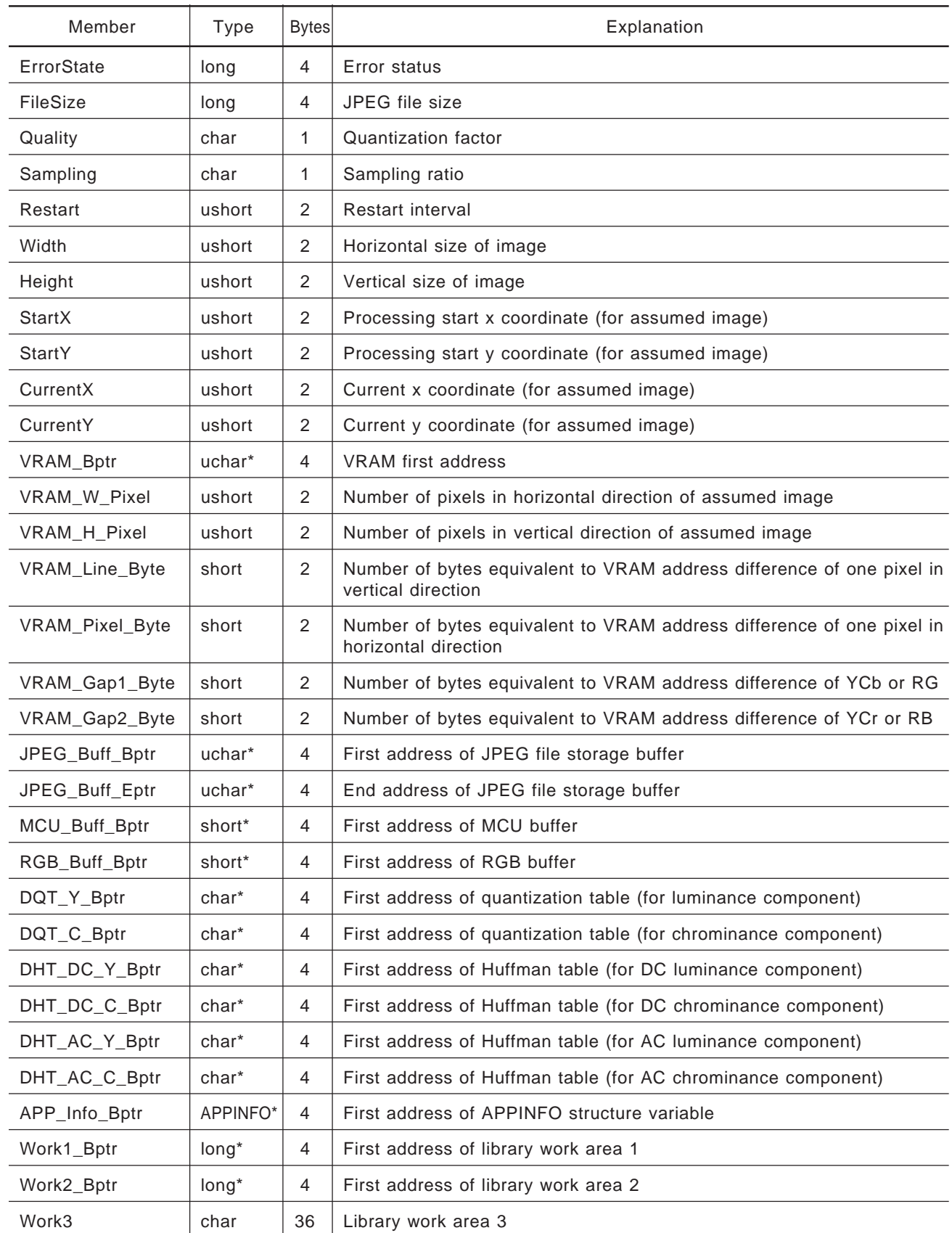

# **Table 2-23. Members of JPEGINFO Structure**

| Member                     | Compression         |                | Expansion           |                | Analysis     |                |
|----------------------------|---------------------|----------------|---------------------|----------------|--------------|----------------|
|                            | User setting        | <b>IN/OUT</b>  | User setting        | <b>IN/OUT</b>  | User setting | <b>IN/OUT</b>  |
| ErrorState                 | <b>OUT</b><br>X     |                | X                   | <b>OUT</b>     | X            | <b>OUT</b>     |
| FileSize                   | $\pmb{\times}$      | OUT            | X                   | OUT            | X            | OUT            |
| Quality                    | o                   |                | x                   | Reserved field | X            | Reserved field |
| Sampling                   | O                   | IN             | x                   | OUT            | X            | OUT            |
| Restart                    | o                   | IN             | x                   | OUT            | X            | OUT            |
| Width                      | $\mathsf O$         | IN             | x                   | <b>OUT</b>     | X            | <b>OUT</b>     |
| Height                     | O                   | IN             | x                   | <b>OUT</b>     | X            | <b>OUT</b>     |
| StartX                     | $\mathsf O$         | IN             | o                   | IN             | X            | Reserved field |
| <b>StartY</b>              | $\mathsf O$         | IN             | O                   | IN             | X            | Reserved field |
| CurrentX                   | X                   | Reserved field | X                   | Reserved field | X            | Reserved field |
| CurrentY                   | X                   |                | X                   | Reserved field | X            | Reserved field |
| VRAM_Bptr                  | O                   | IN             | o                   | IN             | X            | Reserved field |
| VRAM_W_Pixel               | O                   | IN             | O                   | IN             | $\mathsf X$  | Reserved field |
| VRAM_H_Pixel               | o                   | IN             | o                   | IN             | X            | Reserved field |
| VRAM_Line_Byte             | O                   | IN             | O                   | IN             | X            | Reserved field |
| VRAM_Pixel_Byte            | o                   | IN             | o                   | IN             | X            | Reserved field |
| VRAM_Gap1_Byte             | $\mathsf O$         | IN             | O                   | IN             | X            | Reserved field |
| VRAM_Gap2_Byte             | O                   | IN             | O                   | IN             | X            | Reserved field |
| JPEG_Buff_Bptr<br>O        |                     | IN             | o                   | IN             | o            | IN             |
| JPEG_Buff_Eptr             | IN<br>$\mathsf O$   |                | O                   | IN             | $\mathsf O$  | IN             |
| MCU_Buff_Bptr              | IN<br>o             |                | o                   | IN             | X            | Reserved field |
| RGB_Buff_Bptr<br>X         |                     | Reserved field | X                   | Reserved field | X            | Reserved field |
| DQT_Y_Bptr<br>$\mathsf{o}$ |                     | ${\sf IN}$     | X                   | Reserved field | $\mathsf X$  | Reserved field |
| DQT_C_Bptr                 | $\mathsf{O}\xspace$ | IN             | $\mathsf X$         | Reserved field | X            | Reserved field |
| DHT_DC_Y_Bptr              | $\mathsf{o}$        | IN             | $\mathsf X$         | Reserved field | $\mathsf X$  | Reserved field |
| DHT_DC_C_Bptr              | O                   | IN             | x                   | Reserved field | X            | Reserved field |
| DHT_AC_Y_Bptr              | $\mathsf{o}$        | IN             | X                   | Reserved field | X            | Reserved field |
| DHT_AC_C_Bptr              | o                   | IN             | x                   | Reserved field | X            | Reserved field |
| APP_Info_Bptr              | $\mathsf{o}$        | IN             | $\mathsf{o}\xspace$ | IN             | $\mathsf{o}$ | IN             |
| Work1_Bptr                 | $\mathsf{o}$        | IN             | o                   | IN             | o            | IN             |
| Work2_Bptr                 | $\mathsf{o}$        | IN             | $\mathsf{O}\xspace$ | IN             | X            | Reserved field |
| Work3                      | Reserved field<br>X |                | X                   | Reserved field | X            | Reserved field |

**Table 2-24. Setting of JPEGINFO Structure Member**

**Remark** o: Must be set by the user.

- x: Must not be set by the user. Because these members are used by the library, the user must never attempt to set them.
- IN: Must be set by the user.

OUT: Library sets value (return value).

Reserved field: Reserved for library

[IN] indicates **<1>** in the figure below, while [OUT] indicates **<4>** because of the specifications of the library.

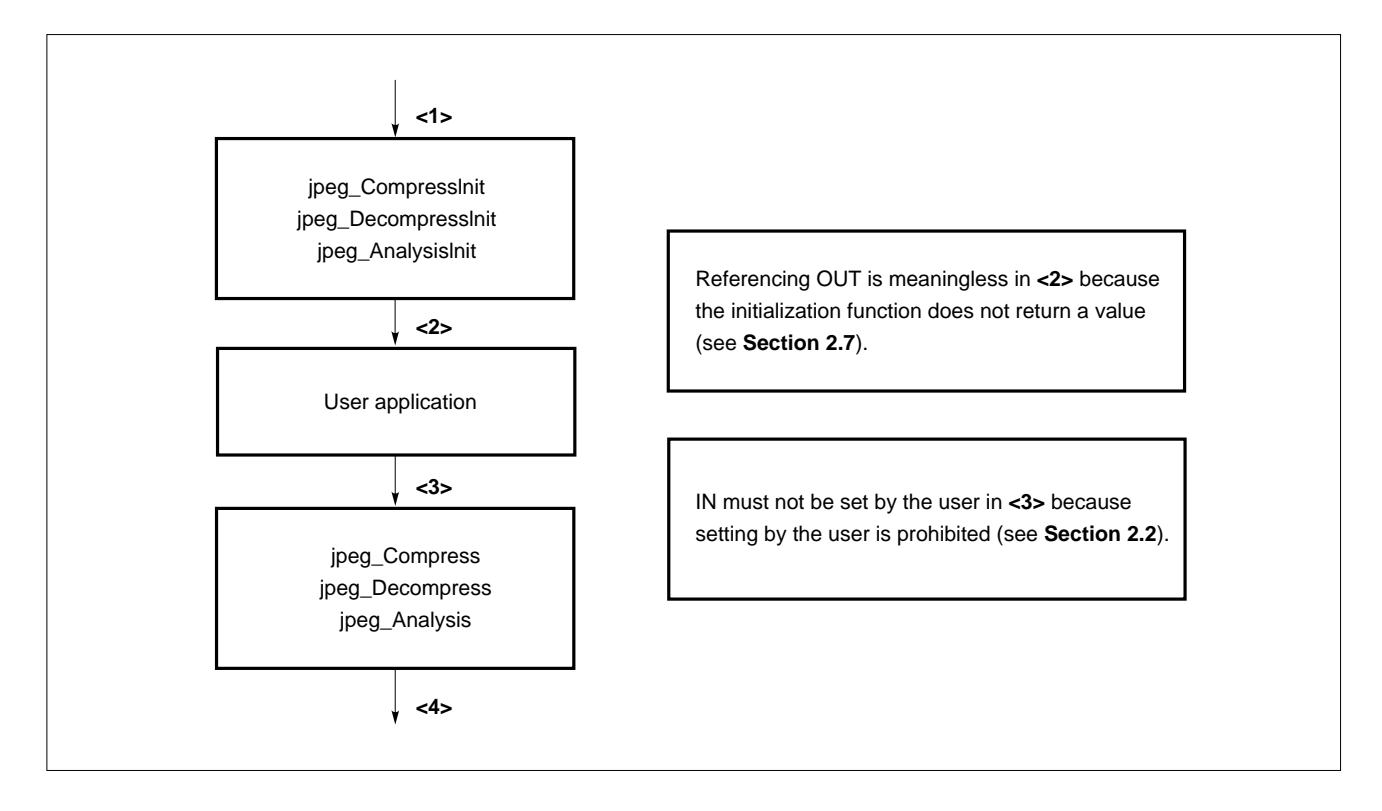

Next, the details of each member are described.

### **(1) ErrorState**

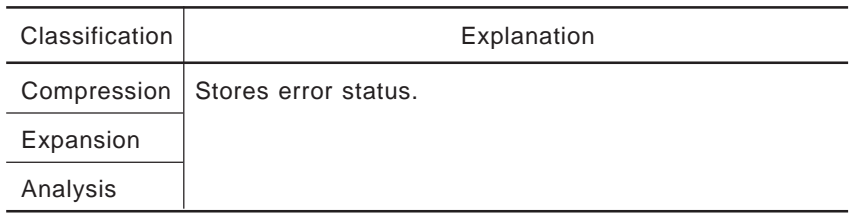

For details of the error status, see **Section 2.7**.

#### **(2) FileSize**

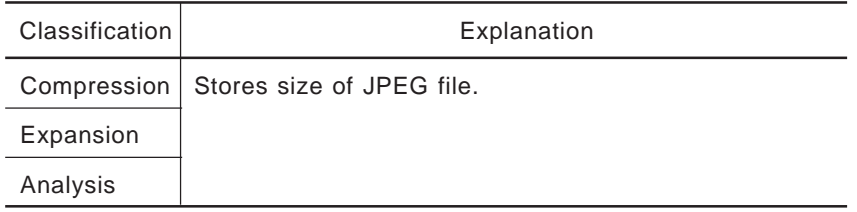

### **(3) Quality**

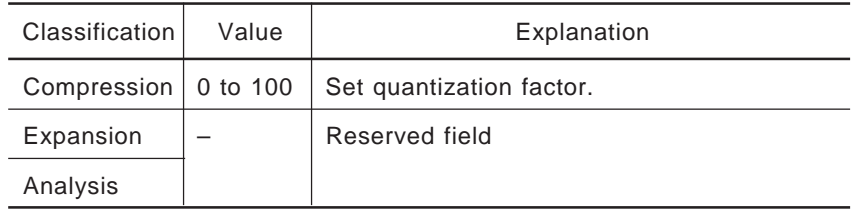

The quantization factor is used to perform processing on a defined quantization table. By setting this factor appropriately, the quality of the image can be adjusted.

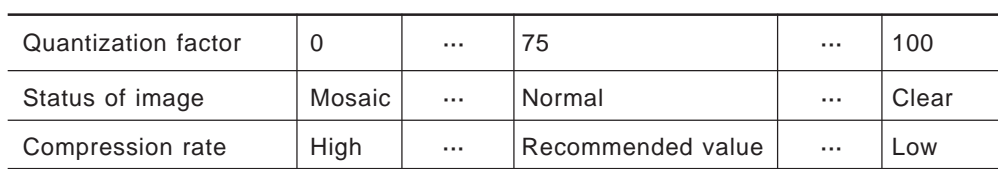

The lower the value of the factor, the smaller the size of the JPEG file created, but the more pronounced the "mosaic" effect. The higher the value, the finer the image, but the larger the size of the JPEG file created.

If the quantization factor is 75, the same table is created both before and after processing. It is therefore recommended that the coefficient be set to 75.

# **(4) Sampling**

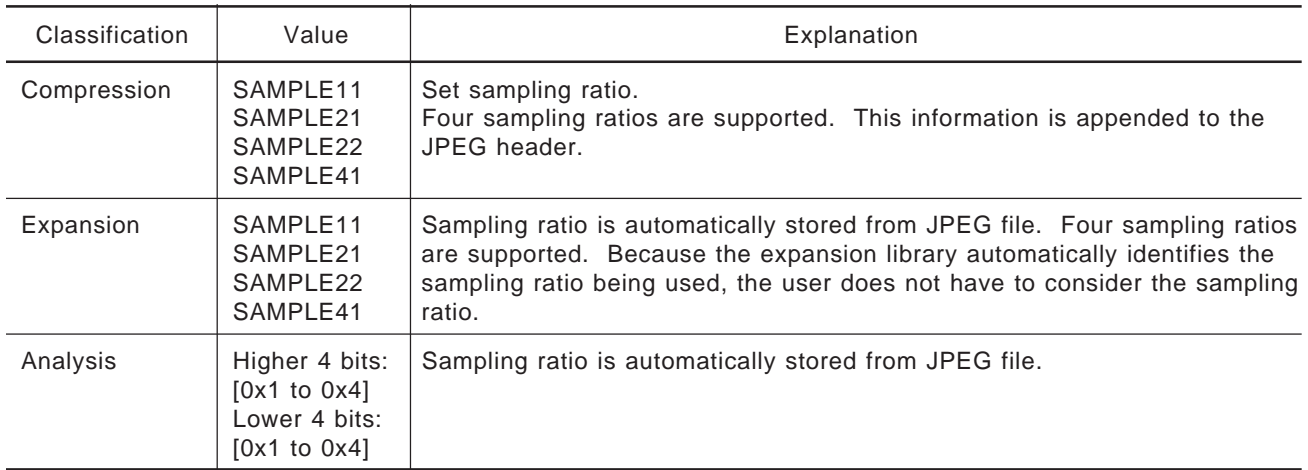

SAMPLEn is defined by header file "jpeg.h" for compression/expansion.

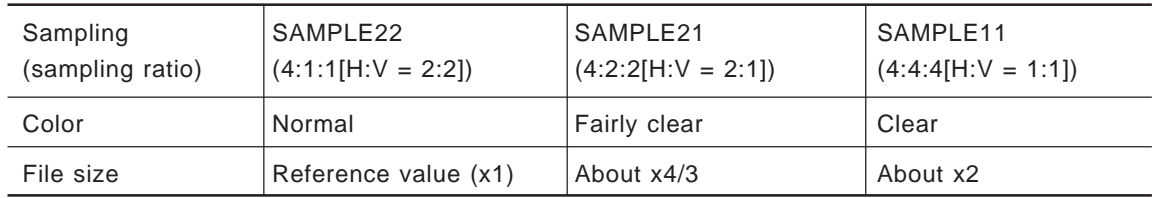

# **(5) Restart**

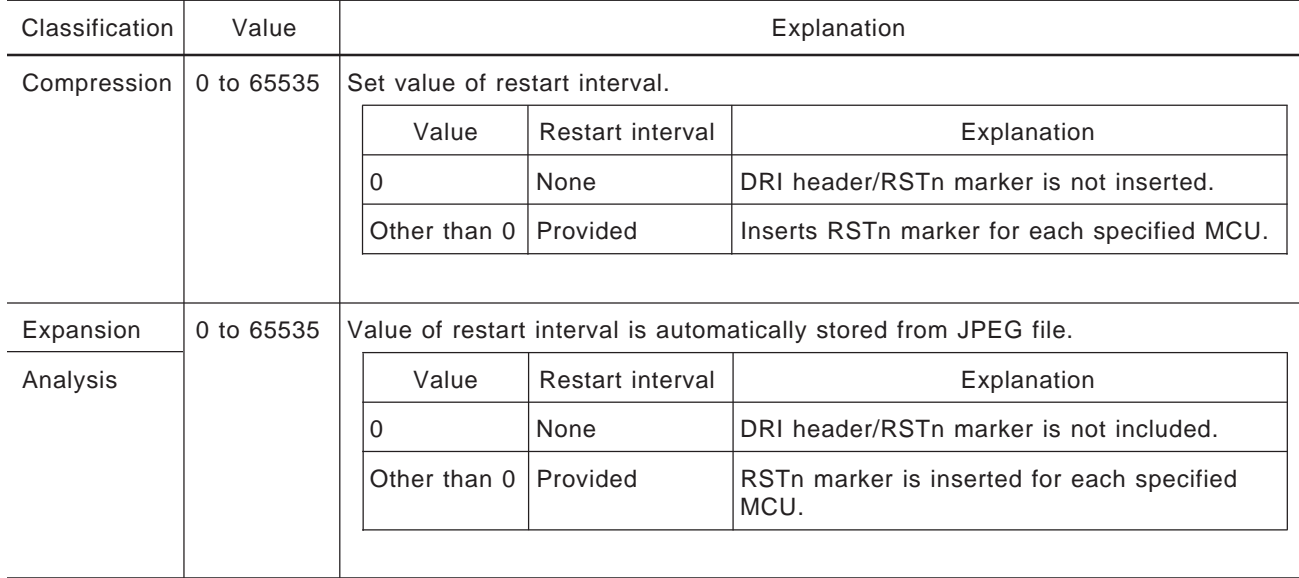

# **(6) Width, Height**

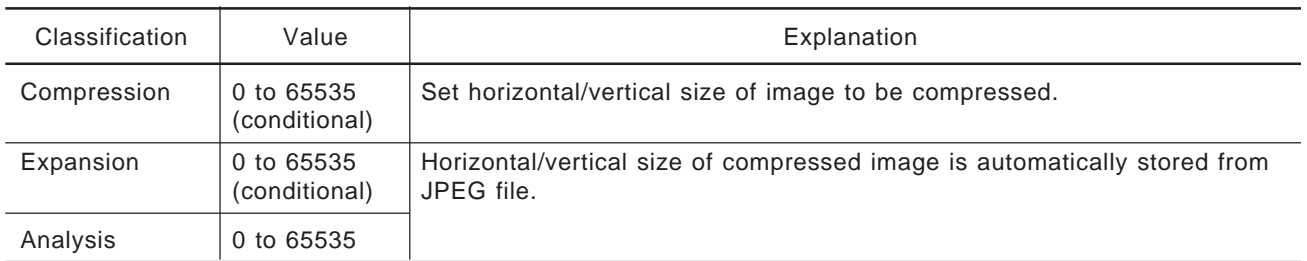

The "value" is limited as follows, depending on the sampling ratio, for compression/expansion.

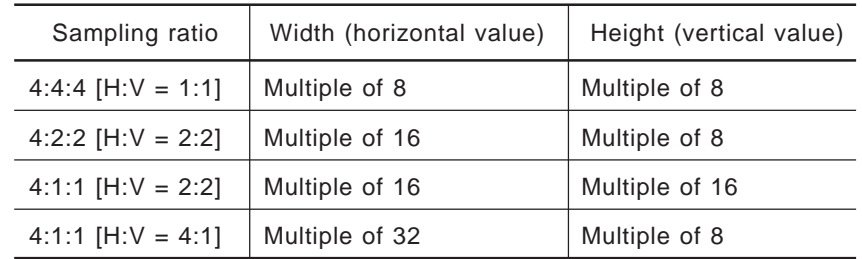

### **(7) StartX, StartY**

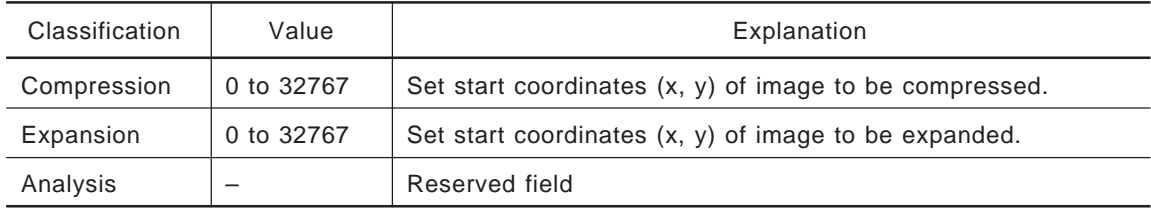

### **(8) CurrentX, CurrentY**

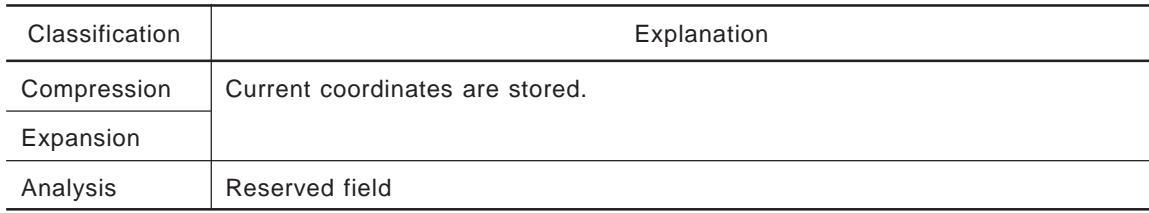

User reference is limited as follows depending on how the library is used.

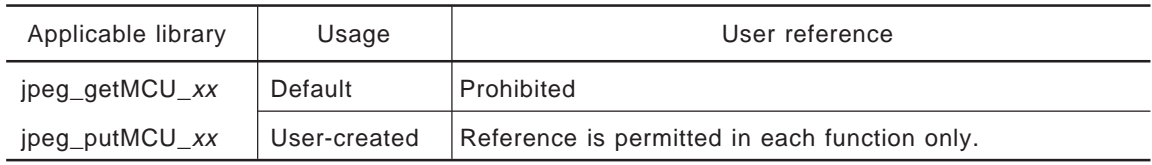

For details of "jpeg\_getMCU\_xx" and "jpeg\_putMCU\_xx," see **Sections 2.4 and 2.10**.

# **(9) VRAM\_Bptr**

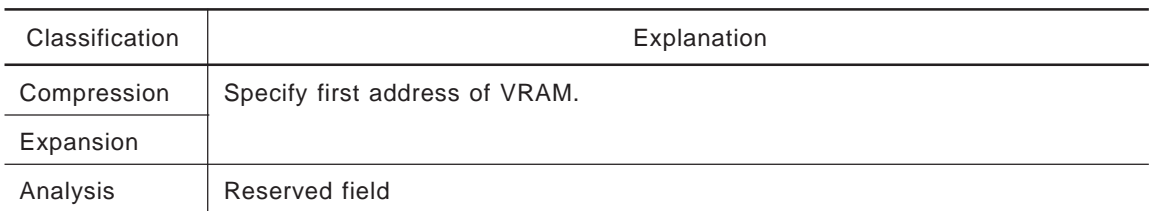

# **(10) VRAM\_W\_Pixel, VRAM\_H\_Pixel, VRAM\_Line\_Byte, VRAM\_Pixel\_Byte, VRAM\_Gap1\_Byte, VRAM\_Gap2\_Byte**

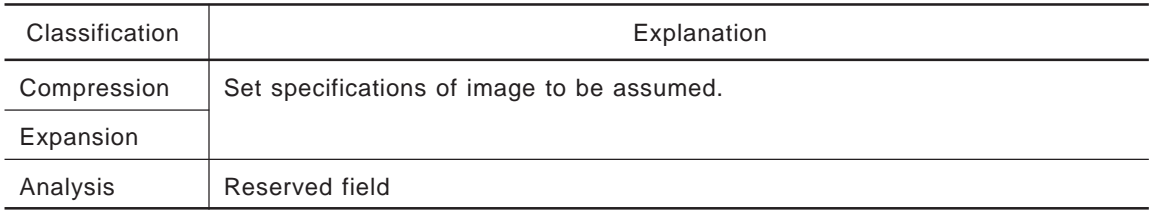

## The contents to be set are as follows:

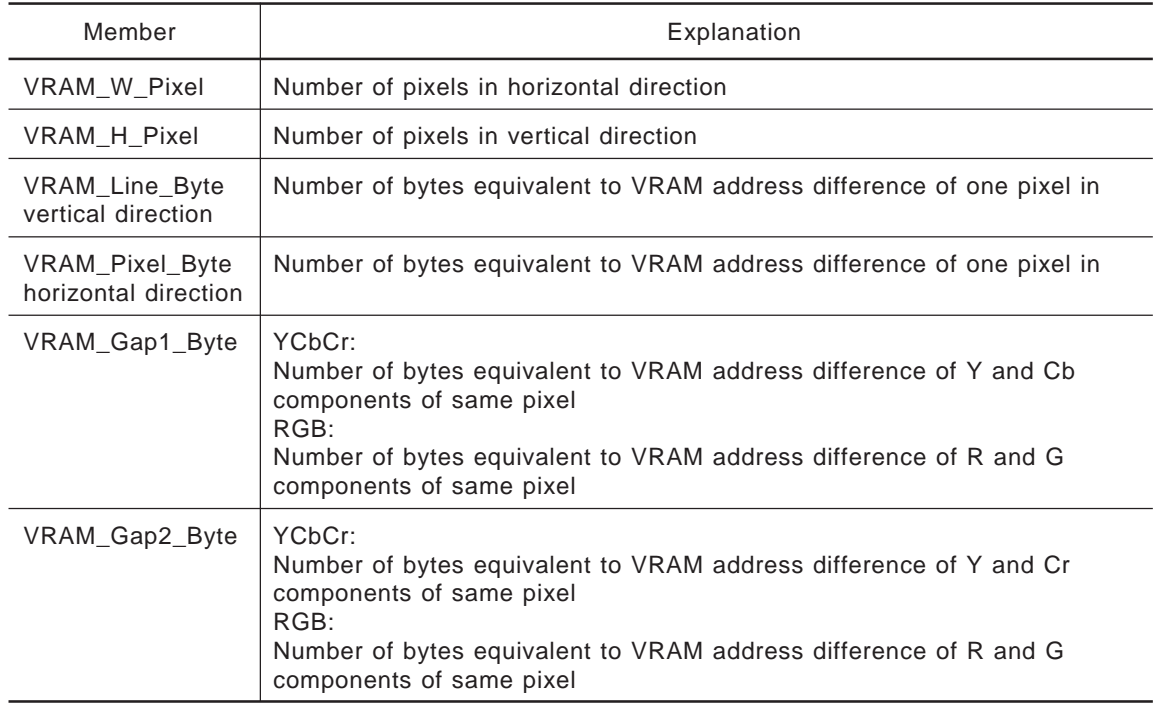

### **(11) JPEG\_Buff\_Bptr**

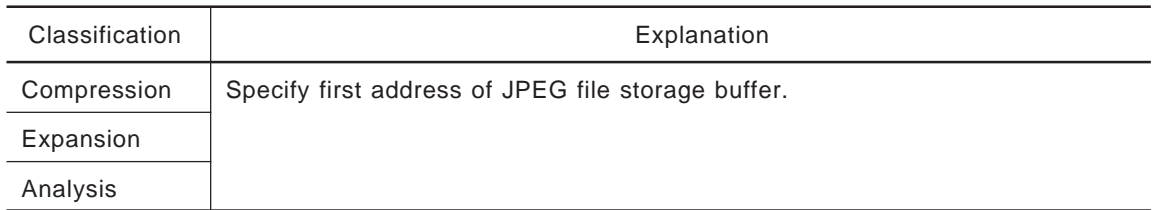

## **(12) JPEG\_Buff\_Eptr**

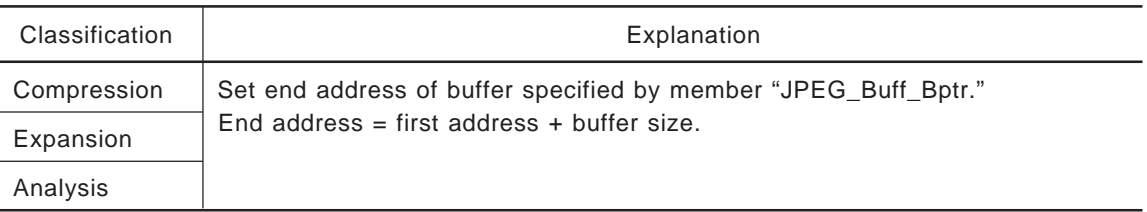

## **(13) MCU\_Buff\_Bptr**

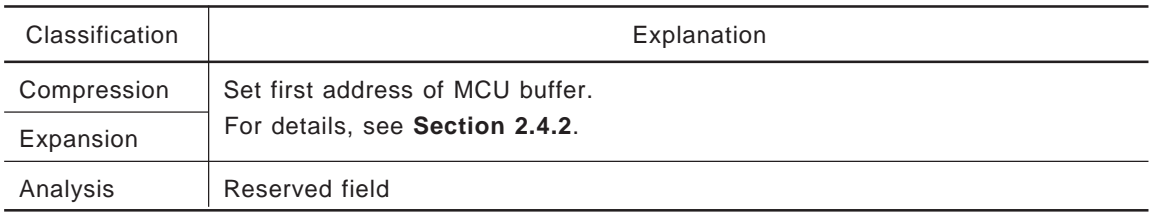

### **(14) RGB\_Buff\_Bptr**

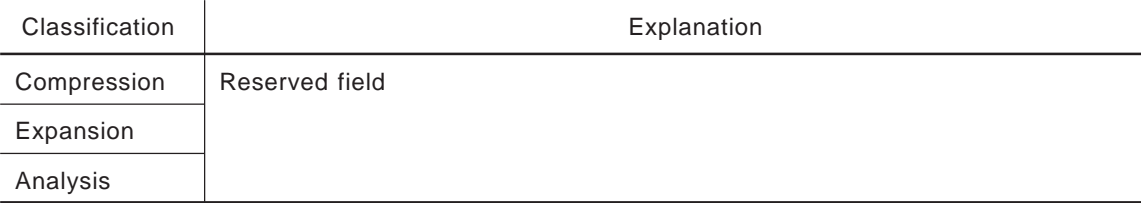

# **(15) DQT\_Y\_Bptr, DQT\_C\_Bptr**

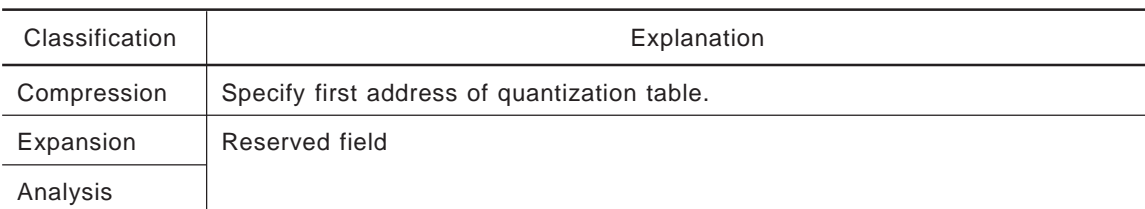

The specified quantization table is as follows:

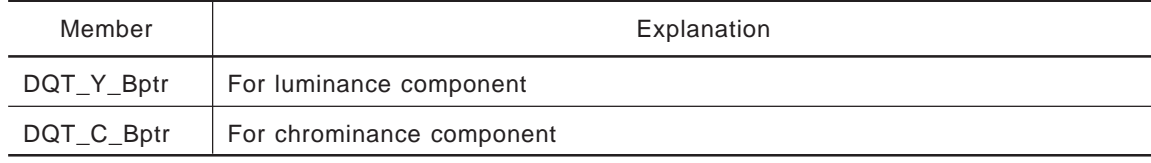

## **(16) DHT\_DC\_Y\_Bptr, DHT\_DC\_C\_Bptr, DHT\_AC\_Y\_Bptr, DHT\_AC\_C\_Bptr**

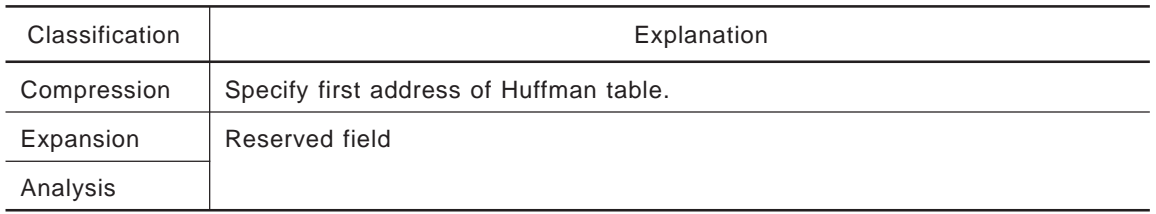

### The specified quantization table is as follows:

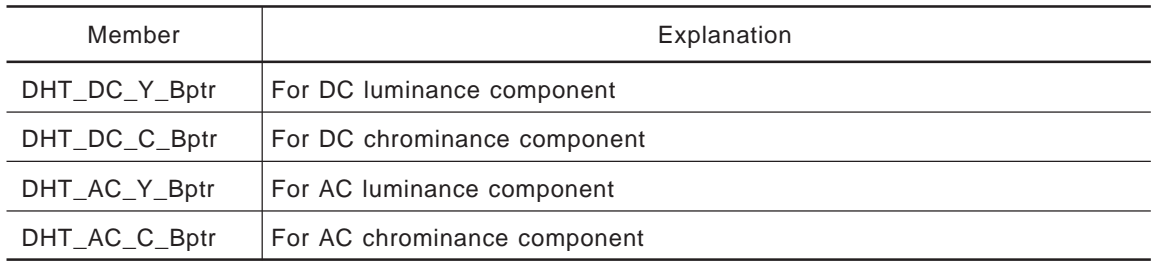

# **(17) APP\_Info\_Bptr**

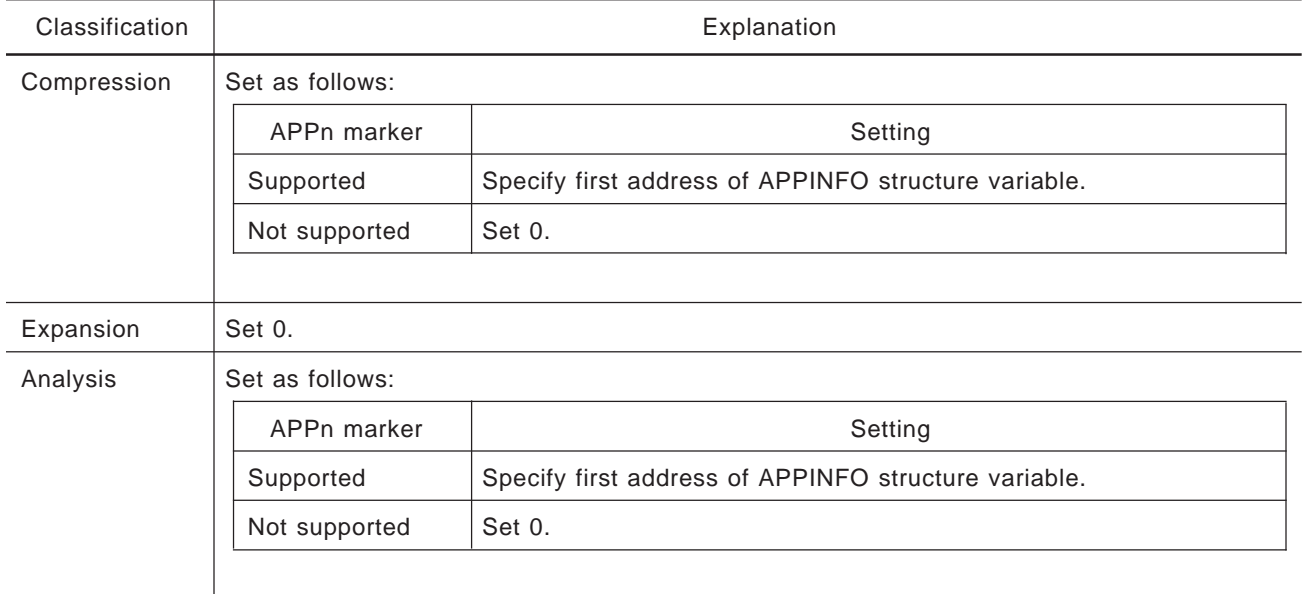

For the details of the APPINFO structure, see **Section 2.5.2**.

## **(18) Work1\_Bptr**

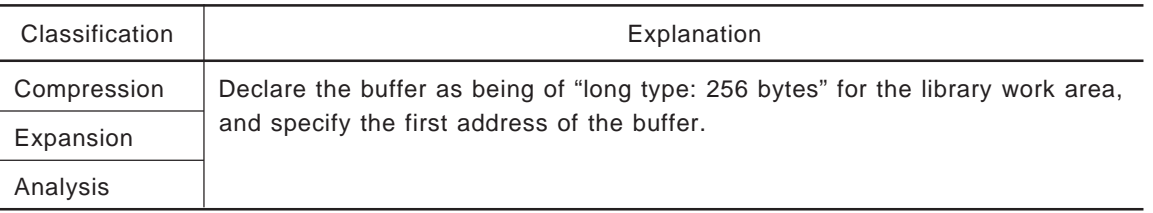

Locating this buffer in internal RAM will result in an increase in the processing speed of the library.

# **(19) Work2\_Bptr**

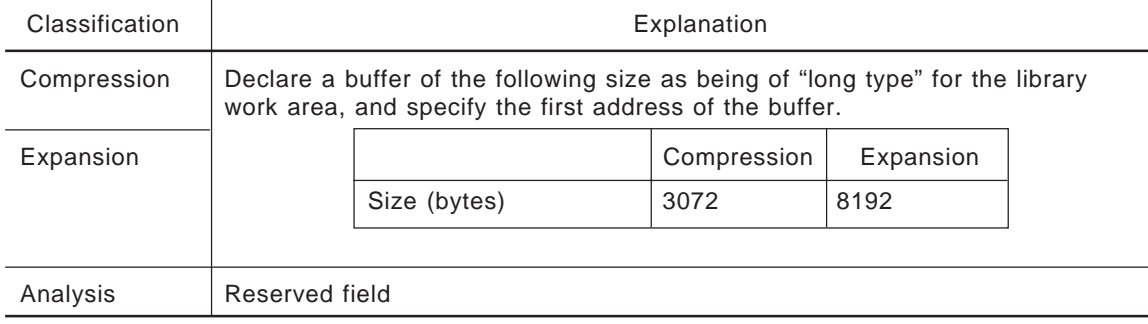

# **(20) Work3**

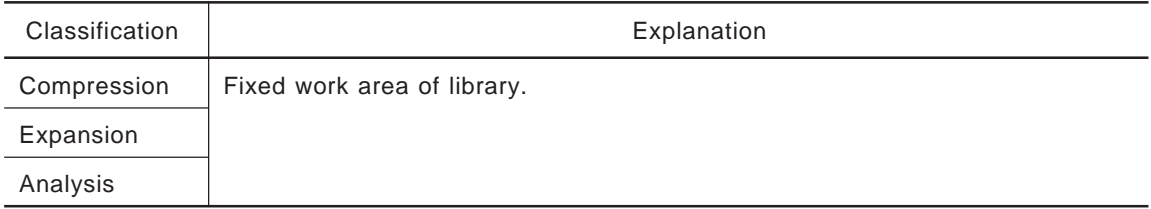

### **2.5.2 Structure of APPINFO Structure**

The member configuration of the APPINFO structure is shown below.

This structure is commonly used for JPEG compression/analysis, provided the APPn marker is supported.

| Member          | Type   | <b>Bytes</b>   | Explanation                 |
|-----------------|--------|----------------|-----------------------------|
| APP00_Buff_Bptr | uchar* | 4              | First address of APP0 data  |
|                 | ٠      |                |                             |
|                 |        |                |                             |
| ٠               | ٠      | ٠              |                             |
| APP15_Buff_Bptr | uchar* | $\overline{4}$ | First address of APP15 data |
| APP00 BuffSize  | ushort | $\mathcal{P}$  | Length of APP0 data         |
| ٠               | ٠      | ٠              |                             |
|                 |        |                |                             |
|                 |        |                |                             |
| APP15 BuffSize  | ushort | 2              | Length of APP15 data        |

**Table 2-25. Members of APPINFO Structure**

Each of these members is described in detail below.

### **(1) APPn\_Buff\_Bptr**

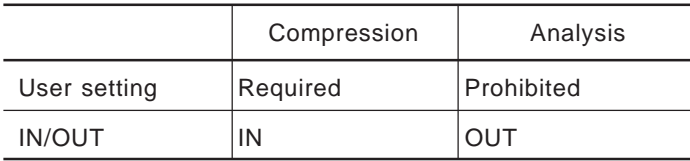

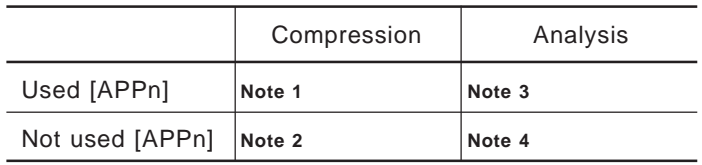

- **Notes 1.** Declare a data storage buffer, store data into the buffer, and specify the first address of the buffer in the corresponding member.
	- **2.** Specify 0 for the corresponding member.
	- **3.** The address of the APPn marker (absolute address of the JPEG file) is stored in the corresponding member.
	- **4.** 0 is stored in the corresponding member.

### **(2) APPn\_BuffSize**

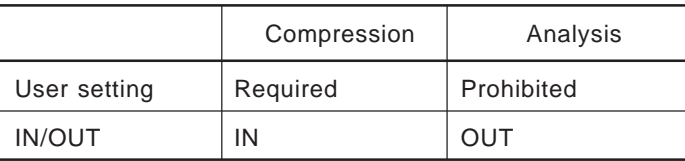

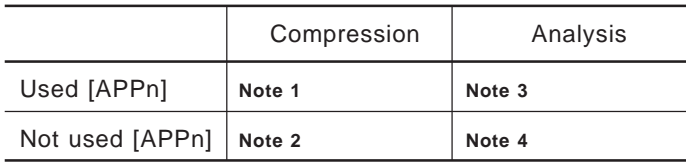

**Notes 1.** Set a data size for the corresponding member.

- **2.** Specify 0 for the corresponding member.
- **3.** The length of the APPn segment is stored in the corresponding member.
- **4.** 0 is stored in the corresponding member.

### **2.6 EXTERNAL VARIABLES**

The following external variables are provided.

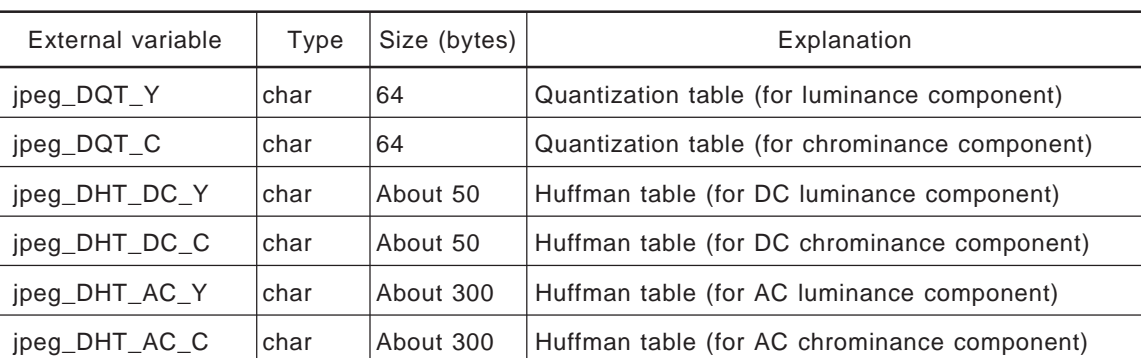

#### **Table 2-26. External Variables**

# **2.7 DETAILS OF FUNCTIONS**

The following functions are provided.

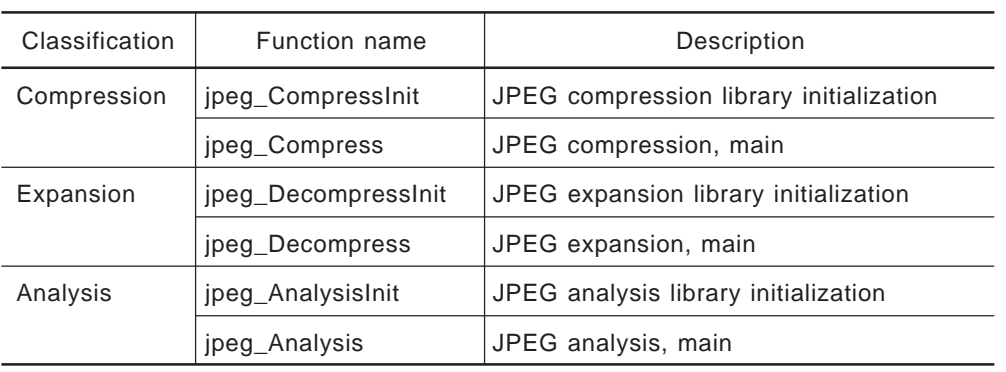

# **Table 2-27. Functions**

### **2.7.1 Compression**

# **(1) jpeg\_CompressInit**

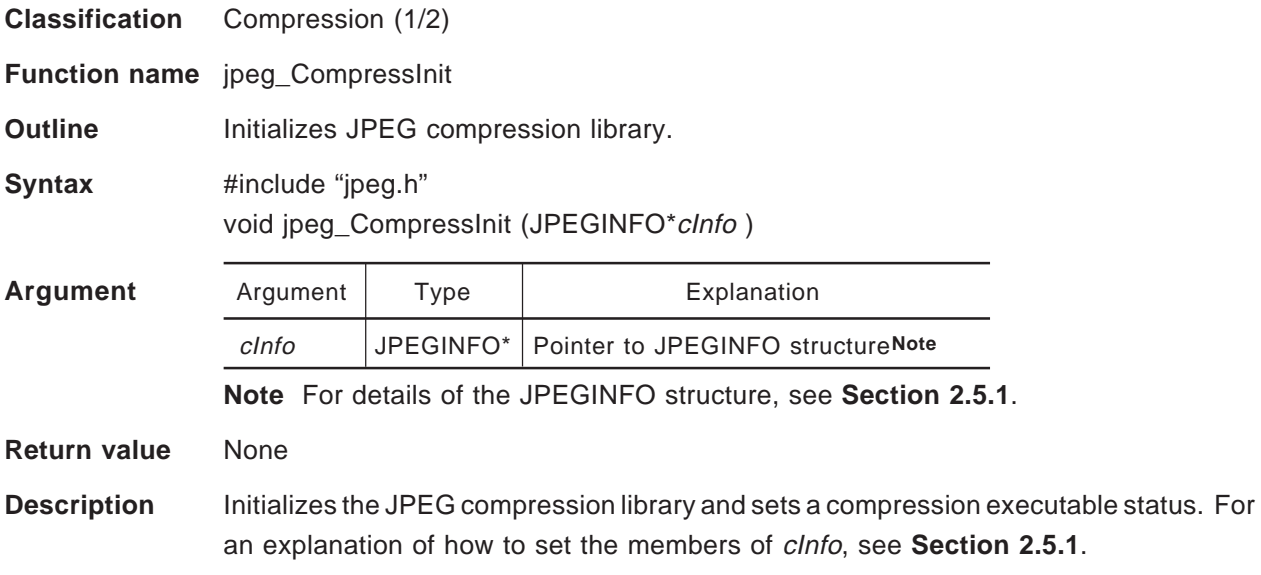

# **(2) jpeg\_Compress**

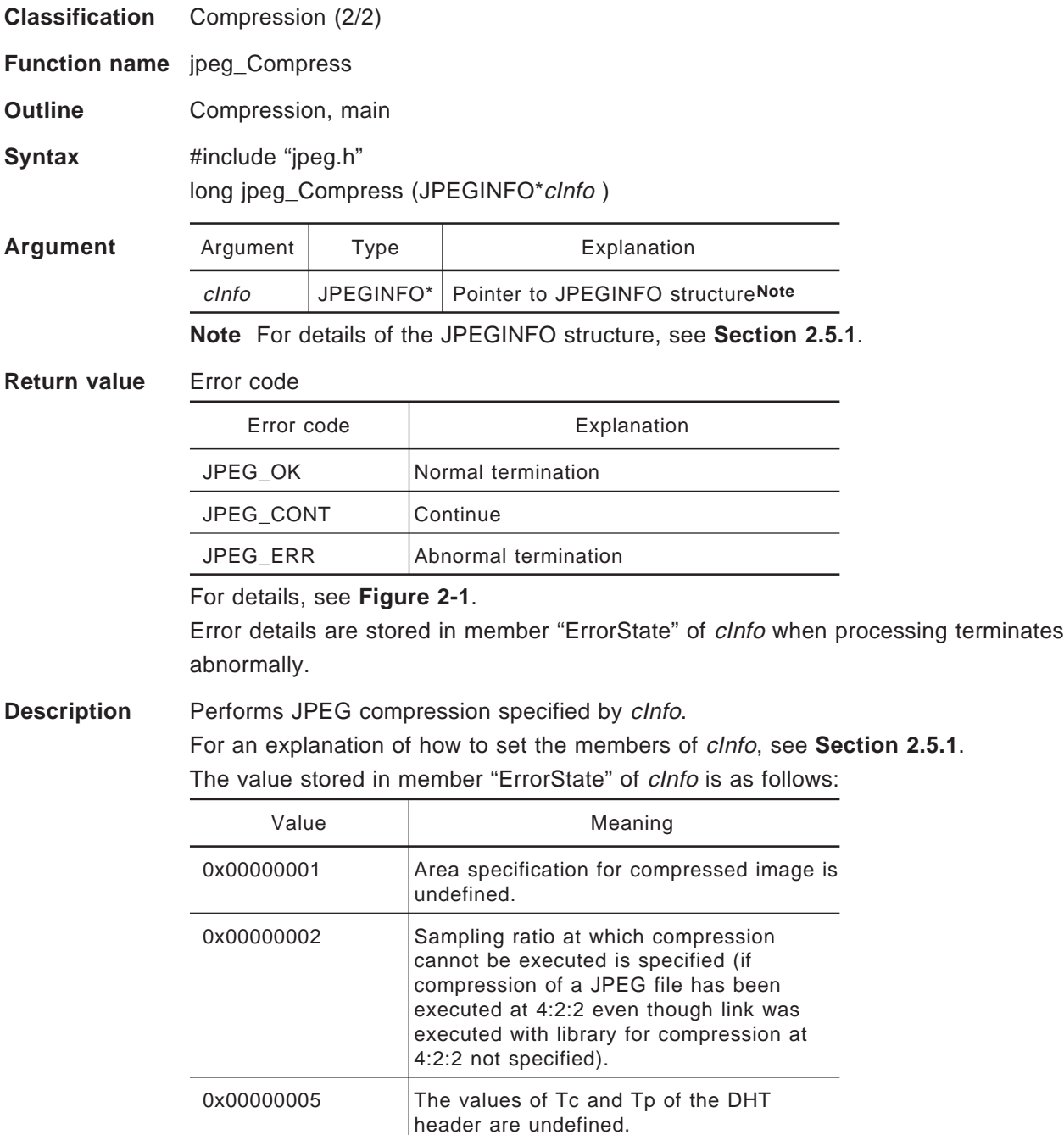

# **2.7.2 Expansion**

# **(1) jpeg\_DecompressInit**

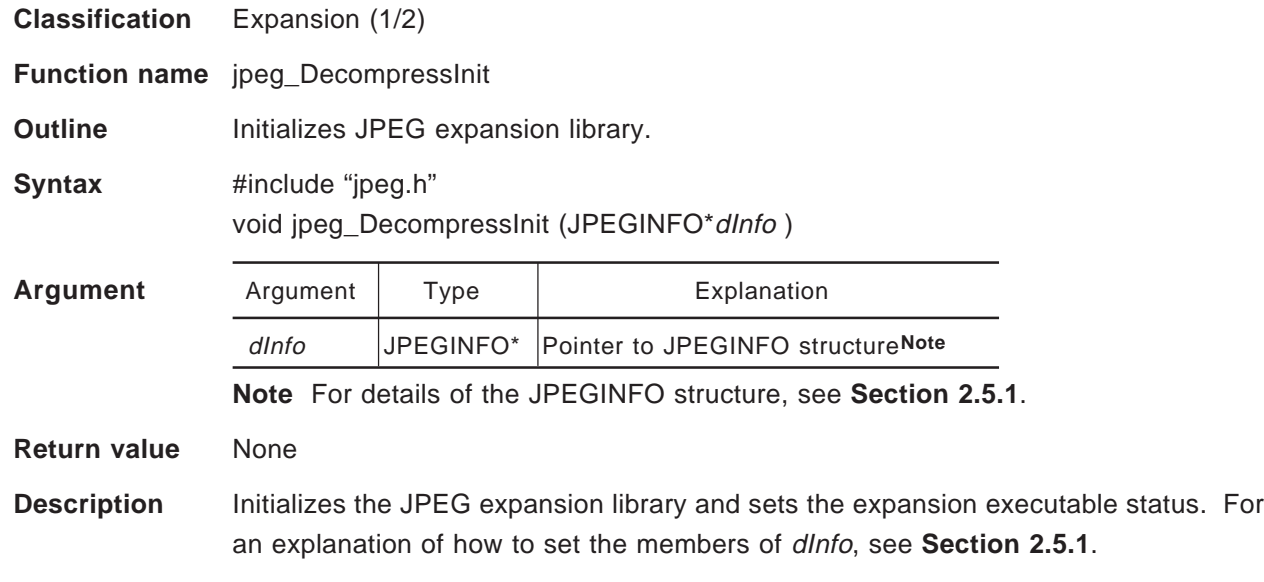

## **(2) jpeg\_Decompress**

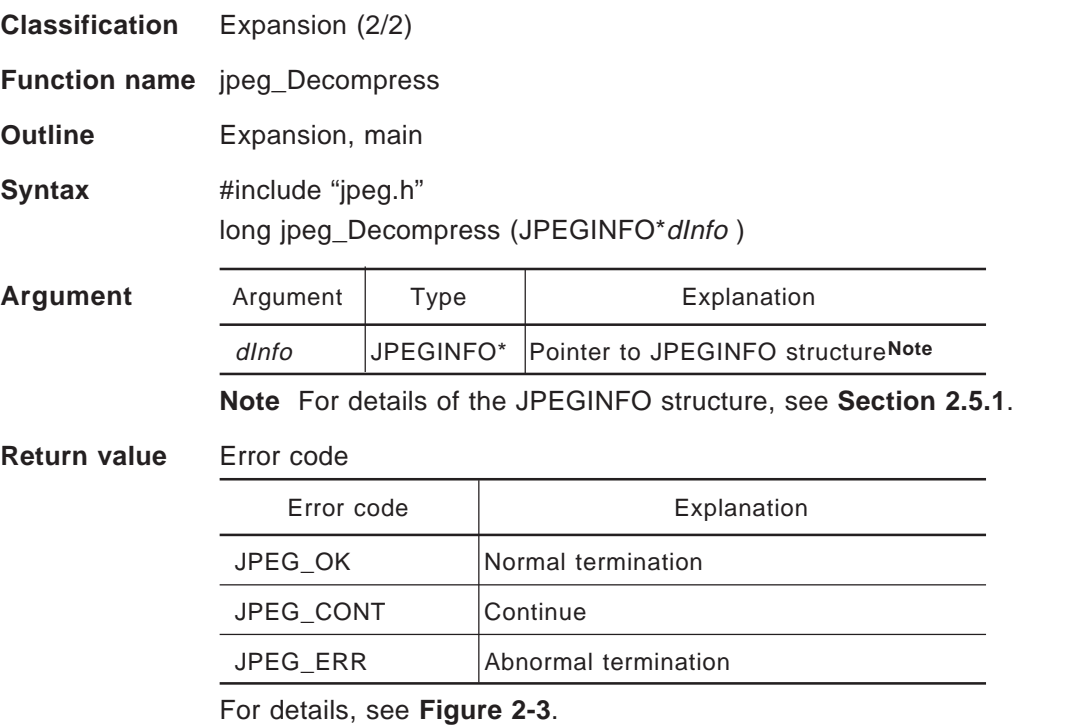

Error details are stored in member "ErrorState" of dInfo when processing terminates abnormally.

**Description** Executes the JPEG expansion specified by dInfo. For an explanation of how to set the members of dInfo, see **Section 2.5.1**. The value stored in member "ErrorState" of dInfo is as follows:

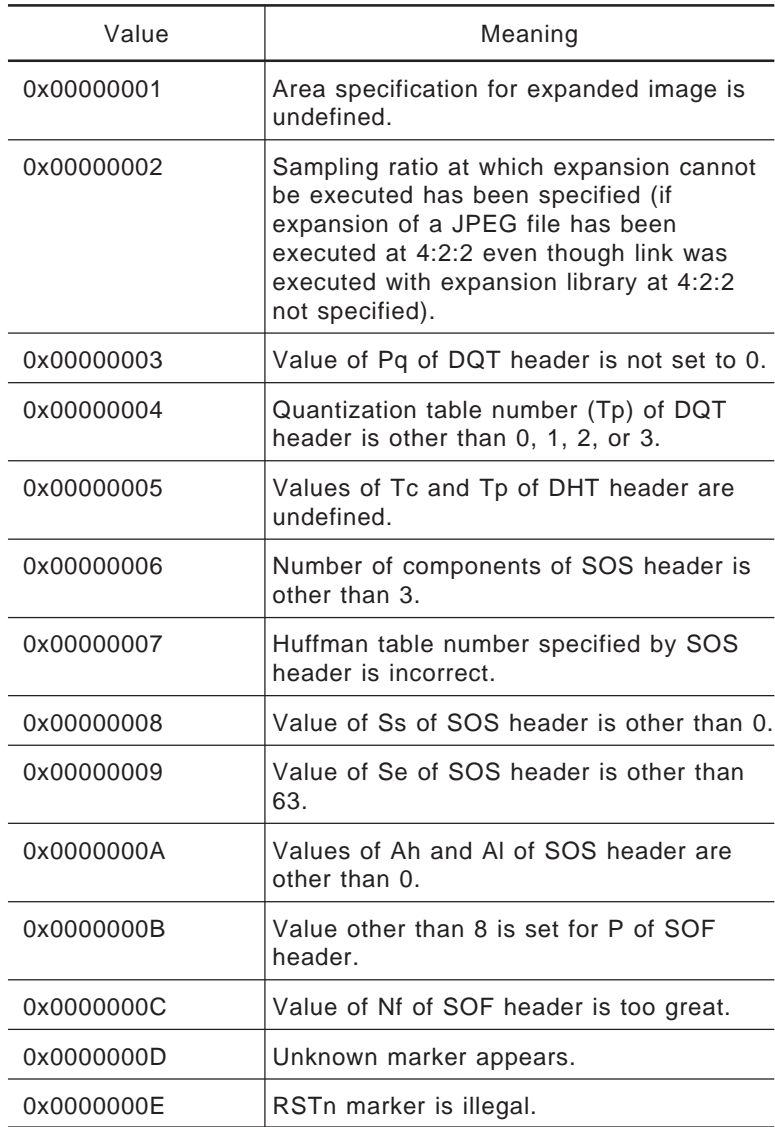

# **2.7.3 Analysis**

# **(1) jpeg\_AnalysisInit**

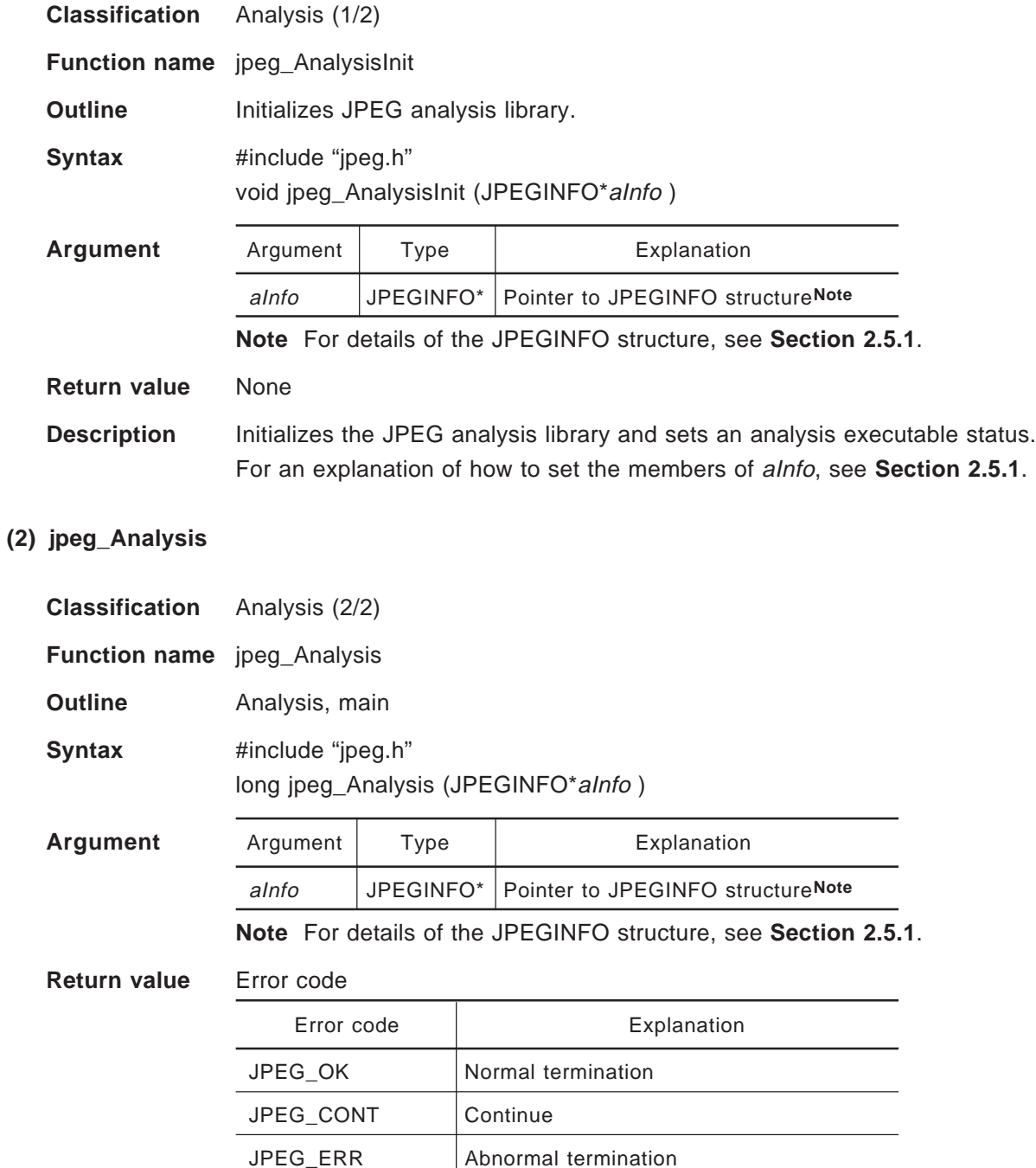

For details, see **Figure 2-5**.

Error details are stored in member "ErrorState" of aInfo when processing terminates abnormally.

**Description** Executes the JPEG analysis specified by alnfo. For an explanation of how to set the members of aInfo, see **Section 2.5.1**. The value stored in member "ErrorState" of aInfo is as follows:

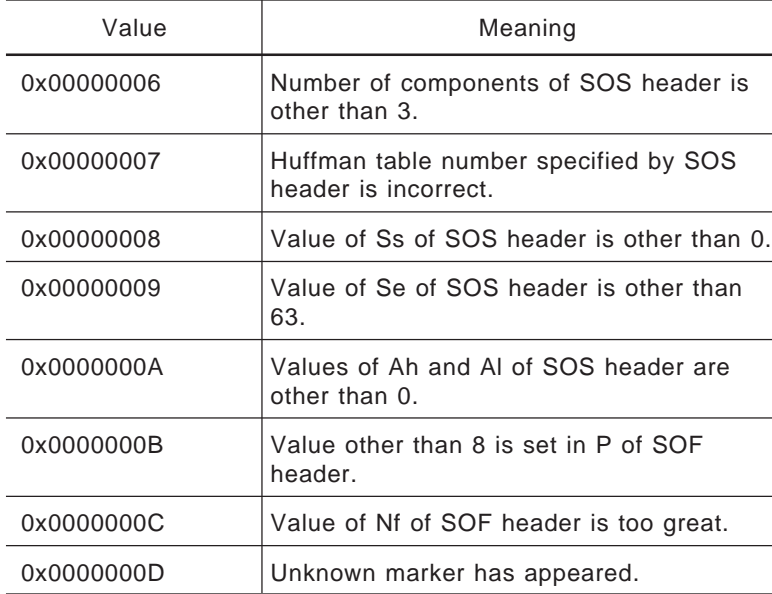

# **2.8 DETAILS OF SECTION**

Table 2-28 lists the sections defined (used) by the library.

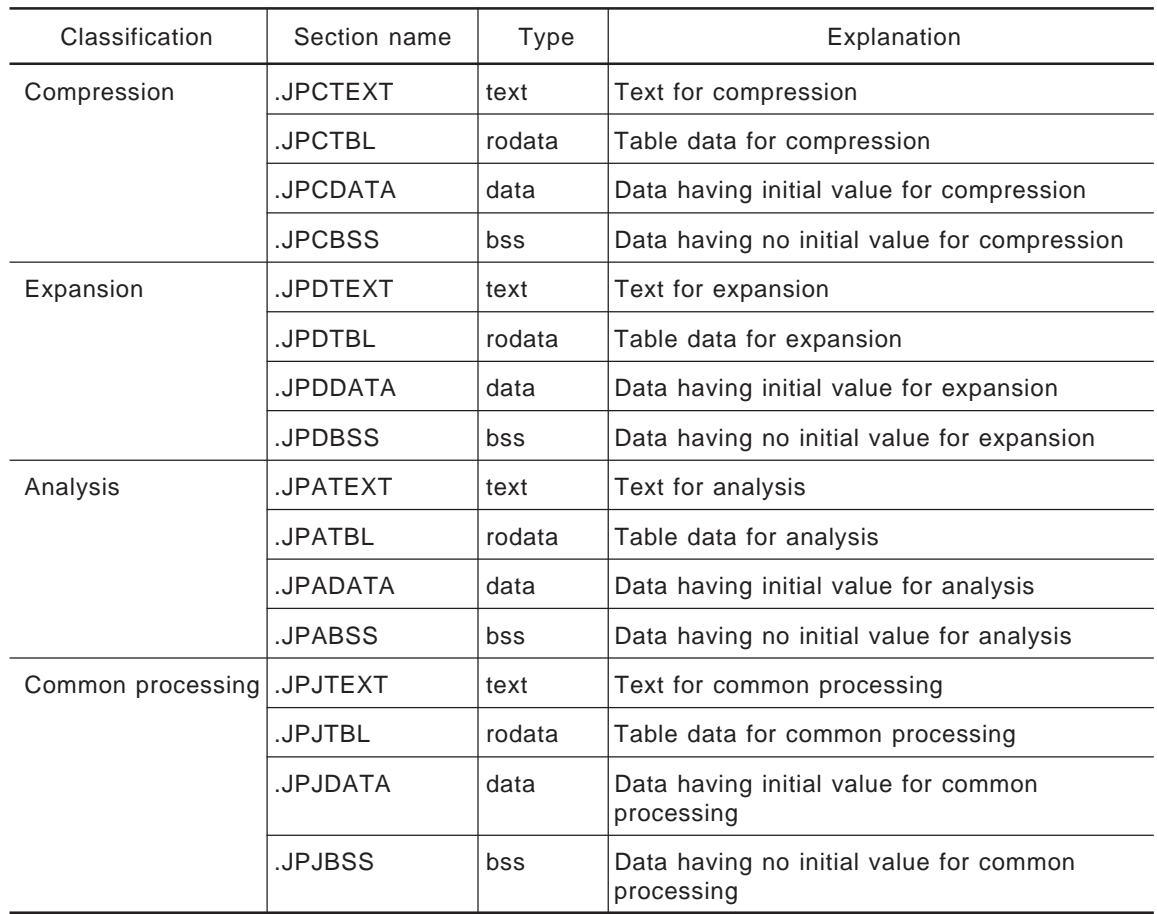

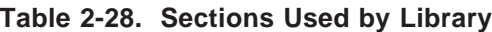

### **2.9 SELECTING A LIBRARY**

Table 2-29 lists those files available as libraries.

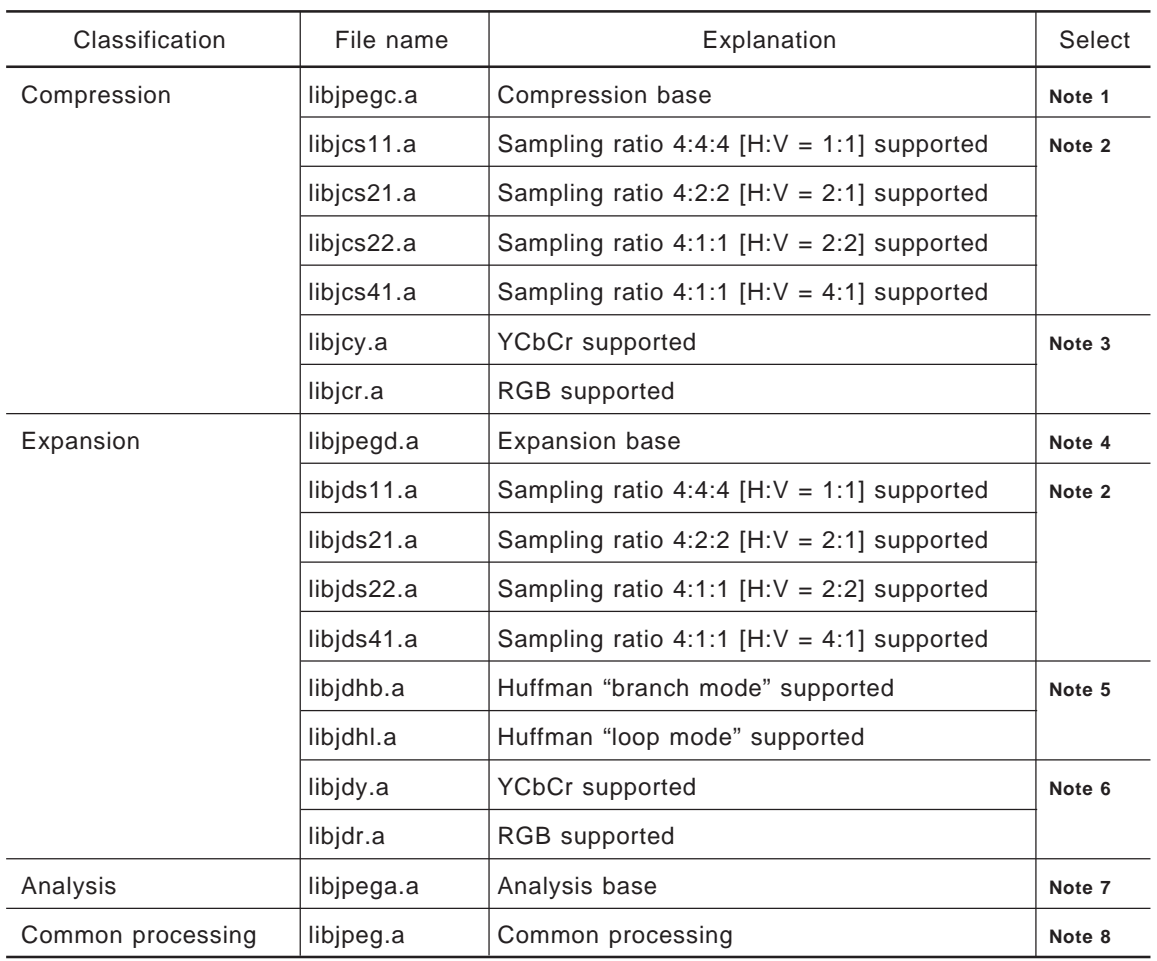

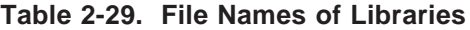

**Notes 1.** This must be selected when using the compression library.

- **2.** Select a supported sampling ratio.
- **3.** Either of these must be selected when using the default "jpeg\_getMCU\_xx" library.
- **4.** This must be selected when using the expansion library.
- **5.** One of these must be selected.
- **6.** Either of these must be selected when using the default "jpeg\_putMCU\_xx" library.
- **7.** This must be selected when using the analysis library.
- **8.** This must be selected when using the JPEG library.

### **2.9.1 Selecting a Library During Link**

The following three items allow the user to select a library during link.

- Non-link of unnecessary object
- Selection of YCbCr/RGB of VRAM
- Selection of Huffman expansion routine to be used

Use the following command to select a library:

jpegarce.exe: for DOS jpegarc: for Sun4TM

#### **Caution For DOS, execute the command from the command line, not from within Windows.**

When this function is executed, file "archive" is created. If a file having the same name already exists, that file is overwritten. This file is in the make file and is referenced during linking.

#### **(1) Non-link of unnecessary object**

. . .

. . .

. . .

When the command that creates file "archive" is executed, the following messages are displayed. Unnecessary objects are not linked if you enter data in response to these messages in sequence.

Do you need JPEG compress library? (Y/N)

Do you need 4:2:2 compress library? (Y/N)

Do you need 4:4:4 compress library? (Y/N)

For example, where only a sampling ratio of 4:2:2 is required, the archive file related to the sampling ratios is selected as follows:

Selected file libjcs21.a, libjds21.a File not selected libjcs11.a, libjcs22.a, libjcs41.a, libjds11.a, libjds22.a, libjds41.a

### **(2) Whether to use the default VRAM access function**

The following message is displayed. Input "Y" or "N" in response.

Do you need default VRAM access library? (Y/N)

Entering "Y" causes the following message to appear. Select the necessary item.

Please enter VRAM type RGB or YCbCr? (Y/R)

If the default VRAM access function is not used, the user must create the following functions:

- Compression: jpeg\_getMCU\_22, jpeg\_getMCU\_41, jpeg\_getMCU\_21, jpeg\_getMCU\_11
- Expansion: jpeg\_putMCU\_22, jpeg\_putMCU\_41, jpeg\_putMCU\_21, jpeg\_putMCU\_11

For details, see **Section 2.10**.

#### **(3) Selecting the Huffman expansion routine to be used**

For Huffman expansion, the following message is displayed. Select "L" or "B" as appropriate.

Choose which huffman routine do you use, LOOP or BRANCH? (L/B)

The following archive file will be selected:

- Loop: libjdhl.a
- Branch: libjdhb.a

### **2.9.2 Specifying an Archive File**

When the command that specifies the creation of an archive file is executed, file "archive" is created. This command passes the contents of the file, in @archive format to the argument of the linker in the make file. For details of the options, refer to the manual supplied with the linker.

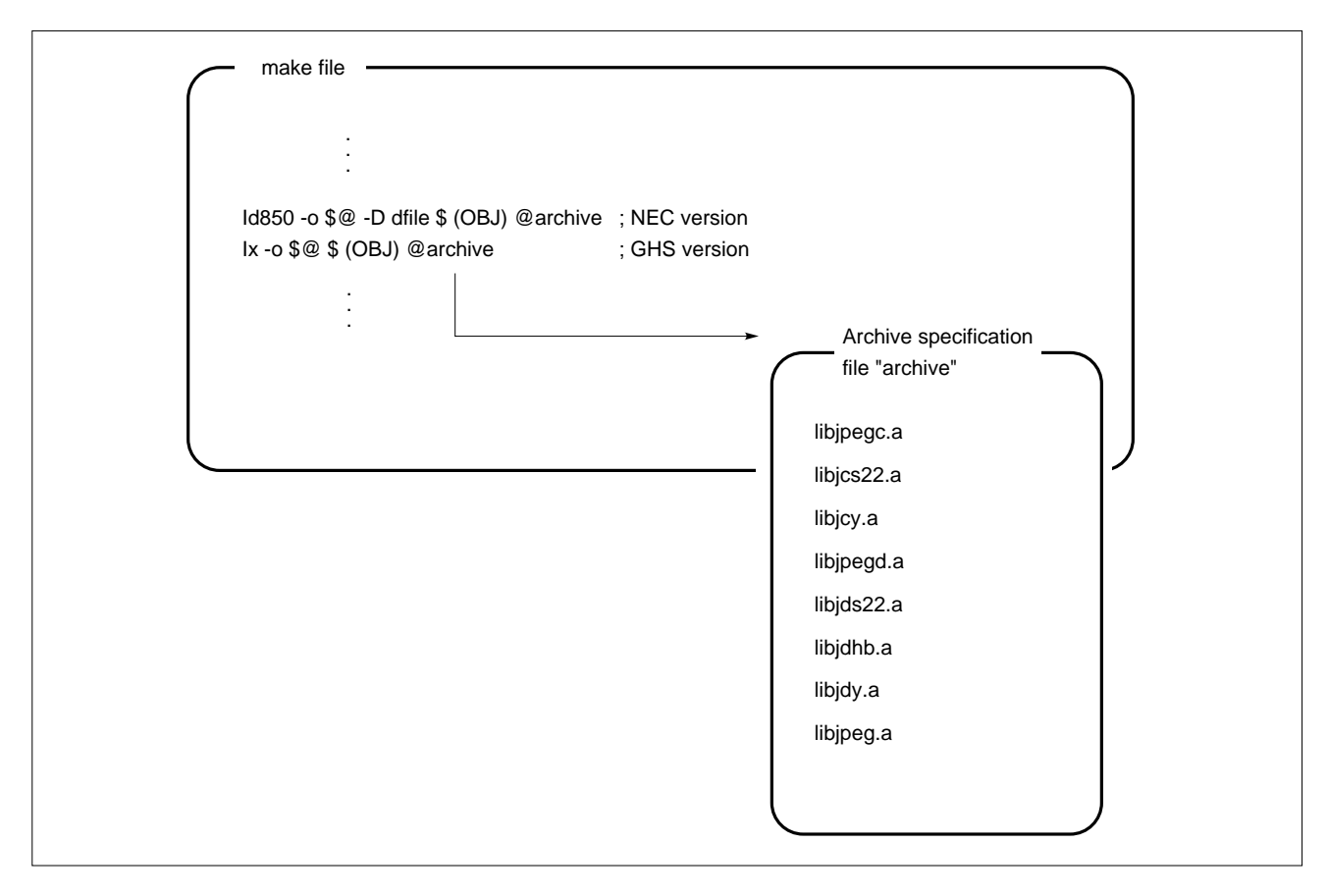

**Figure 2-14. Specifying Archiver**

Archive file libjpeg.a contains a default library. Always specify libjpeg.a at the end of an archive specification file.

The linker searches for a specified archive file if an unresolved symbol exists in the object. When a symbol is found, the object file including the symbol is extracted from the archive file and linked.

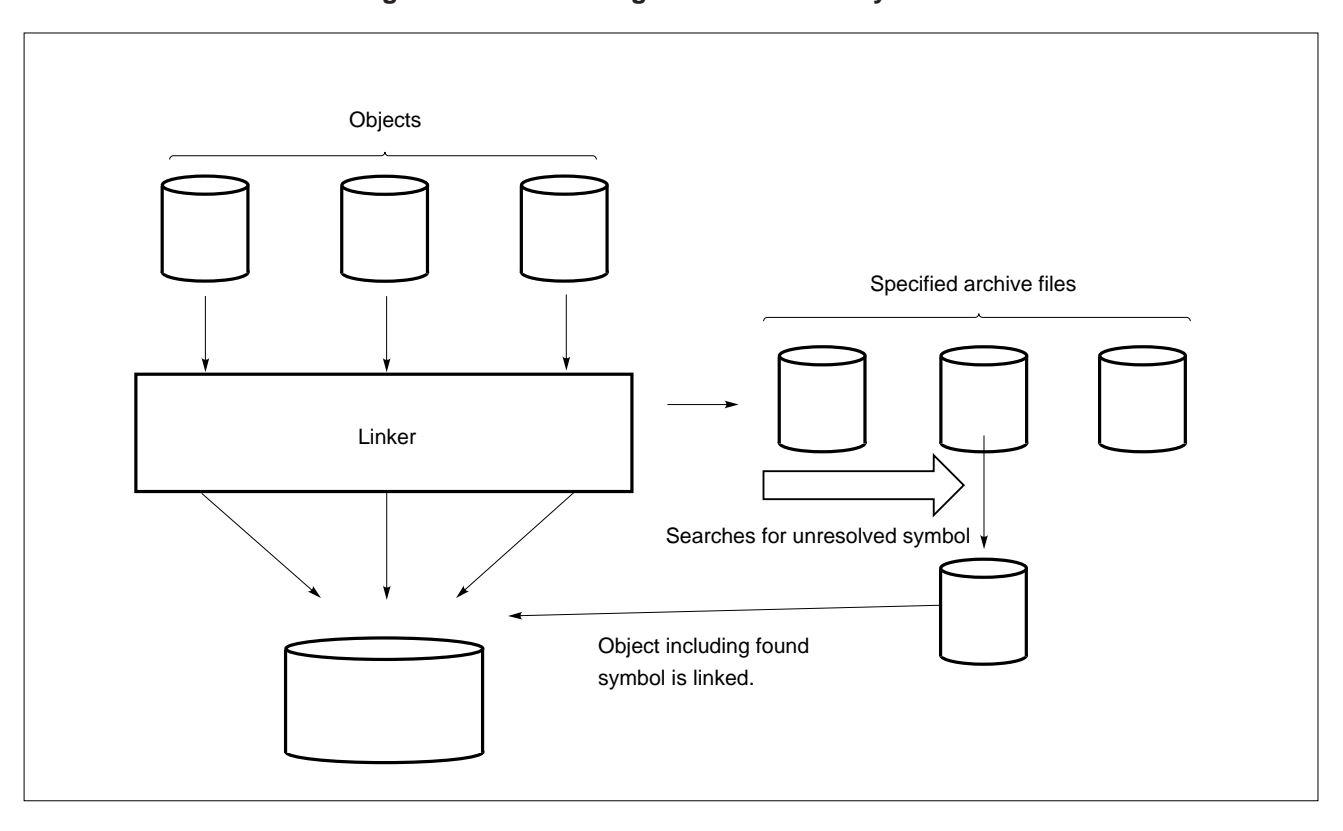

**Figure 2-15. Handling of Archive File by Linker**

### **2.10 CUSTOMIZE**

This section explains how the user can create VRAM access functions without using the default values. AP703000-B03 provides getmcu.c and putmcu.c, which are used as samples when the user creates VRAM access functions.

## **2.10.1 VRAM Access Function Used During Compression**

The functions required for VRAM access during compression are as follows:

| <b>Function name</b> | Supported sampling ratio |
|----------------------|--------------------------|
| jpeg_getMCU_22       | 4:1:1 [H:V = 2:2]        |
| jpeg_getMCU_41       | 4:1:1 [H:V = 4:1]        |
| jpeg_getMCU_21       | 4:2:2                    |
| jpeg_getMCU_11       | 4:4:4                    |

**Table 2-30. VRAM Access Functions Required During Compression**

These functions read data from VRAM in MCU units, convert the format of the data into YCbCr format, and store the data into the MCU buffer in a specific format. The functions corresponding to unnecessary sampling ratios need not be created. The user may not arbitrarily specify function names. Instead, the same function names as those listed in this table must be used.

The specifications of each function are as shown below.

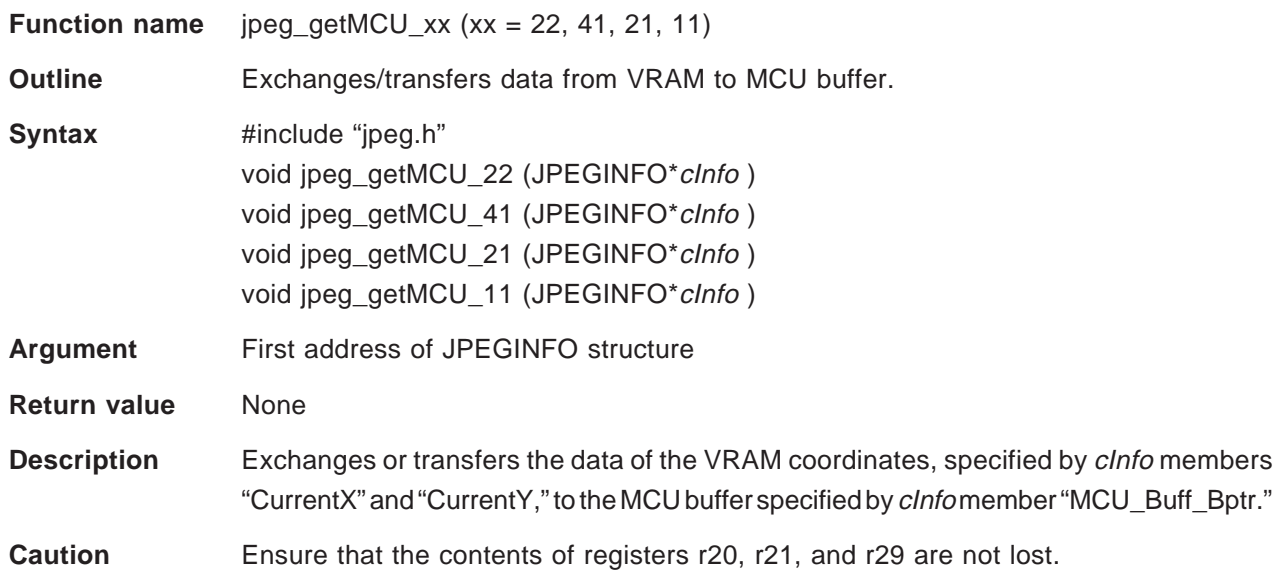

The size of one MCU corresponding to each sampling ratio is as shown in Figure 2-12. If the VRAM is of RGB type each pixel, converted into YCbCr format, corresponds to the figure.

Store data in the MCU buffer in the format shown in Figure 2-11.

The following information is required by this function.

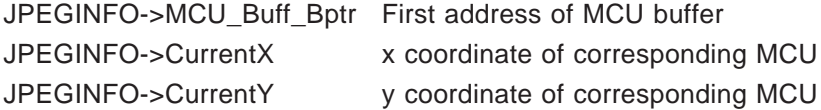

If 16-bit displacement of the load/store instruction is used when this routine is described in assembler, the processing speed can be increased.

Suppose the following is executed:

\*mcu=Y0;  $*(mcu+1) = Y1$ ;  $*(mcu+2) = Y2;$  $*(mcu+3) = Y3;$ 

At this time, the following are stored into the registers:

r7 mcu r10 Y0 r11 Y1 r12 Y2 r13 Y3

If the following description is made, the amount of address calculation is substantially reduced, resulting in a higher processing speed.

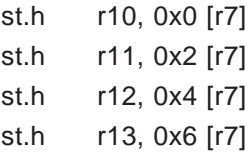

Define the value of the symbol in an assembler file as follows (same as #define of C in the case of the GHS version).

VRAM\_GAP1 .set 1 ... Address difference between Y and Cb of same pixel of VRAM VRAM\_GAP2 .set 2  $\cdots$  Address difference between Y and Cr of same pixel of VRAM

Assuming that the address of the Y component of the pixel of VRAM to be accessed is in r8, execute the instruction as follows:

ld.b 0x0 [r8], r10 ld.b VRAM\_GAP1 [r8], r11 ld.b VRAM\_GAP2 [r8], r12 andi 0xFF, r10, r10 andi 0xFF, r11, r11 andi 0xFF, r12, r12

As a result, the following are stored into the registers.

- r10 Value of Y component
- r11 Value of Cb component
- r12 Value of Cr component

#### **2.10.2 VRAM Access Function Used During Expansion**

The functions required for VRAM access during expansion are as follows:

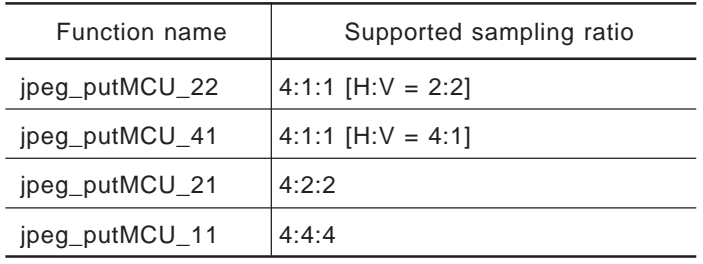

#### **Table 2-31. VRAM Access Functions Required During Expansion**

These functions write YCbCr-format data, stored in the MCU buffer in a specific format, to VRAM. The functions corresponding to unnecessary sampling ratios need not be created. The user may not arbitrarily determine the function names. Instead, the same function names as those listed in this table must be used.

The specifications of each function are as shown below.

**Function name** jpeg\_putMCU\_xx (xx = 22, 41, 21, 11) **Outline** Exchanges and transfers data from the MCU buffer to VRAM. **Syntax** #include "jpeg.h" void jpeg\_putMCU\_22 (JPEGINFO\*dInfo ) void jpeg\_putMCU\_41 (JPEGINFO\*dInfo) void jpeg\_putMCU\_21 (JPEGINFO\*dInfo ) void jpeg\_putMCU\_11 (JPEGINFO\*dInfo)

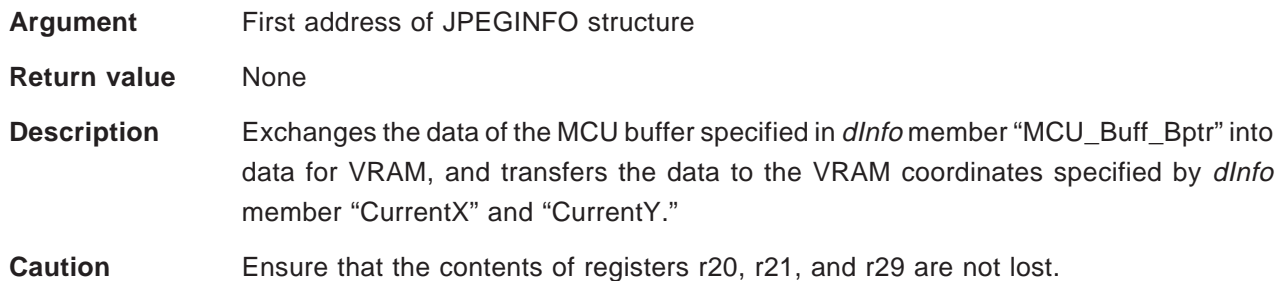

The format in which data is stored into the MCU is shown in Figure 2-11.

The size of one MCU corresponding to each sampling ratio is shown in Figure 2-12. If the VRAM is of RGB type each pixel, converted into YCbCr format, corresponds to the figure.

The following information is required for this function.

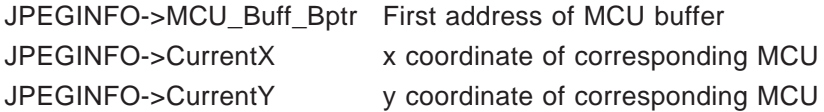

#### **2.11 SYMBOL NAME CONVENTION**

The names of the symbols used in the JPEG library are determined according to the following convention. When you define symbols in an application, ensure that the same symbol names are not used.

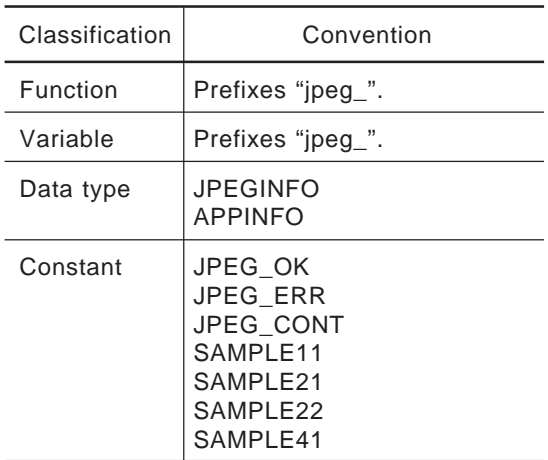

#### **Table 2-32. Symbol Name Convention**